## Abhandlungen des Hessischen Landesamtes für Bodenforschung Heft 72

## **Kartographische Bearbeitung geologischer und bodenkundlicher Karten**

Von der Manuskriptkarte zur Druckvorlage

Von

## JOHANNES MATHEIS

Wiesbaden

Mit 22 Abbildungen, 3 Tafeln und 5 Beilagen

Herausgabe und Vertrieb

Hessisches Landesamt für Bodenforschung, Wiesbaden, Leberberg 9

Wiesbaden 1975

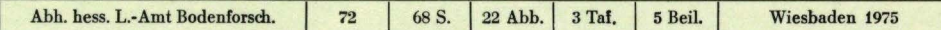

#### IN DIESER REIHE BISHER ERSCHIENEN:

1: JOHANNSEN, A.: Die geologischen Grundlagen der Wasserversorgung am Ostrand des Rheinischen Gebirges im Raume von Marburg-Frankenberg-Borken. 1950. 87 S., 8 Abb., 10 Taf., vergriffen.

2: ScnöNHALS, E.: Die Böden Hessens und ihre Nutzung. Mit einer bodenkundliehen "Übersichtskarte 1:300000. 1954. 288 S., 25 Abb., 60 Tab., 15 Taf., vergriffen.

3: KUBELLA, K.: Zum tektonischen Werdegang des südlichen Taunus. 1951. 81 S., 14 Abb., 2 Taf.,DM 5,-. 4: GöRGES, J.: Die Lamellibranchiaten und Gastropoden des oberoligozänen Meeressandes von Kassel.1952. 134 S., 3 Taf., DM 7,50.

5: SoLLE, G.: Die Spiriferen der Gruppe *arduennel'lllia-intermedius* im Rheinischen Devon. 1953. 156 S., 45 Abb., 7 Tab., 18 Taf., DM 20,-.

6: SmoN, K.: Schrittweises Kernen und Messen bodenphysikalischer Kennwerte des ungestörten Untergrundes. 1953. 63 S., 19 Abb., 3 Taf., *DM* 7,-.

7: KEGEL, W.: Das Paläozoikum der Lindener Mark bei Gießen. 1953. 55 S., 3 Abb., 3 Taf., *DM* 6,-.

8: MATTHES, S.: Die Para-Gneise im mittleren kristallinan Vor-Spessart und ihre Metamorphose. 1954. 86 S., 36 Abb., 8 Tab., *DM* 12,50.

9: RABIEN, A.: Zur Taxionomie und Chronologie der Oberdevonischen Ostracoden. 1954. 268 S., 7 Abb., 4 Tab., 5 Taf., DM 17,-.

10: ScHUBART, W.: Zur Stratigraphie, Tektonik und den Lagerstätten der Witzenhäuser Grauwacke. 1955. 67 S., 8 Abb., 4 Taf., *DM* 8,-.

11: STREMME, H. E.: Bodenentstehung und Mineralbildung im Neckarschwemmlehm der Rheinebene. 1955. 79 S., 35 Abb., 28 Tab., 3 Taf., DM 7,-.

12: v. STETTEN, 0.: Vergleichende bodenkundliehe und pflanzensoziologische Untersuchungen von Grünlandflächen im Hohen Vogelsberg (Hessen). 1955. 67 S., 4 Abb., 2 Tab., 1 Taf., *DM* 5,50.

13: ScHENK, E.: Die Mechanik der pariglazialen Strukturböden. 1955. 92 S., 21 Abb., 13 Tab., 10 Taf., DM 12,-.

14: ENGELS, B.: Zur Tektonik und Stratigraphie des Unterdevons zwischen Loreley und Lorchhausen am Rhein (Rheinisches Schiefergebirge). 1955. 96 S., 31 Abb., 2 Tab., 15 Diagr., 5 Taf., *DM* 12,60.

15: WIEGEL, E.: Sedimentation und Tektonik im Westteil der Galgenberg-Mulde (Rheinisches Schiefergebirge, Dill-Mulde). 1956. 156 S., 41 Abb., 7 Tab., 7 Taf., DM 18,60.

16: RABIEN, A.: Zur Stratigraphie und Fazies des Ober-Devons in der Waldecker Hauptmulde. 1956. 83 S., 2 Abb., 2 Tab., 3 Taf., *DM* 7,-.

17: SoLLE, G.: Die Watt-Faunaderun teren Klerfer Schichten von Greimerath (Unterdevon, Südost-Eifel). Zugleich ein Beitrag zur unterdevonischen Mollusken-Fauna. 1956. 47 S., 7 Abb., 6 Taf., *DM* 5,-.

18: BEDERKE, E., u. a. : Beiträge zur Geologie des Vorspessarts. 1957. 167 S., 65 Abb., 18 Tab., *DM* 13,-. 19: BISCHOFF, G.: Die Conodonten-Stratigraphie des rheno-herzynischen Unterkarbons mit Berücksichtigung der *Wocklumeria-Stufe* und der Devon/Karbon-Grenze. 1957. 64 S., 1 Abb., 2 Tab., 6 Taf., DM 8,-. 20: PILGER, A. & ScHMIDT, Wo.: Die Mullion-Strukturen in der Nord-Eifel. 1957. 53 S., 42 Abb., 1 Tab., 8 Taf., DM 9,80.

21: LEHMANN, W. M.: Die Asterozoen in den Dachschiefern des rheinischen Unterdevons. 1957. 160 S., 31 Abb., 55 Taf., DM 30,-.

22: BISCHOFF, G. & ZIEGLER, W.: Die Conodontenchronologie des Mitteldevons und des tiefsten Oberdevons. 1957. 136 S., 16 Abb., 5 Tab., 21 Taf., DM 20,-.

23: ZöBELEIN, H. K.: Kritische Bemerkungen zur Stratigraphie der Subalpinen Molasse Oberbayerns. 1957. 91 S., 2 Abb., DM 8,-.

24: GUNZERT, G.: Die einheitliche Gliederung des deutschen Buntsandsteins in der südlichen Beckenfazies. 1958. 61 S., 14 Abb., 7 Tab., DM 14,-.

25: PAULY, E.: Das Devon der südwestlichen Lahnmulde und ihrer Randgebiete. 1958. 138 S., 41 Abb., 6 Taf., DM 20,-.

26: SPERLING, H.: Geologische Neuaufnahme des östlichen Teiles des Blattes Schaumburg. 1958. 72 S., 14 Abb., 5 Tab., 10 Taf., DM 10,-.

27: Jux, U. & PFLUG, H. D.: Alter und Entstehung der Triasablagerungen und ihrer Erzvorkommen am Rheinischen Schiefergebirge, neue Wirbeltierreste und das Chirotheriumproblem. 1958. 50 S., 11 Abb., 3 Taf., DM 5,60.

28: SCHMIDT, H.: Die Cornberger Fährten im Rahmen der Vierfüßler-Entwicklung. 1959. 137 S., 57 Abb., 9 Taf., DM 15,-.

Abhandlungen des Hessischen Landesamtes für Bodenforschung

Herausgegeben vom Hessischen Landesamt für Bodenforschung

Heft 72

Von der Manuskriptkarte zur Druckvorlage

Von

## JOHANNES MATHEIS

Wiesbaden

Mit 22 Abbildungen, 3 Tafeln und 5 Beilagen

Herausgabe und Vertrieb

Hessisches Landesamt für Bodenforschung, Wiesbaden, Leberberg 9

Wiesbaden 1975

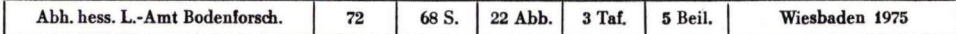

### Mit der Schriftleitung beauftragt:

Regierungsdirektor Dr. ARNOLD RADIEN, ALBERT KARSCHNY Hessisches Landesamt für Bodenforschung 62 Wiesbaden, Leberberg 9

Satz und Druck: Hof· und Waisenhaus-Buchdruckerei Kassel

#### Zusammenfassung

Die kartographischen Arbeitsabläufe und die damit verbundenen Probleme bei der Herstellung von Druckvorlagen für geologische und bodenkundliehe Karten im Hessischen Landesamt für Bodenforschung werden analysiert und systematisch geordnet dargestellt.

Allgemeine Betrachtungen über Kartographie und Kartendruck und die verschiedenen Definitionen von wissenschaftlichen und technischen Begriffen werden mit Zitaten aufgezeigt. FREITAGs Definition der Geologischen Karte wird ergänzt. Hierbei wird festgestellt, daß bei der Konzeption der modernen geologischen Karte mehr Darstellungsmethoden angewendet werden, als gemeinhin bekannt ist.

Die ausführliche Konzipierung der geologischen Karten mit eventuellen Beikarten hzw. der Bodenkarten muß den landkartentechnischen Arbeiten vorangestellt werden. Die Verteilung des Aussage-Inhalts auf Hauptkarte und Beikarte muß genau festgelegt werden. Dabei soll ein kritisches Maß nicht überschritten werden, um eine Überladung der Karte und eine Überforderung des Maßstabes zu vermeiden; die Karte darf nicht unleserlich werden. Die Gestaltung des Kartenbildes im ganzen sollte eine harmonische, zweckmäßige Anordnung von Titel, Legende, Profilen, Mächtigkeilstafeln usw. aufweisen.

Die Darstellungsmittel: Linien, Einzelzeichen, Schrift, Farbe und Raster werden ausführlich behandelt. Die Farbgebung ist das augenfälligste Darstellungsmittel und wird in ihrer Anwendung beim Kartendruck in Verbindung mit den Rastern behandelt. Es wird die Frage diskutiert, inwieweit die Erkenntnisse der Farbenlehre dem Karto· graphen bei seiner praktischen Arbeit helfen können.

Die Farbenmischtafel (Beil. 1) als wichtiges Hilfsmittel der Praxis wird vorgelegt und die Wichtigkeit der Farbabstimmung bei der Überwachung des Auflagedruckes begründet. Die Raster und ihre Anwendungen werden ausführlich beschrieben. Ein Rasterkatalog wird zusammengestellt (Beil. 2) . Beschreibungen von Druckverfahren, Kopierverfahren, Schlitzlochpassung, Schichtgravur, Schriftsatz, Montagearbeiten und Lichtpausen werden als sich wiederholende Arbeitsvorgänge der Schilderung des Arbeitsablaufes vorangestellt. Die zeitsparenden und sehr exakten Methoden werden ausführlich dargestellt; die Schichtgravur der Grenzen und anderer Linien gewährleistet genaubreite gesunde Striche; die Verwendung des Strippingverfahrens ergibt neben genau abgegrenzten Farbflächen eine große Zeitersparnis bei der Herstellung der Masken für die Zusammenkopie zu Druckvorlagen; die Schlitzlochpassung wird seit Jahren mit sehr großer Zeitersparnis und besonders großer Genauigkeit bei allen landkartentechnischen Arbeiten, die ein genaues Übereinanderliegen mehrerer Werkstücke fordern, angewendet.

Nach einem Schema und unterstützt durch Tabellen und Formblätter wird der Arbeitsablauf mit 101 Arbeitsprozessen aufgeführt (Beil. 3). Zum Schluß wird die notwendige Arbeitsorganisation mit einem Zeitablaufschema mit Möglichkeiten, Bearbeitungsgruppen nebeneinander her zu erledigen und durch genaue Arbeitsablaufverfolgung Kosten feststellen zu können, beschrieben (Beil. 5) .

## **Inhaltsverzeichnis**

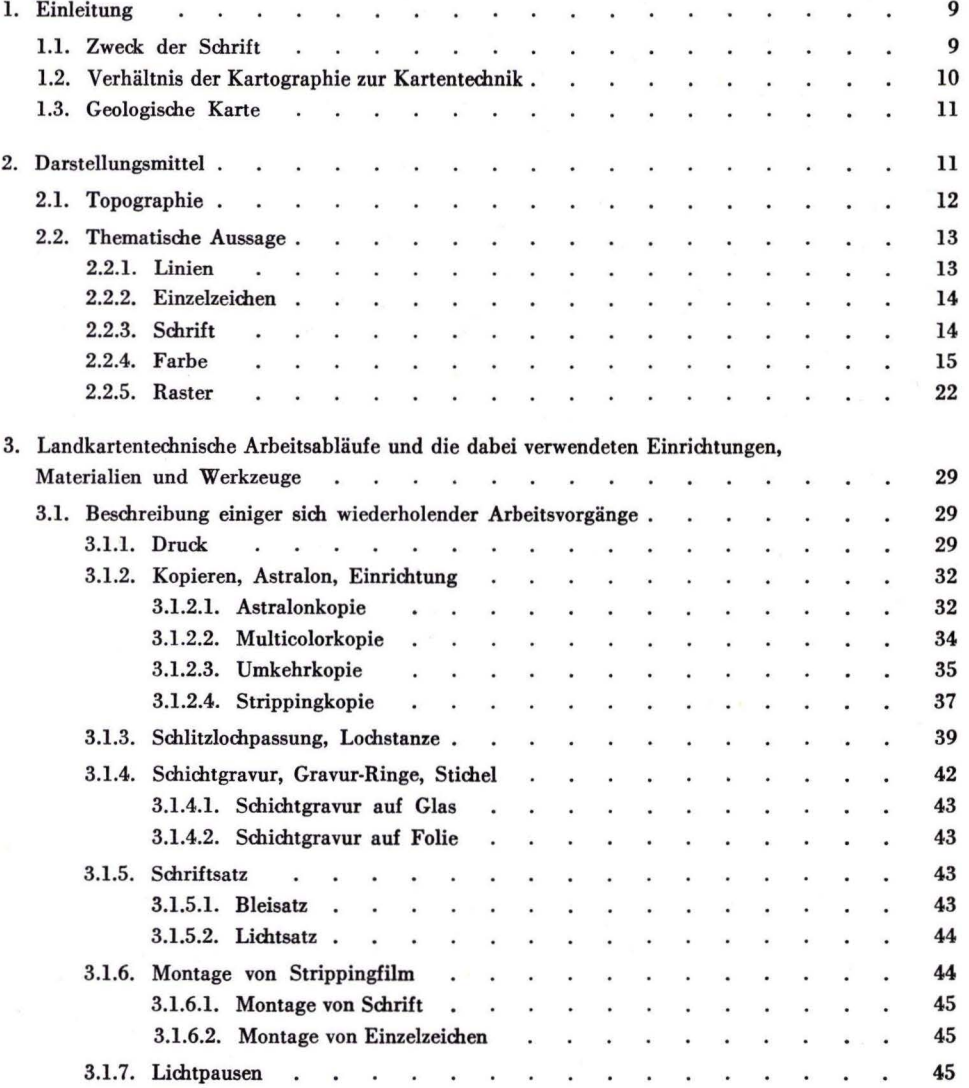

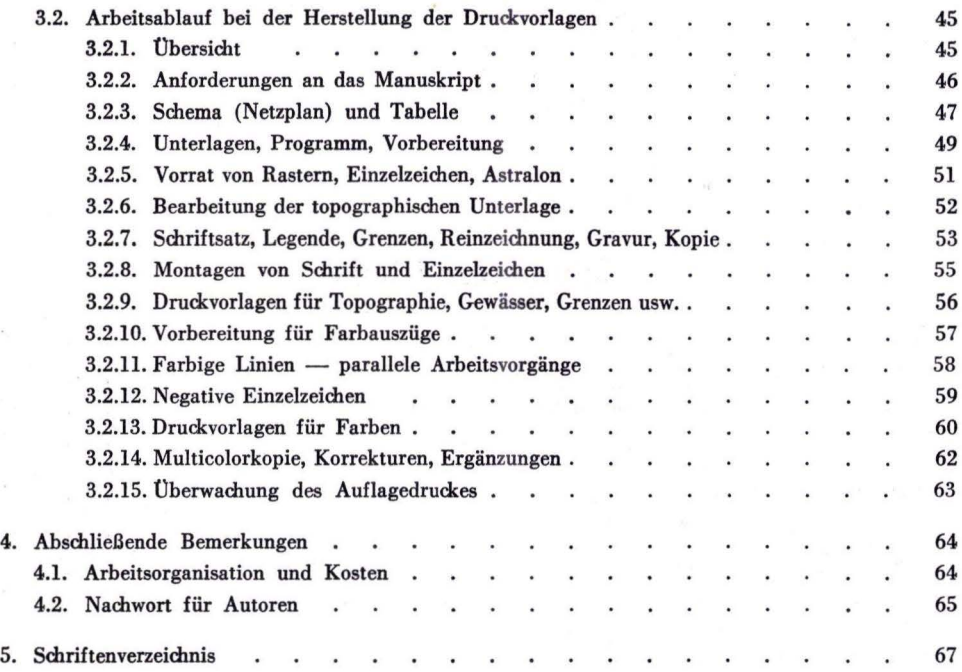

 $\overline{\mathcal{B}}$ 

 $\lesssim 1$ 

 $\sim$ 

## **1. Einleitung**

### 1.1. Zweck der Schrift

Eine geologische bzw. bodenkundliehe Karte ist als thematische Karte ein kompliziertes Aussagemittel, in dem eine Vielzahl geologischer bzw. bodenkundlieber Informationen zusätzlich zu denen der topographischen Karte dargestellt werden müssen. Entsprechend vielschichtig sind die Darstellungsmittel: bis zu 25 verschiedene Farben in mehreren Abstufungen, komplizierte Raster und Einzelzeichen, die in der Gesamtwirkung sorgfältig aufeinander abgestimmt sein müssen. Die Darstellungsmittel werden im Hinblick auf die Technik des mehrfarbigen Offsetdrucks angewendet.

Für den wissenschaftlichen Inhalt der geologischen bzw. bodenkundlichen Karten ist der Autor verantwortlich; er entscheidet, was und wieviel die Karte aussagen soll. Dabei braucht er einen gewissen kritischen Blick für das Maß, das eingehalten werden muß, um eine Überladung der Karte, also eine Unleserlichkeit, zu vermeiden. Der Maßstab der Karte setzt Grenzen.

Um die Frage zu lösen, wie die wissenschaftliche Aussage ohne Verluste eindeutig und möglichst leichtverständlich dargestellt werden kann, muß eine enge Zusammenarbeit (eine Symbiose) zwischen Wissenschaftler und Kartentechniker erfolgen. Es ist von Vorteil, wenn ein Geologe die Landkartentechnik kennt; es ist nützlich und notwendig, daß ein Landkartentechniker die wissenschaftliche Aussage, die durch seine Darstellung gemacht werden soll, erkennt und versteht.

Wissenschaftler und Kartentechniker sollten deshalb eng zusammenarbeiten.

Im Hess. Landesamt für Bodenforschung werden seit 1954 zur kartographischen Bearbeitung von geologischen bzw. bodenkundlichen Karten Arbeitsabläufe, Verfahrensmethoden und Hilfsmittel entwickelt, die es erlauben, die Druckvorlagen rationell, möglichst fehlerfrei und unter Wahrung optimaler Ausdruckskraft der Karte herzustellen.

Aufgrund vieler Anfragen sollen die erarbeiteten Methoden und Verfahren hier zusammenfassend dargestellt werden. Daneben soll die Veröffentlichung dazu beitragen, eine möglichst einheitliche Gestaltung der geologischen Karten in der BRD zu bewahren oder wieder zu ermöglichen. Schließlich soll sie auch den Autoren Hinweise geben, welche notwendigen Anforderungen der Kartograph an die Manuskripte stellen muß.

#### **1.2. Verhältnis der Kartographie zur Kartentechnik**

Die geologische Karte nimmt im gesamten Kartenwesen eine besondere Stellung ein, auch wenn dies in der Literatur von den Kartographen nicht hervorgehoben wurde. Im weiten Feld der Kartographie sind die Begriffsbestimmungen sehr vielfältig:

MAX ECKERT (1925) stellt fest: "Die Karte ist eine Mischung von Wissenschaft und Kunst."

E. BRENNECKE (1949) schrieb: "Die Kartographie ist die wissenschaftliche Kunst (!) von der Darstellung des Antlitzes der Mutter Erde."

EDUARD IMHOF (1950) erklärte: "Karten sind verkleinerte, vereinfachte, inhaltlieb ergänzte und erläuterte Grundrißbilder der Erdoberfläche oder von Teilen derselben."

Nach W. KRALLERT (1963) "sind Karten verebnete Abbildungen der Erdoberfläche vermittels konventioneller Zeichen und darauf beruhende Darstellungen verschiedener Thematik." "Kartographie ist die Kunst und Technik der Kartenherstellung." (zitiert nach WITT 1967: 11) .

H. SCHMIDT-FALKENBERG (1964) verallgemeinerte: "Die Kartographie ist eine Wissenschaft, die sich mit der graphischen Darstellung von Beobachtungs· und Forschungsergebnissen befaßt."

Sehr ausführlich behandelte WERNER WITT (1967: 38) diesen Fragenkomplex: "Man pflegt dieser wissenschaftlichen oder theoretischen Kartographie die praktische Kartographie (Kartentecbnik, Kartenpraxis) gegenüberzustellen; ihr obliegt die tedmische Seite der Kartenherstellung, Zeichnung, Reproduktion, Vervielfältigung und Drude.

Wissenschaftliche und praktische Kartographie sind sehr eng miteinander verknüpft. Gewiß muß derjenige, der die Karte konzipiert, im Rohbau entwirft oder später auswertet, Wissenschaftler sein; bis zu einem gewissen Grade sollte aber auch der ausführende Kartograph und selbst der Drucker über das graphiscb-gestalteriscb-ästhetiscbe und über das unvermeidlich rein handwerklicb-zeicbne· rische bzw. technische Können hinaus Verständnis für den Sinn und Inhalt der Karte aufbringen; die gedankliche Mitarbeit wird der Darstellung sehr zugutekommen.

Das zeigt sich deutlich, wenn man die Ausführung verschiedener thematischer Karten kritisch vergleicht; es zeigt sich aber auch schon bei der Umarbeitung einer großmaßstäblichen Karte in einen Übersichtsmaßstab und bei dem schwierigen Problem der Generalisierung. Generalisieren bedeutet das Fortlassen des Unwesentlichen und das Hervorheben des Typischen; die Entscheidung über beides ist ohne eine gesicherte wissenschaftliebe Grundlage nicht möglich. Für die thematische Karte gilt das in noch wesentlich größerem Umfang als bei der topographischen Karte. Entsprechende wissenschaftliche Grundkenntnisse sind auch bei der Entscheidung über den Maßstab, bei der Wahl der Darstellungsart, bei der Wahl der Bezugseinheit für die relative Darstellung und bei vielen anderen Grundüberlegungen der Kartenherstellung eine unabdingbare Forderung.

Neben der Wissenschaft als der tragenden Basis der Kartographie ist ein erheblicher Einfluß der Konvention unbestreitbar; sie ist bei der topographischen Karte entsprechend ihrem höheren Alter von größerer Bedeutung als bei der thematischen Karte. Man braucht nur an die allgemein übliche Nordsüdorientierung der Karten, an die Gradnetzgestaltung, den Kartenrand, Maßstabs· angaben, rüdcwärtsliegende Kursivschriften für Gewässer, Farbfolgen bei Höhenschichtkarten und dgl. zu erinnern. Viele dieser Konventionen bewähren sich auch bei der theamatischen Karte, in maneben Fällen ist jedoch anstelle eines Beharrens im Nurtraditionellen eine sorgfältige Überprüfung angebracht, ob die Konventionen noch den Erfordernissen unserer Zeit und vor allem dem speziellen Kartenzweck gerecht werden.

Ob und inwieweit die Karte auch dem Bereich der Kunst zuzurechnen ist, darüber müssen die Meinungen heute mehr denn je geteilt sein. Mißverständnisse erwachsen aus ungenauen Definitionen, indem unter der "Kunst in der Kartographie" auf der einen Seite die Kunstfertigkeit, auf der anderen Seite das intuitive Schaffen verstanden wird; außerdem werden Kunst und Ästhetik verwechselt (B. CARLBERG 1960)."

### 1.3. Geologische Karte

FREITAG (1963) ordnet die geologische Karte innerhalb der Kartengruppen nach den kartographischen Darstellungsmethoden der Kartengruppe "geographische Spezialkarten" zu.

Er unterscheidet folgende Darstellungsmethoden:

- a) Methode der Einzelobjektsignaturen
- b) Mengenpunktmethode
- c) Methode der Grenzlinien
- d) Methode der Flächenaufgliederung
- e) Methode der Bewegungslinien
- f) Methode der Isolinien
- g) Methode der Vektorbilder
- h) Kombination verschiedener Methoden

Nach dieser Ordnung kommt er zu folgender Definition der geologischen Karte: "Die geologische Karte ist eine Spezialkarte nach der Methode der Flächenaufgliederung durch konventionelle Farben."

Richtiger ist es, nach derselben Ordnung zu sagen: *Die geologische Karte ist eine Spezialkarte nach Kombination verschiedener kartographischer Methoden.* Man muß nämlich bedenken, daß moderne geologische Karten außer Flächenaufgliederung auch viele Einzelobjektsignaturen enthalten. Hierzu gehören Bohrungen verschiedener Art, Quellen verschiedener Schüttung, Schuttsignaturen, die außer Mengenpunkten auch Bewegungsrichtungen des Schuttes und der Schuttströme zeigen. In modernen geologischen Karten sind darüber hinaus Isolinien der Geophysik und der Hydrogeologie keine Seltenheit. Nach der Methode der Grenzlinien werden in geologischen Karten Bergwerksfeldergrenzen und Heilquellenschutzgebiete dargestellt. Bei der Konzeption der modernen geologischen Karte werden also mehr Darstellungsmethoden angewendet, als gemeinhin bekannt ist.

## **2. Darstellungsmittel**

Darstellungsmittel sind Zeichnungen, Einzelzeichen, Schrift, Farbe und Raster auf der gedruckten Karte. Um diese sinnvoll einsetzen zu können, ist im voraus eine Vorstellung von der fertigen Karte notwendig. Es ist zuerst die Summe der Aussagen festzustellen und zu konzipieren, auf welche Art und Weise die Aussagen erfolgen sollen; d. h. es muß zuerst bestimmt werden, wieviel von der Aussage auf der Hauptkarte und wieviel auf den Beikarten oder nur in der Erläuterung erscheinen soll. Zu dieser Gesamtkonzeption der Karte gehört auch die Gestaltung des Kartenbildes im ganzen, d. h. harmonische, zweckmäßige Anordnung von Titel, Legende, Mächtigkeitstafel, Profilschnitten, Maßstab usw. auf dem Kartenrand. Dabei ist eine Überladung der Karte und eine Überforderung des Maßstabes zu vermeiden; die Karte darf nich.t unleserlich werden.

Bei thematischen Karten muß man die Darstellungsmittel für die Topographie und für die eigentliche thematische Aussage getrennt behandeln.

#### 2.1. Topographie

Die Topographie wird meistens aus geeigneten vorhandenen Kartenwerken übernommen und dabei mehr oder weniger verändert. Von dem alten Brauch, die geologische Situation mit allen Grenzen, Farben und Einzelzeichen in eine unveränderte topographische Karte einzudrucken und nur mit neuem Titel, Legende, Profilen und Mächtigkeilstafeln zu ergänzen, wurde im Hessischen Landesamt für Bodenforschung bald nach dem zweiten Weltkrieg abgegangen. Die Erfahrungen bei der Herstellung der Bodenkarte von Hessen M. 1 : 300 000 (1952), die noch in der alten Manier auf eine amtliche topographische Karte M. 1 : 300 000 gedruckt wurde, haben die Forderungen nach zweckentsprechenderen, aufgelockerten topographischen Kartenunterlagen mitbegründet. Deshalb hat man für die Geologische Übersichtskarte von Hessen M. 1:300 000 eine eigene Topographie geschaffen; dies ist selbstverständlich für den Maßstab 1:25 000 nicht möglich.

In Deutschland hat man sich schon früh, mit Beginn der amtlichen geologischen Landesaufnahme, für den Maßstab 1 : 25 000 für die geologische Spezialkarte ent· schieden. Vom Hess. Landesvermessungsamt werden für die GK 25 und die BK 25 die Topographisme Karte M 1 : 25 000 in vier Teilen bezogen: 1. topographischer Grundriß, 2. Höhenschichtlinien, 3. Gewässer, 4. Kartenrahmen mit Gitter ohne Kartenrand jeweils als maßhaltige Astralonkopie seitenverkehrt auf der matten Seite (s. 3.1.2); denn in Hessen werden, abweichend von dem Brauch anderer geologischer Landesämter, nur die geologische Situation (Grenzen, Schrift) mit Kartenrahmen und Gitternetz Schwarz gedruckt, während die Kombination von topographischem Grundriß und Höhenschichtlinien in einem besonderen, variablen Dunkelgrau erscheint. Variabel deshalb, weil die Farben der geologischen Situation von Blatt zu Blatt andere sein können. Um der Forderung nachzukommen, die geologische Darstellung nicht mit einer zu schweren (schwärzlichen) Topographie zu erdrücken, gilt die Regel, die Topographie so leicht zu drucken, daß sie in den dunkelsten und unruhigsten Stellen noch gut lesbar ist. Die Gewässer werden in Ultramarin gebracht. Außer der grundsätzlim anderen Farbgebung der topographischen Unterlage ist es manchmal notwendig, auch den Inhalt der TK 25 zu verändern. Die Darstellungsmittel speziell für den topographischen Anteil an der geologischen oder bodenkundlichen Karte sollen hier nicht behandelt werden. Hierfür liegen besondere Musterbücher der Landesvermessungsämter vor, die als strenge Vorschriften gelten, im Gegensatz zu Richtlinien bei thematischen Karten. Die Veränderungen an der topographischen Darstellung werden gemäß den geltenden Zeichenschlüsseln im Hess. Landesamt für Bodenforschung durchgeführt. Sie bestehen meistens aus zusätzlichen geographischen Ortsbezeichnungen, die in der TK 25 fehlen, aber mit wichtigen geologischen Gegebenheiten verbunden sind, außerdem aus Berichtigungen der Wasserläufe, die durch die hydrogeologische Geländeaufnahme festgestellt und notwendig wurden.

Bei sehr reichhaltiger, d. h. dichter Zeichnung im topographischen Grundriß wird eine Aufhellung erreicht, wenn Vegetationszeichen ohne Verlust der Orientierungsmöglichkeit entfernt werden.

Die Höhenschichtlinien geben durch ihre Anhäufung und Dichte an steiler Geländeneigung und ihren größeren Abstand für ebenes Gelände ein einigermaßen plastisches Bild der Morphologie. Die Darstellung des ebenen Geländes mit Hilfe großer Abstände der Höhenlinien wird aber meistens durch die Einzeichnung von Hilfshöhenlinien so verändert, daß manchmal ein plastisches Bild nicht mehr zu erkennen ist. Für die GK 25 und die BK 25 werden in solchen Fällen die entsprechenden Hilfshöhenlinien herausgenommen, unter der Voraussetzung, daß die Topographie dadurch nicht verfälscht wird.

Eine stärkere Vereinfachung der Topographie wird bei den Beikarten vorgenommen. Meistens genügen dort Höhenschichtlinien, Gewässer und die Ortslagen als nicht umgrenzte Schraffurflächen in einer zurückhaltenden, neutralen Farbe.

#### 2.2. Thematische Aussage

Die Darstellungsmittel für die thematische Aussage sind

- 1. Linien, die durch Zeichnung oder Gravur erzeugt werden,
- 2. Einzelzeichen, die durch Zeichnung und Montage gebracht werden,
- 3. Schrift (Titel Legende und Beschriftung im Kartenbild), die geschrieben oder gesetzt und montiert entsteht,
- 4. Farbe (Farbflächen, farbige Zeichnungen und farbige Schrift),
- 5. Raster als alleinige Flächendarstellung und als Überdruck.

#### 2.2.1. Linien

Die Linien werden in folgenden Fällen als Darstellungsmittel verwendet: Grenzen von Farbflächen (z. B. stratigraphische Grenzen), Verwerfungen, Tiefenlinien, geophysikalische und hydrogeologische Gleichen, Bergwerksfeldergrenzen.

Dabei ist zu beachten, daß die Strichstärke der Bedeutung der Linie entsprechen muß. Es besteht die Möglichkeit, durch dünne, dicke, gerissene, punktierte, aufgerasterte, strichpunktierte, verschieden gefärbte, mit Farb- oder Rasterstreifen versehene Linien unterschiedliche Aussagen klar darzustellen. Die beste Lösung dieser Aufgabe ist meistens auch die ästhetischste.

Die Linien werden heute meistens nicht mehr gezeichnet, denn druckreife, gesunde, d. h. gleichmäßig dicke Linien mit glattem Rand zu zeichnen, ist eine zeitraubende schwierige Arbeit. Deshalb graviert man in Gravurschicht auf Glas oder Folie. Die dazu nötigen Vorlagezeichnungen (Reinzeichnungen) werden von Hand auf Astralonblaukopien der Topographie gezeichnet. Die Zeichnungen müssen genau, brauchen aber nicht druckreif zu sein; sie werden auf Gravurschicht aufkopiert und graviert. Die Ergebnisse sind gesunde gleichmäßig breite Striche (s. Abschn. 3.1.4).

#### 2.2.2. E i n z e I z e i c h e n

Einzelzeichen werden bei thematischen Karten in sehr unterschiedlicher Menge verwandt. Es gibt thematische Karten, die ihre Aussage fast ausschließlich mit Einzelzeichen machen. Während man bei den Bodenkarten keine oder nur sehr wenige Einzelzeichen verwendet, kann man bei der geologischen Karte auf sie nicht verzichten.

Alle punktförmigen Beobachtungen, auch wenn sie für eine Fläche gelten bzw. Rückschlüsse auf eine Fläche zulassen, werden durch Einzelzeichen dargestellt.

Die Einzelzeichen müssen einfach und eindeutig so gestaltet sein, daß aus der Form möglichst leicht auf die Bedeutung geschlossen werden kann; zum Beispiel wird man eine Bohrung durch einen Kreis, nicht aber durch ein Dreieck symbolisieren. Einzelzeichen, die Richtungen angeben (z. B. Streich- und Fallzeichen, Schuttzeichen, Hangrutschzeichen, Fließrichtungszeichen), sind so zu gestalten, daß eine eindeutige Richtungsanzeige sofort erkennbar ist; sie sollten möglichst richtungs- und punktgenau montiert werden.

Die Größe der Einzelzeichen muß sich nach der Lesbarkeit, nach dem zur Verfügung stehenden Platz und nach dem allgemeinen Kartenbild richten, d. h. Einzelzeichen sollen sich harmonisch in das Kartenbild einfügen, auch in Bezug auf ihre Anzahl, Dichte und Verteilung, wenn sie für Flächen gelten sollen. Einzelzeichen sollen im Kartenbild und in der Legende die gleiche Größe haben. Man sollte auch in einer Kartenreihe, wie es die Geologische Karte l : 25 000 für die Bundesrepublik ist, gleiche Zeichen und gleiche Größen anstreben. Den Entwurf von Einzelzeichen wird man zweckmäßig stark vergrößert mit Bedacht auf die spätere Verkleinerung zeichnen.

#### 2.2.3. S c h r i ft

Die Schrift nimmt unter den Darstellungsmitteln eine besondere Stellung ein. Nach jeweiliger zeitlich bedingter Geisteshaltung und Betrachtungsweise, d. h. Betonung dieser oder jener Richtung in Stil und Mode, wandelten sich die Formen der Buchstaben, ohne dabei allzusehr von den Grundformen abzuweichen. Im Gegensatz zu den Schriftbildern in der Werbung, von denen mehr gefühlsmäßige als informatorische Wirkungen erwartet werden, sollten in der geologischen Karte einfache und sachliche Schriftformen bevorzugt werden, die weltweit ohne besondere Schwierigkeiten gelesen werden können. Es gibt auch hier schöne und unschöne Schriften. Die richtige Auswahl zu treffen und bei aller Sachlichkeit und guter Leserlichkeit auch ein harmonisches ästhetisches Gesamtbild durch die beste Anordnung zu erhalten, ist eine besondere Aufgabe der Landkartentechnik. Die Titelei ist das augenfälligste Merkmal der Kartenreihen.

Im Hessischen Landesamt für Bodenforschung wurde an die Tradition älterer geologischer Karten angeknüpft. Die Schrift wurde so gewählt und angeordnet, daß ein ähnliches Bild entstand wie das bewährte, vertraute alte. Natürlich mußte neueren Gegebenheiten, Auffassungen und Geschmacksrichtungen Rechnung getragen werden.

Für den Bleisatz wurde die Schriftart "Venus" ausgewählt und jeweils ein Halbsatz von allen auf den Karten vorkommenden Schriftgrößen (5 - 34 Punkt) und Abwandlungen (halbfett, mager, schmalmager, kursiv usw.) angeschafft. Dieser wurde anfänglich für die gesamte Beschriftung verwendet. Bei der Umstellung auf Lichtsatz war leider die Schriftart "Venus" nicht erhältlich, so daß auf eine sehr ähnliche Schrift ("Helvetica") ausgewichen werden mußte.

Heute werden für die größeren Schriftgrade im Titel, die ja immer wieder gleichbleibend ersdteinen, die alten Bleisatzdrucke verwendet. Für den Text in der Legende, also für die stratigraphische und petrographische, immer veränderte Einzelbeschreibung wird der Lichtsatz eingesetzt.

#### 2.2.4. F a r b e

Die Farbgebung ist das augenfälligste Darstellungsmittel bei thematischen Karten, insbesondere bei geologischen und bodenkundlichen Karten.

Auf den geologischen Karten wird das Alter der Schichten (stratigraphische Einheiten) traditionsgemäß durch Flächenfarben dargestellt. Ausgenommen sind die quartären Sedimente, bei denen die Flächenfarbe die Genese angibt und ein Aufdruck die petrographisdte Zusammensetzung. Altersunterschiede werden hier durch Flächenfarben-Abstufungen vom dunkleren zum helleren Ton gekennzeichnet.

Kristalline Gesteine (Tiefengesteine oder Plutonite und Ergußgesteine oder Vulkanite sowie metamorphe Gesteine) werden nach petrographischen Merkmalen gegliedert und wenn möglich auch zeitlich eingeordnet. Diese vielfältigen Unterscheidungsmerkmale sind auf der geologischen Karte mit Hilfe der Farbe unterschiedlich aber systematisch darzustellen.

Anders wird bei den Bodenkarten des Hess. Landesamtes für Bodenforschung verfahren. Hier werden bodengenetische Einheiten durch verschiedene Flächenfarben unterschieden.

Die Farbgebung der geologischen und bodenkundliehen Karten darf nicht willkürlich verändert werden. Obwohl sich die Farbgebung der geologischen Karte im Laufe der Zeit gewandelt hat, wurden einige Grundsätze mehr oder weniger auch international immer beachtet.

Es besteht die deutliche Tendenz, alle Erscheinungen in der Karte in den Farben zu bringen, in denen sie uns in der Natur entgegentreten, und Ähnliches in ähnlichen, Gegensätzliches in gegensätzlichen Farben erscheinen zu lassen.

Grundsätzlich werden ältere Einheiten dunkler als jüngere dargestellt; sandige Einheiten erhalten gelbe bis bräunliche (FMT \*: A, B, C, D, R, S, T, U), kalkhaltige bläuliche Töne (FMT: H, I, K, L, M). Bei kristallinen, magmatischen Gesteinen gibt man den relativ saueren eine rötliche (FMT: E, F, G), den relativ basischen eine grünliche Farbe (FMT: N, 0, P, Q).

<sup>\*)</sup>  $FMT = Farbenmischtafel (Beil. 1)$ .

#### Besondere Farben für die einzelnen Systeme sind:

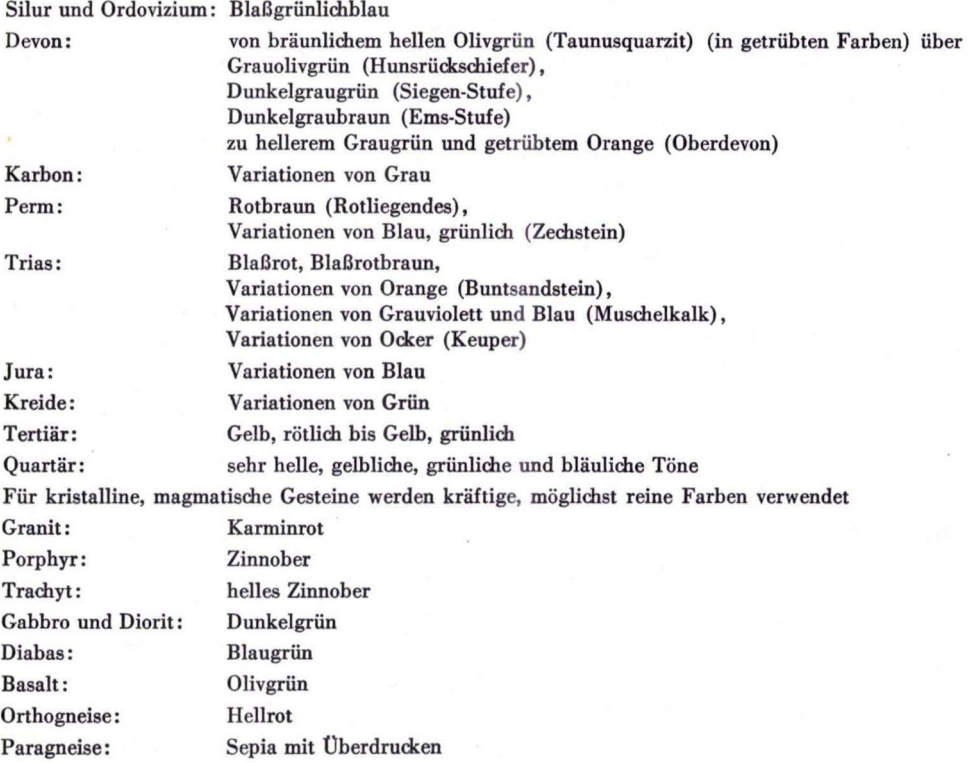

Für Übersichtskarten (Maßstab 1 : 100 000 bis 1 : 1 000 000 und kleiner) ist die Farbgebung einfach; man hat hier vielleicht eine größere Zahl von Systemen, weil ein größeres Gebiet dargestellt wird, aber durch Wegfall der differenzierten Gliederungen der Systeme und der damit verbundenen notwendigen Farbvariationen kann man durch Auswahl von harmonisch gut zusammenpassenden Farben eine ansprechende Karte erhalten, ohne von den vorstehenden Grundsätzen abzuweichen\_

Bei Spezialkarten (Maßstab 1 : 50 000 bis 1 : 5 000) wird eine immer feiner werdende Gliederung der Schichten praktiziert. Man kann diese, immer schwieriger werdenden Probleme durch eindeutige Farbgebung lösen. Die einmal für eine Formation und ihre Untergliederungen gewählte bzw. übliche Farbe muß beibehalten werden und für die feinere Differenzierung nur durch sehr geringe Abweichungen, am besten durch Überdrucke, die keinen grundsätzlich neuen Farbton erzeugen, abgewandelt werden; d. h. die Abweichung muß in der Farbfamilie bleiben.

Bei allem Bestreben nach einem harmonischen schönen Kartenbild darf die genaue Wiedergabe der Naturgegebenheiten, wie sie der Wissenschaftler in seinem Manuskript aufgezeichnet hat, nicht beeinträchtigt werden. Wenn in einem Kartengebiet in der Natur nur Systeme vorkommen, deren einmal festgelegte Kartenfarben in ihrer natür-

liehen Lage zueinander kein harmonisches Bild ergeben, so muß auf das harmonische Bild der Wahrheit zuliebe verzichtet werden. Ein guter Kartograph, der bewußt oder unbewußt die Erkenntnisse der Farbenharmonie anwendet, kann auch eine solche schwierige Aufgabe einigermaßen glücklich bewältigen.

Inwieweit können die Erkenntnisse der Farbenlehre dem Kartographen in seiner praktischen Arbeit helfen?

Gemäß der physikalischen Farbenlehre, nach der die Farbreize von dem menschlichen Auge, obwohl sie auf drei verschiedenen spektralen Empfindungsfunktionen (dreidimensional) beruhen, zu einer einheitlichen Wirkung - Farbvalenz - zusammengefaßt werden, wird auch bei der von uns angewendeten Methode diesen drei Empfindlichkeitsfunktionen wie folgt Rechnung getragen:

- 1. Der Farbton T (die Art der Buntheit) wird aus einer Farbtonsammlung von 24 Farbtönen ausgewählt und bestimmt.
- 2. Die Sättigung S ist der Grad der Buntheit im Vergleich zum gleichhellen Unbunt (Grau). Sie wird durch die Farbabstufung mittels Aufrasterung berücksichtigt.
- 3. Der Helligkeit bzw. Dunkelstufe D, durch die die Farbrichtung (Farbton) nach Weiß oder Schwarz abgewandelt (also die Reinheit verändert) wird, entspricht bei unserem Verfahren neben der Aufrasterung (nach Weiß hin) der Überdruck mit trübenden Farbtönen (nach Schwarz hin).

Unbunte Farben können nur durch ihre Helligkeit eindeutig beschrieben werden. Farbvalenzen, die sich nur durch ihre Helligkeit voneinander unterscheiden, besitzen die gleiche Farbart. Artgleiche Körperfarben bilden eine Schattenreihe.

Die Farbvalenz kennzeichnet diejenige Wirkung des Farbreizes auf das Auge, die für sein Verhalten in der additiven Mischung maßgebend ist. Die additive Farbmischung ist eine gleichzeitige oder rasch periodisch wechselnde Beleuchtung derselben Netzhautstelle durch verschiedene Farbreize.

Farbvalenzen können durch Farbmeßverfahren bestimmt werden (DIN 5033; BI. 4 Spektralverfahren, BI. 5 Gleichheitsverfahren, BI. 6 Dreibereichsverfahren usw.). Die Farbstimmung des Auges, dessen Zustand jeweils an die im Gesichtsfeld vorherrschenden Farben in besonderer Weise angepaßt ist, muß beim Wechsel der Blickrichtung auf andere Farben hin erst neu gestimmt werden; der hierbei auftretende "Simultankontrast" verändert den Eindruck aller gleichzeitig gesehenen Farben.

Wenn man dies im Zusammenhang mit dem unterschiedlichen Sehvermögen der Menschen und der Erkenntnis der Farbmetrik, daß Maßbeziehungen auf dem vom Auge gefällten Gleichheitsurteil beruhen und sich auf die Gesetze der additiven Farbmischung gründen, bedenkt, muß man zu dem Schluß kommen, daß nur wenig exakt Wissenschaftliches zur Lösung eventueller Probleme der Praxis zur Verfügung steht.

Nach DIN 6164 betr. DIN-Farbenkarte (Farbsystem) wird eine Farbe durch ein Farbzeichen (dreigliedriges Zahlensymbol) gekennzeichnet T: S: D (T = Farbton-Nummer,  $S = S$ ättigungsstufe,  $D =$  Dunkelstufe). Auf der DIN-Farbenkarte (Abb. 1)

sind die Farbtöne so ausgewählt, daß sich eine 24teilige Folge von Farben gleicher Sättigungsstufe (S) und Dunkelstufe **(D)** ergibt, in der die Unterschiede von Farbe zu Farbe an jeder Stelle möglichst gleich groß empfunden werden (sogenannte "empfindungsgemäß gleichabständige Teilung"). Als Farbton 1 gilt ein reines Gelb; die

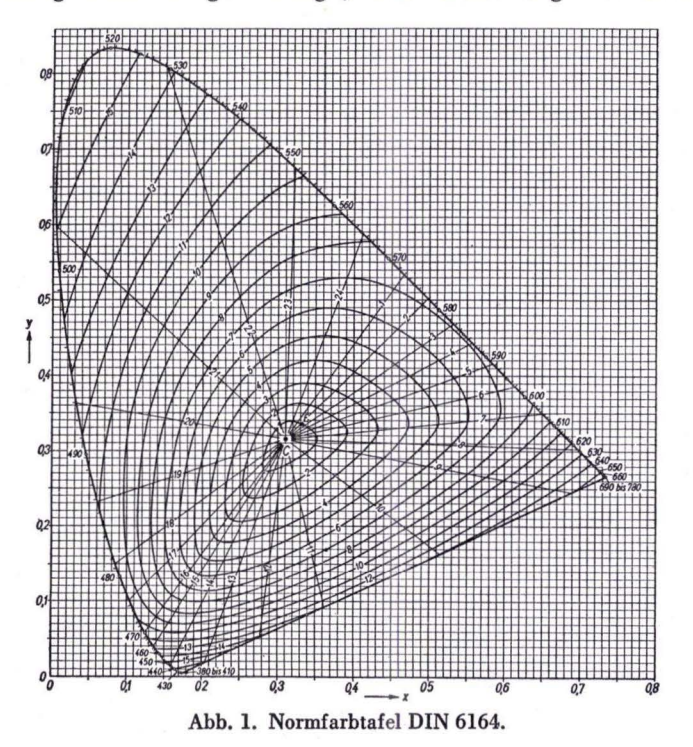

Zählung schreitet über Rot, Violett, Blau und Grün wieder nach Gelb zurück. T und S sind in einem rechtwinkligen Koordinatensystem durch gradlinige Vektoren (Linien gleichen Farbtons) und Kurven gleicher Sättigungsstufe dargestellt. Die Dunkelstufe **D**  (von 0 bis 10) und Relativ-Helligkeit h können aus Zahlen einer beigefügten Tabelle berechnet werden (s. DIN 6164, Blatt 1, S.  $2-4$ ).

Die Farbbezeichnung besteht also aus drei Zahlen, die aus einer Tabelle entnommen werden und deren Ort auf der Normfarbtafel mit x- und y-Koordinaten festgelegt ist innerhalb eines Spektralfarbenzuges mit Angabe der Wellenlänge (von 410-690 nm), deren Anfang und Ende durch die sogenannte Purpurlinie verbunden ist, so daß eine angenähert dreieckige Fläche entsteht, die alle reelen Farborte beinhaltet, während außerhalb die virtuellen Farben, die nicht verwirklicht werden können, ihren Platz hätten. In der ungefähren Mitte dieser Fläche ist der von der Lichtart abhängige Punkt der Mittelpunktsvalanz (Unbuntpunkt) , in dem sich die Vektoren aller Farbtöne treffen oder von dem sie ausgehen (Weiß =  $-$ : 0: 0, Schwarz =  $-$ : 0: 10) (Abb. 1).

Entsprechend der Dreidimensionalität der Farbvalenzen ist auch der Farbenraum ein dreidimensionaler Raum. Farbvalenzen werden durch Raumkoordinaten eines

Punktes oder durch den vom Schwarz- oder Weißpunkt ausgehenden und im Farbpunkt endenden Farbvektor dargestellt. So gibt es unter anderen Farbkörpern den Doppelkegel der Farben von OSTWALD mit Weiß- und Schwarzpol an den gegenüberliegenden Kegelspitzen und dem 24teiligen Farbkreis an dem gemeinsamen Grundkreis der beiden Kegel. Die reinen Farben aus möglichst weiß- und schwarzfreiem Bunt liegen außen am Äquator, die trüben Farben liegen innen, die Achse bildet von Pol zu Pol,

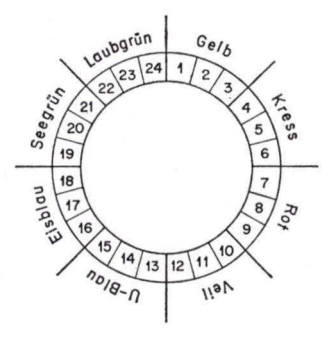

Abb. 2. Farbkreis nach OsTWALD.

von Weiß nach Schwarz, die neutrale Grauskala (unbunt). Die reinen Farben sind numeriert von  $1-3$  für Gelb,  $4-6$  Kreß,  $7-9$  Rot,  $10-12$  Veil,  $13-15$  Ublau,  $16- 18$  Eisblau,  $19- 21$  Seegrün,  $22- 24$  Laubgrün (Abb. 2). Ein Doppelkegelausschnitt von einem Farbton bis zur Achse ist ein gleichseitiges Dreieck, an dessen Ecken 1. der reine vollgesättigte Farbton  $(Nr, 1-24)$ , 2. Weiß (a) und 3. Schwarz (p) ihren Platz haben. Jeder Farbton hat ein solches Dreieck, in dem alle aufgehellten und getrübten Farbtöne ihren Platz haben.

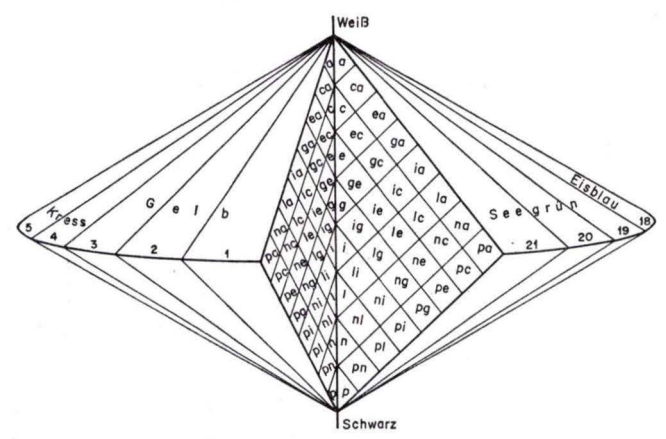

Abb. 3. Doppelkegel-Farbkörper nach OsTWALD.

OSTWALD hat eine Farbbezeichnung geschaffen, indem er die Dreieckskoordinaten von Farbton-Nummer  $(1-24)$  mit Weißanteil  $(a \rightarrow p)$  und Dunkelstufe  $(p \rightarrow a)$ zu einem Ausdruck vereinigt hat (Abb. 3).

Beim Drude ergibt eine Farbe, deren Farbort in den hier gezeigten Farbordnungssystemen genau durch Koordinaten oder Buchstabenkombinationen definiert ist, kein ebenso genaues Drudcergebnis. Man muß als wimtigen Faktor die Farbmenge berüdcsichtigen. Eine Farbe ergibt beim Druck mit der maximal möglichen Menge einen anderen Farbton als mit der minimal möglimen. Purpurtöne werden in der Verdünnung meist bläulicher. Gelbe Farbtöne können in der Verdünnung rötlich, bräunlich oder grünlich werden usw.

Diese Erscheinung tritt nicht nur bei unterschiedlicher Farbmenge beim Druck auf, sondern auch bei mehr oder weniger aufgerasterten Farben. Daraus resultiert auch die Notwendigkeit der Farbabstimmung bei der Überwachung des Auflagedruckes durch den Landkartentechniker und ebenso die Notwendigkeit, eine Farbmischtafel zu schaffen, die alle möglichen Ergebnisse der Farbmischungen durch Übereinanderdrucken von jeweils zwei Farbtonflächen darstellt. Bei der Auswahl der Farben sind Kenntnisse in der Farbenlehre und deren begrenzte praktische Anwendungsmöglichkeiten notwendig.

Die praktische Arbeit im Hessischen Landesamt für Bodenforschung an der Farbgebung der geologischen und bodenkundlichen Karten hat allmählich zu einer Farbauswahl geführt, die den Inhalt einer neuen Farbenmismtafel bildet (Beil. 1). Sie

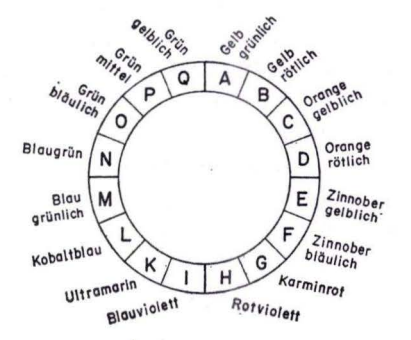

Abb. 4. Farbkreis mit 16 Farben (Auswahl für HLfB).

ist die Erweiterung der 1962 vom Hessischen Landesamt für Bodenforschung herausgegebenen Farbenmischtafel. Es hat sich herausgestellt, daß man mit 25 Farben, das sind ein Farbkreis von 16 Farben (Abb. 4), 4 Brauntönen, 4 Grautönen und Schwarz auskommt, wenn man sie in vier Stufen abstuft und höchstens zwei Farbtöne durm Übereinanderdrucken mismt und, wenn erforderlim, mit einem grobgerasterten Überdrude einer dritten Farbe versieht.

Auf der Farbenmischtafel sind deshalb die Farben

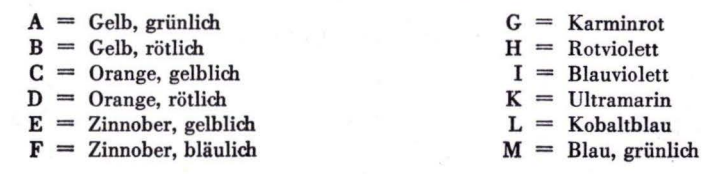

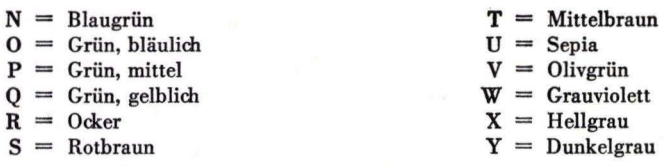

in je vier Abstufungen  $(1/4, 1/2, 3/4$  und Vollton) in allen Kombinationsmöglichkeiten übereinandergedruckt. Es entstehen auf diese Weise 4416 neue Farbtöne durch Mischung; zusammen mit 4 x 24 = 96 Farbtönen, die durch die Abstufungen der 24 Grundfarben entstehen, ergibt dies 4512 Farbtöne, die zur Verfügung stehen. Die 16 Farben des Farbkreises mit Hellgrau und Dunkelgrau gemischt ergeben 512 Farbtöne - mit den jeweils 4 Abstufungen der 16 reinen Farben  $(4 \times 16 = 64)$  haben wir 576 Farbtöne-, die in das OSTWALDsehe Farbsystem passen; sie sind auf der Farbenmischtafel dick eingerahmt (Abb. 5).

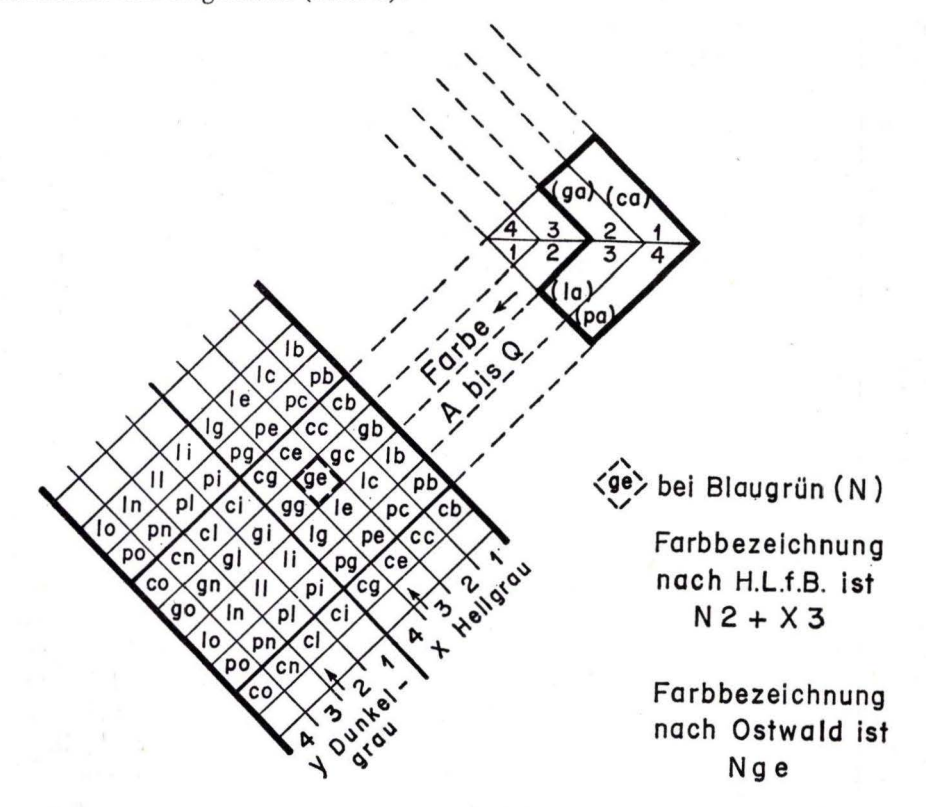

Abb. 5. Ausschnitt aus der Farbenmischtafel (Beil. 1) mit Farbbezeichnungsbeispielen.

Die Farbabstufungen einer Farbe werden mit den Zahlen 1 bis 4 und 8 hinter dem Buchstaben der Farbbezeichnung gekennzeichnet: z. B.  $\frac{3}{4}$  Ton Ocker = R.3;  $\frac{1}{2}$  Ton Karminrot = G.2; Vollton Kobaltblau = L.4;  $\frac{1}{4}$  Ton Rotviolett = H.1;  $\frac{1}{8}$  Ton Olivgrün  $= V.8$ .

Die Mischung von zwei Farbtönen durch Übereinanderdrucken wird folgendermaßen ausgedrückt:  $G.2 + L.4 = \frac{1}{2}$  Ton Karminrot auf Vollton Kobaltblau gedruckt.

Kenntnisse von der Harmonie der Farben und der Farbästhetik können für den Kartographen von Nutzen sein. Zurückhaltende Farbigkeit bei Farbzusammenstellungen gewährleistet weiche Übergänge; eine Vielzahl von Farben wird harmonisch genannt, wenn ihnen ein gemeinsames Prinzip zu eigen ist, sie also einer ähnlichen Farbrichtung, ähnlicher Helligkeit oder ähnlicher Reinheit zugehören. Große Farbigkeit wird erzielt durch Farben, die auf dem Farbkreis 90° (großes Intervall) auseinanderliegen: gemilderte Farbigkeit und gute farbliehe Nachbarschaft entsteht durch Farben, die im Farbkreis einen spitzen Winkel bilden (kleine Intervalle}.

Durch Kontraste zwischen kalten und warmen Farben, zwischen den Gegenfarben, zwischen Hell und Dunkel, Farbe und Nichtfarbe können besondere Wirkungen erzielt werden. Zum Herausstellen gewisser Themen und Objekte wird zum Beispiel benutzt, daß eine Farbe in eine sich aus Gegenfarben zusammensetzende Umgebung eingesprengt wird, daß eine helle Farbe in schmalen Durchbrüchen aus dunkler Umgebung aufleuchtet, oder daß eine reine Farbe von nur geringer Ausdehnung aus in trüben Farben angelegten Flächen hervorbricht. Es bestehen Beziehungen zur psychologischen Farben· lehre. Eine anerkannte ästhetische Bewertung der Farbabstufungen und ihres gegenseitigen Verhältnisses, also gesicherte Regeln für die Harmonie oder Disharmonie gibt es noch nicht.

Farbsymbolik und Farbdeutung kann dem Kartographen nicht viel nützen. Er muß mit den üblichen kartographischen Darstellungsmitteln einer objektiven Wiedergabe der Gegebenheiten eines Themas — geodätischer, geographischer oder thematischer Art jene subjektive schöpferische Gestaltung verbinden, für die es kein allgemeingültiges Schema gibt.

#### 2.2.5. R a s t e r

Farbe und Raster sind als Darstellungsmittel eng verbunden. Alle Abstufungen der reinen Farben (Abis Y) werden durch Aufrasterung erzeugt.

Aufrasterung bedeutet unterbrechen einer Farbfläche mit regelmäßig wiederkehrenden gleichförmigen Stellen ohne Farbe; eine Farbfläche wird aufgelöst in Punkte, Striche, Kreise und andere Figuren, die in ihrer regelmäßigen Anordnung bei genügender Kleinheit einen neuen aufgehellten, gleichmäßigen Farbton erscheinen lassen. Der nicht gefärbte Druckträger zwischen den Rasterfiguren wirkt seiner Flächengröße und seiner eigenen hellen Farbe entsprechend als Aufhellung. Sind die Abstände der Rasterfiguren größer, so daß man mit bloßem Auge in normaler Betrachtungsentfernung die einzelnen Figuren und ihre größeren Zwischenräume erkennen kann, so spricht man von Überdruckraster, weil mit ihnen Farbflächen überdruckt werden können, ohne daß ein neuer Farbton entsteht; also der darunterliegende Farbton noch anzusprechen ist.

Beim Kartendruck verwendet man Raster, die gleichmäßig gefärbte Flächen ergeben, wie es im Abschn. 2.2.4 beschrieben und in der Farbenmischtafel dargestellt ist. Die hier verwendeten Raster nennt man Einkopierraster. Ihre Figuren haben gleichmäßig

gedeckte Flächen mit scharfem Rand. Mehrfarbige Karten, wie die amtlichen geologischen und bodenkundlichen Karten, haben gleichmäßig getönte Farbflächen im Gegensatz zu Reproduktionsdrucken von Gemälden oder Farbfotografien, die meist mit nur vier Farben gedruckt werden und eine Vielzahl von Farbtonübergänge (sogenannte Halbtöne) ohne Umgrenzung aufweisen.

Die Raster für den Reproduktionsdruck nennt man Autotypieraster, weil sie beim fotomedlanisdlen Farbauszugsprozeß die Größe der Rasterfiguren (meist Punkte) automatisch nach den Helligkeitsunterschieden der Bildvorlagen variieren. Man unterscheidet Autotypieraster und Autotypiekontaktraster.

Die meisten für Autotypiefarbauszüge verwendeten Autotypieraster bestehen aus zwei Spiegelglasplatten, in die feine parallele Rillen geritzt und mit schwarzer Farbe ausgefüllt sind und je einen feinen Strichraster ergeben. Die Glasplatten mit den Rillen kontakt und um 90° gedreht aufeinandergekittet ergeben einen feinen Kreuzraster. Dieses Gitter nicht kontakt, sondern in einem kleinen Abstand von dem Aufnahmefilm in der Kamera drehbar befestigt, ergibt bei einer Vorbelichtung ohne Aufnahmegegenstand unscharfe kleine Kreisflächen.

Die Autotypiekontaktraster haben nur Punkte bzw. kleine Kreisflächen, die in ihrem Mittelpunkt die stärkste Deckung haben und konzentrisch nach außen in der Deckung immer dünner werden. Hiermit wird beim fotomechanischen Farbauszug durch Vorbelichten mit dem kontakt auf der Fotoschicht liegenden Autotypiekontaktraster die gleiche Wirkung erzielt wie bei dem Verfahren mit Autotypieraster. Die Farbauszüge entstehen bei der Aufnahme des Bildes mit einem Farbfilter auf den so vorbereiteten Film. Helle Stellen werden bei gleicher Belichtungszeit durch mehr Lichteinwirkung auf der Fotoschicht einen größeren Teil des diffusen Rasterpunktes belichten, umgekehrt werden dunkle Stellen des Bildes einen kleineren Teil des Rasterpunktes belichten. Beim Entwickeln des Negatives werden die hellen Stellen des Bildes große Punkte, die dunklen kleine Punkte bei gleichen Punktabständen haben. Bei der Umkehrung zum Positiv werden helle Bildstellen zu kleinen Punkten, dunkle Bildstellen dagegen zu großen Punkten, die so groß werden können, daß sie sich berühren und eine schachbrettartige Form annehmen, die bei sehr dunklen Stellen sogar zu fast gedeckten Flächen mit mehr oder weniger großen ungedeckten Punktflächen werden können.

Die Rasterpunkte sind quadratisch geordnet mit Zeilen- und Punktabständen von 40 - 120 pro cm. (Für den Druck auf Zeitungspapier nimmt man 40 - 60 Punkte/cm, für besseres glatteres Papier 80 - 100 Punkte/cm.) Für den Reproduktionsdruck mit drei, vier und ausnahmsweise mehr Farben werden die fotomechanischen Farbauszüge jeweils mit Farbfiltern, die den Druckfarben (DIN 16509) entsprechen, und mit jeweils gedrehtem Autotypieraster gefertigt, damit eine Mairebildung vermieden wird. Alle Farbflächen sind anteilsmäßig in unterschiedlich große den Halbtönen entsprechende Rasterpunkte aufgelöst. Es liegen also beim Druck die Rasterpunkte der verschiedenen Farben teilweise übereinander, teilweise nebeneinander, so daß additive und subtraktive Farbmischungen gleichzeitig auftreten, wobei zusätzlich der weiße nicht von Farbe bedeckte Untergrund des Druckträgers die visuelle Wirkung beeinflußt.

#### Rasterherstellung durch Kopierverfahren

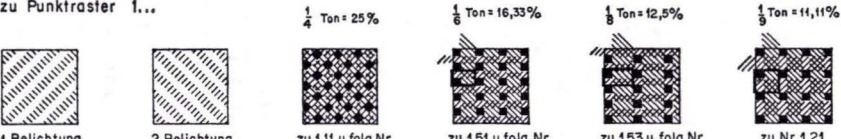

Rastereinheit

zu Kreuzraster 3...

 $m$  **if**  $\frac{1}{2}$  **Ton Strichraster** 

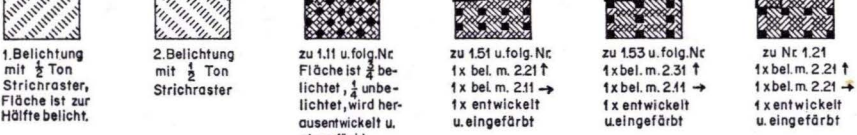

e and the state of the state of the state of the state of the state of the state of the state of the state of the state of the state of the state of the state of the state of the state of the state of the state of the stat

**mit Qedrehtem**  ! Ton **Strichraster** 

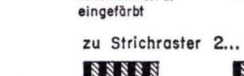

zu 3.11 u. folg.Nr.<br>Fläche ist  $\frac{3}{4}$  schwarz ·  $\frac{1}{4}$  weiß

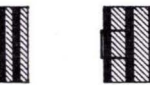

tx kopiert وingefärbt 1 x kopiert<br>Ton mit <mark>t</mark><br>Strichraster محلة Strichraster zu 2.21 u.folg.Nr. **1 x kopiert**   $m$ It  $\frac{1}{3}$  Ton **Strl ch raster** 

> **zu 3.21 u. folg. Ne**  1 x kop.m. 2.21 t **t x kop.m.221-+**

**32 AB** 

M M M

22 22 23

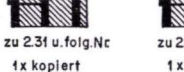

 $mit \frac{1}{4}$  Ton **Strichraster** 

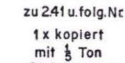

**Strichraster** 

 $\frac{1}{16}$  Ton = 6,25%

**zu Nt i.31**  1x bel. m. 2.31 t  $1x$ bel.m.  $2.31 \rightarrow$ **t x entwlcil:elt u.eingefOrbt** 

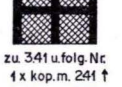

**1x kop.m, 241→** 

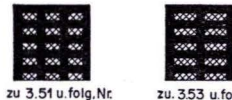

1x kop. m. 2.21 1  $1 x kop$ ,  $m.2.11 \rightarrow$ 

me vel zu. 3.53 u.folg.Nr.<br>1x kop. m. 2.31 1 1x kop.m 2.11 →

na an

va no

an an

zu 4... unterbrochene Linien

. **1.Kopie** 2. Kopte

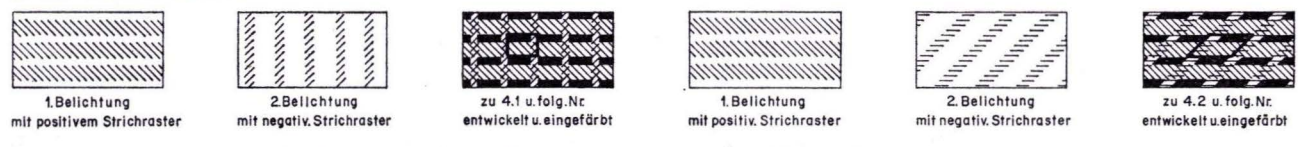

zu 3.31 u. folg. Nr. 1x kop.m.2.31  $t$ **1x kop.m.2.31-+** 

Abb. 6. Beispiele der Rastererzeugung durch verschiedene Kopierverfahren.

 $-$ 

Wie hier beim Reproduktionsdrude mit Autotypierasterung entsteht auch beim Mehrfarbendrude mit Einkopierraster für die Kartenherstellung das Bild durch Farbenkombinationsdrude mit additiven und subtraktiven Farbmischungen.

Beim Kartendrude ist eine Aufrasterung mit Autotypieraster auf fotomechanischem Wege nicht möglich, weil dazu eine farbige Vorlage notwendig wäre, die mit gleichmäßig gefärbten Flächen nur auf dem Wege des Mehrfarbendrudees mit Einkopierraster erstellt werden könnte. Warum sollte man aber eine solche Karte als Vorlage für einen Reproduktionsdrude mit Autotypieraster verwenden und damit in ihrer Qualität so stark verschlechtern, daß Farbflächen, die sich nur in kleinen Farbnuancen unterscheiden, nicht, auch nicht mit Hilfe einer Lupe, mehr zu trennen sind? Versuche in dieser Richtung, zum Beispiel alte vergriffene geologische Karten als autotypische Reproduktionsdrudee mit vier Farben fortzudrudeen, scheiterten. Aus den gleichen Gründen ist beim Mehrfarbendrude mit Einkopierrasterung eine Verwendung von nur Punktrastern sehr unglücklich.

Man verwendet heute in zunehmendem Maße Einkopierraster, die aus Autotypieraster entstanden sind. Es sind Punktraster mit gleichmäßig großen Punkten mit scharfem Rand; sie werden nach dem flächenhaften Anteil der Punkte an der Gesamtfläche in Prozenten bezeichnet. Man stuft sie in Schrittweiten von 10 °/o ab. Bei Verwendung von Rastern, die nur 10 °/o auseinanderliegen, ist eine Unterscheidung nur sehr schlecht möglich.

Im Hessischen Landesamt für Bodenforschung werden für jede Flächenfarbe nur fünf Abstufungen verwendet: Vollton, 3/4-Ton, 1/2-Ton, 1/4-Ton und 1/s-Ton.

#### Der Vollton entsteht ohne Raster.

Für die Raster wurde nach folgenden Gesichtspunkten ein Rasterkatalog zusammengestellt (Abb. 6, Beil. 2). Zuvor, zum besseren Verständnis ein Vorgriff auf die Beschreibung der Astralonkopie (Abschn. 3.1.2).

Wenn man eine mit lichtempfindlicher Schicht beschichtete Astralonplatte durch einen vorgelegten Strichraster belichtet, so wird die Schicht durch die Zwischenräume der Rasterzeichnung belichtet und gegerbt. Bei einer zweiten Belichtung, aber mit um 90 ° gedrehtem Raster, werden vorher nicht belichtete Teile zusätzlich auch belichtet und gegerbt. Jetzt sind nur die Kreuzungsflächen der Striche (Quadrate mit einer Seitenlänge gleich der Strichbreite) noch nicht belichtet. Diese werden herausentwideelt und mit Filmfarbe eingefärbt. Es entsteht ein Punktraster; also mit doppelter Belichtung, einer Entwidelung und einem Einfärben. Variationen gibt es, wenn man zwei ungleiche Strichraster benutzt und wenn man den Raster für die 2. Belichtung nur um 45 ° dreht. Ein Kreuzraster entsteht, wenn man zwei Kopien mit Strichraster hintereinander, beim zweitenmal mit gedrehtem Raster auf dieselbe Stelle macht; also zweimal kopiert mit je einer Belichtung und je einer Entwidelung und Einfärbung (Abb. 6).

#### Im Rasterkatalog finden wir unter

1 ... Punkte, geordnet; entstanden mit doppelter Belichtung durch einen Strichraster (bei der zweiten Belichtung Raster um 90° gedreht) .

- 1.11/1.1211.13: 1/4-Ton-Punktraster mit quadratischen Punkten, deren Abstände von Punkt zu Punkt und von Zeile zu Zeile gleich der Punktstärke sind; entstanden mit 1/2-Ton-Strichraster 2.11/ 2.12/2.13.
- 1.21/1.22/1.23/1.24/1.25: Punktraster mit rechteckigen Punkten, deren Abstände von Punkt zu Punkt gleich den Punkt-Rechteckshöhen und deren Zeilenabstände größer als die Punkt-Rechteckslängen sind; entstanden mit 1/2-Ton-Strichraster und 1/s- bzw. 1/4-Ton-Strichraster.
- 1.31/1.32/1.33/1.34/1.35: Punktraster mit quadratischen Punkten, deren Abstände von Punkt zu Punkt und von Zeile zu Zeile gleich, aber größer als die Punktstärken sind; entstanden mit 1/sund 1 /4-Ton-Strichraster.
- unter 2 . .. finden wir parallele Striche (Strichraster).
- 2.11/2.12/2.13: parallele Striche, deren Strichabstände gleich den Strichstärken sind (1/2-Ton-Strichraster). 2.11 hat 60 Linien pro cm und wird zur Erzeugung der normalen Farbabstufungen bei den Farbflächen (1/4-Ton-Punktraster und 3/4-Ton-Kreuzraster) benutzt.
- 2.2112.22: parallele Striche, deren Strichabstände doppelt so groß wie die Strichstärken sind (1/s-Ton-Strichraster) .
- 2.31/2.32/2.33: parallele Striche, deren Strichabstände dreimal so groß wie die Strichstärken sind ( 1 / 4· Ton-Strichraster).
- 2.41 und folgende: parallele Striche, deren Strichabstände mehr als dreimal so groß wie die Strichstärken sind.
- unter 3 ... stehen die Kreuzraster, die wie oben erläutert durch je zwei Kopien von Strichrastern entstanden sind.
- 3.11/3.12/3.13: gekreuzte Striche (3/4-Ton-Kreuzraster), deren Strichabstände gleich den Strichstärken sind; entstanden mit 1/2-Ton-Strichraster 2.11/2.12/2.13.
- 3.21/3.22: gekreuzte Striche (Kreuzraster) deren Strichabstände doppelt so groß wie die Strichstärken sind; entstanden mit Strichraster 2.21/2.22.
- 3.31/3.32/3.33: gekreuzte Striche (Kreuzraster} deren Strichabstände dreimal so groß wie die Strichstärken sind; entstanden mit Strichraster 2.31/2.32/2.33.
- 3.41 und folgende: gekreuzte Striche (Kreuzraster) deren Strichabstände in verschiedenen Richtungen verschieden sind (Variationen).
- 4 ... parallele Striche, unterbrochen. Erzeugt durch doppelte Belichtung mit um 90° bzw. 45° gedrehten positiven und negativen Strichrastern (Abb. 6.).
- 5 . . . Punkte, ungeordnet; nach dem Prinzip der mehr oder weniger großen Abweichungen von Dreieckskoordinaten-Knotenpunkten (Abb. 7).
- 5.1 . . . große Abstände der Punkte klein Abweichungen klein Punktdurchmesser.
- 5.2 .. . große Abstände der Punkte große Abweichungen klein Punktdurchmesser.
- 5.3 .. . große Abstände der Punkte große Abweichungen große Punktdurchmesser.
- 5.4 . .. kleine Abstände der Punkte große Abweichungen große Punktdurchmesser.
- 6 . . . Kreise, ungeordnet; nach denselben Prinzipien wie bei 5 ...
- 6.1 ... analog 5.1 . .. große Abstände der Kreise, kleine Abweichungen, kleine Kreise.

6.2 .. . analog 5.2 ... große Abstände der Kreise, große Abweichungen, kleine Kreise. 6.3 . . . analog 5.3 ... große Abstände der Kreise, große Abweichungen, große Kreise. 6.4 . . . analog 5.4 ... kleine Abstände der Kreise, große Abweichungen, große Kreise.

7 . . . Kreise und Punkte, ungeordnet; nach denselben Prinzipien wie bei 5 ... (Kreise von Punkten umgeben).

- 7.1 ... analog 5.1 .. .
- 7.2 ... analog 5.2 .. .
- 7.3 ... analog 5.3 •..
- 7.4 ... analog 5.4 ...
- 8 .. . Spezialfiguren, punktförmig, ungeordnet und geordnet (Beil. 2).
- 9 . . . Spezialfiguren, linienförmig (Beil. 2).

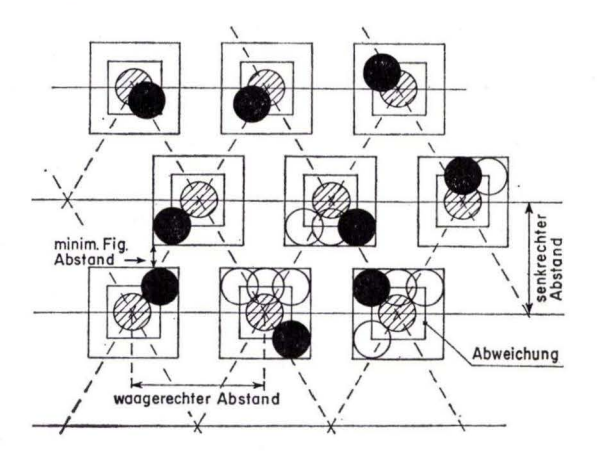

Abb. 7. Geometrie bei der Herstellung der Raster mit ungeordneten Punkten.

Alle diese Raster sind sowohl positiv als auch negativ vorgesehen und zu verwenden. Die Raster der Serien 5..., 6... und 7... sind durch fotografische Verkleinerungen abwandelbar. Die Strichraster  $2 \ldots$ , aus denen die Serien  $1 \ldots$ ,  $3 \ldots$  und  $4 \ldots$  durch spezielle Kopiermethoden erzeugt werden (siehe oben), wurden vom Rasterhersteller (HERBST und ILLIG) bezogen.

Im Hessischen Landesamt für Bodenforschung werden folgende Strichraster verwendet:

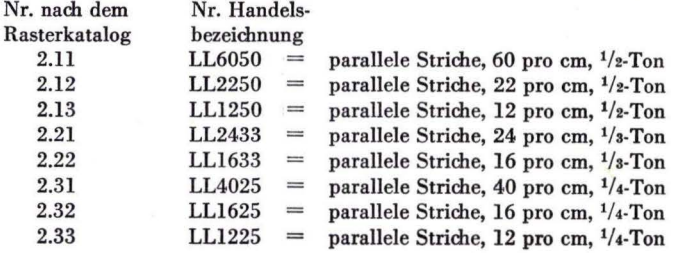

Die Raster der Serien 5..., 6... und 7... werden von den Rasterfabriken nicht hergestellt. Im Hessischen Landesamt für Bodenforschung wurden nach oben stehenden Prinzipien der mehr oder weniger großen Abweimungen von Dreieckskoordinaten-Knotenpunkten (Abb. 7) stark vergrößerte Zeimnungen von Hand angefertigt und fotografisch mehrfach verkleinert, so daß eine Reihe verschieden großer, aber jeweils gleim dimter neuer Raster entstanden ist. Dabei hat das Zusammenfügen der stark verkleinerten Rasterstücke zu größeren Flächen erhebliche Schwierigkeiten bereitet. Nachdem diese Rasterzeichnung durch die Hessische Zentrale für Datenverarbeitung mit ihrem computergesteuerten Zeichenautomaten übernommen wurde, ist jetzt durch genaue Ausführung an den Rändern ein nahtloses Zusammenfügen mehrerer Stücke möglich.

Die Spezialfiguren der Serien 8 ... und 9 .. . wurden und werden nur in Ausnahmefällen verwendet; sie sind eventuell noch ergänzungsfähig. Durch feinere Differenzierung bei der Geländeaufnahme, zum Beispiel der Schuttverteilung, mußte man von den gleichförmigen, geordneten Schuttrastern 8.2 ... Abstand nehmen, um die Schuttverteilung mit Einzelzeichen durch Einzelmontage genauer darzustellen.

Bei Verwendung der Raster muß eine Regel beachtet werden: "Die Rastereinheit muß kleiner sein als die kleinste Fläche auf der Karte!" oder umgekehrt: "Die kleinste Fläche auf der Karte muß größer sein als die Rastereinheit!", d. h. eine Fläche muß so groß sein, daß mindestens drei Rasterpunkte oder zwei Rasterstriche darin Platz finden (Beil. 2).

Aus normaler Sichtweite wirken Raster nur dann als Farbfläche auf der Karte, wenn die Rastereinheit nur noch mit der Lupe zu erkennen ist. Dies sind die Raster, die mit Hilfe von Strichraster mit 60 Linien pro cm (in Ausnahmefällen mit 40 Linien pro cm) erzeugt werden. Gröbere Raster sind Überdruckraster und können zur Farbmischung durch Übereinanderdrucken nicht verwendet werden.

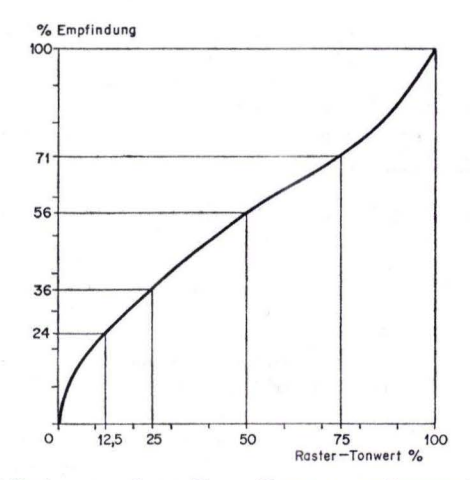

Abb. 8. Verhältnis von wahrem Raster-Tonwert zur Tonwert-Empfindung; nach Ermittlungen durch WILLIAMS.

Die echten Tonwerte, die durch genaue Anteile von gefärbten und nicht gefärbten Flächen im Raster feststehen, erzeugen abweichende Empfindungen beim Betrachten. Wissenschaftler sind zu widersprechenden Ergebnissen gekommen. Durch zahlreiche Tests mit vielen Personen wurden von WILLIAMS Werte ermittelt, die in einem Diagramm dargestellt sind (MORGENSTERN 1974). Danach wird ein echter Tonwert von 12,5 °/o als 24 °/o, ein echter Tonwert von 25 °/o als 36 °/o, ein echter Tonwert von 50  $\frac{0}{0}$  als 56  $\frac{0}{0}$  und ein echter Tonwert von 75  $\frac{0}{0}$  als 71  $\frac{0}{0}$  empfunden (Abb. 8).

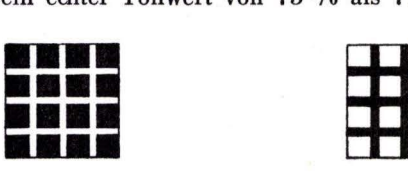

Abb. 9. HERMANsche Straßeneckentäuschung (optische Täuschung). Die diagonalen Zwischenfelder des Punktrasters (links) erscheinen dunkler; die Kreuzungsflächen des Kreuzrasters (rechts) erscheinen heller.

Durch die HERMANsche Straßeneckentäuschung (optische Täuschung), bei der die Kreuzungsflächen bei einem Kreuzraster heller, die diagonalen Zwischenfelder des durch gekreuzte Strichraster erzeugten Punktrasters dagegen etwas dunkler erscheinen, werden die Empfindungswerte noch ungünstiger abgestuft (Abb. 9).

## 3. **Landkartentechnische Arbeitsabläufe und die dabei verwendeten Einrichtungen, Materialien und Werkzeuge**

#### 3.1. Beschreibung einiger sich wiederholender Arbeitsvorgänge

Zum besseren Verständnis des Schemas (Beil. 3) und der Tabellen (Beil. 4) wird hier im voraus eine Beschreibung einiger sich wiederholender Arbeitsvorgänge gegeben.

3.1.1. D ruck

Die Landkartentechnik richtet sich ganz nach dem Druckverfahren, das angewendet wird; heute ist dies der asynchrome Mehrfarbendruck, d. h. für jede Farbe wird eine Druckplatte und ein Druckvorgang benötigt. Man druckt am zweckmäßigsten auf Ein· oder Zweifarben·Offset-Rotationsmaschinen mit Bogenanlage.

Man unterscheidet drei Druckverfahren mit verschiedenen Prinzipien.

Der Hochdruck ist das älteste Druckverfahren. Die Druckform steht erhaben und wird durch die Farbwalze eingefärbt. Die Farbschicht wird von der Druckform als "Druck" auf das Papier übertragen. Der Hochdruck, allgemein auch Buchdruck genannt, wird sowohl für einfache als auch für hochwertige Druckarbeiten angewendet (Abb. 10, ll).

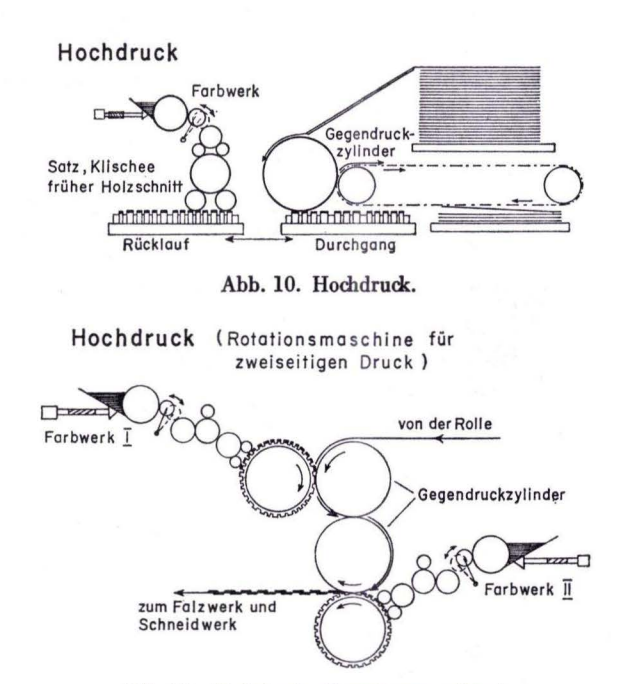

Abb. 11. Hochdruck (Rotationsmaschine).

Beim Tiefdruck wird umgekehrt verfahren wie beim Hochdruck; Schrift- und Bildstellen liegen vertieft in der Druckform (Kupfer- oder Stahlplatten oder -zylinder) . Die dünne fast flüssige Druckfarbe dringt in diese vertieften Stellen ein, wird durch Rakel von der Plattenoberfläche entfernt und im Druckgang vom weichen Papier aus den Vertiefungen übernommen (Abb. 12).

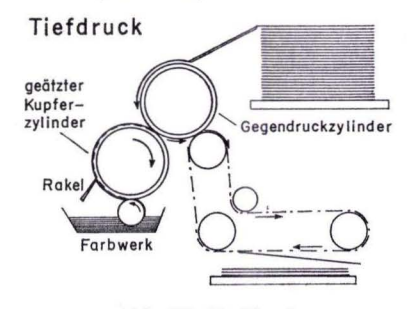

Ahb. 12. Tiefdruck.

Der Flachdruck umfaßt den Stein-, Licht-, Film- und Offsetdruck. Die bildtragenden wie die bildfreien Stellen der Druckplatte liegen hier in derselben Ebene. Die fetthaltige Farbe wird nur von den fettempfänglichen Bildstellen, die im Druck erscheinen sollen, aufgenommen. Die übrigen feucht gehaltenen Teile der Form stoßen die Druckfarben ab. Durch eine Gelbildung beim Ätzen und Gummieren mit Gummiarabikumlösung der bildfreien Stellen wird die Wasseraufnahme ermöglicht (Abb. 13, 14).

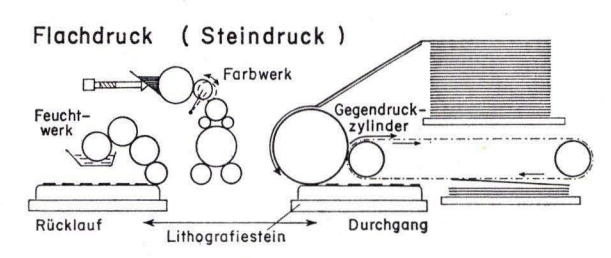

Abb. 13. Flachdruck (Steindruck) .

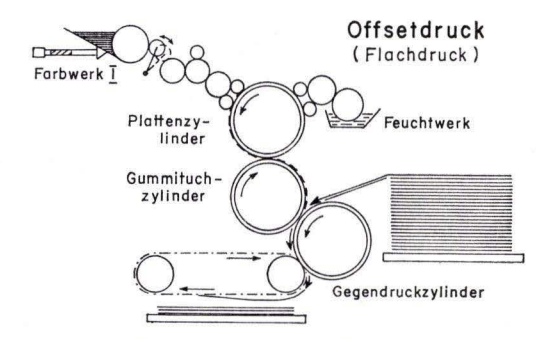

Abb. 14. Flachdruck (Offsetdruck) .

Der Druck und besonders der Kartendruck hat im Laufe der Zeit viele Wandlungen erfahren. Die ersten Kartendrucke wurden im Hochdruck von Holzschnitten gemacht. Später bis in unsere Zeit hat man Karten als Kupferstiche oder Holzstiche, also im Tiefdruckverfahren gedruckt, bis durch ALOIS SENEFELDER der Steindruck, also der Flachdruck, erfunden wurde.

Aus dem Steindruck entwickelte sich der indirekte Offsetdruck. Statt Lithographiesteinen, meist Solnhofener Plattenkalk, ein feinkörniger Plattendolomit des Juras bei Solnhofen im Altmühltal, verwendet man als Druckform beim Offsetdruck Metallplatten (Zink, Aluminium), denen man dieselben bzw. besseren Flachdruckeigenschaften gibt, als sie Lithographiesteine haben. SENEFELDER nannte seine Erfindung auch "chemische Drukerey", weil chemische und physikalische Vorgänge beim Flachdruck den Vorrang vor den mechanischen haben. Heute kann man diese Flachdruckeigenschaften auch elektrostatisch erklären. (Bessere Erkenntnisse der Vorgänge ermöglichen die bessere Beherrschung und Handhabung.)

Die Metallplatten ermöglichen, auf eine Walze gespannt, einen günstigeren maschinellen Druckvorgang. Beim Steindruck werden Farben und Teile des Wischwassers unmittelbar auf das Papier übertragen. Beim Offsetdruck werden durch Zwischenschaltung eines elastischen Gummituches (auf eine Walze gezogen), das sich der Oberflächenstruktur des Papieres eng anschmiegt, Farbe und Feuchtigkeit feiner nuanciert auf das Papier gebracht. Während die Druckform beim Steindruck von seitenrichtigen Vorlagen durch Umdruck auf den Stein zustandekommt, werden beim Offsetdruck seitenverkehrte, positive, transparente Vorlagen benötigt, die auf die Metallplatten kopiert werden.

Die Druckform auf dem Stein ist seitenverkehrt; die Druckform auf der Metallplatte ist seitenrichtig, auf dem Gummituch seitenverkehrt. Dies ergibt bei beiden auf dem Papier seitenrichtige Drucke. Die seitenrichtige Druckform auf der Metallplatte ist technisch leichter zu retuschieren usw. als das seitenverkehrte Bild auf dem Stein. Auch den unvermeidlichen Veränderungen der Papierbogengröße durch die notwendige Anfeuchtung der Druckform ist beim Offsetdruck leichter entgegen zu wirken als beim Steindruck. Hier gilt: "So wenig Wischwasser wie möglich und so viel Farbe wie nötig."

Beim Steindruck werden Deckfarben, beim Offsetdruck Lasurfarben verwendet.

#### 3.1.2. Kopieren, Astralon, Einrichtung

Die Fertigung der Druckvorlagen für den Offsetdruck wurde mit der Erfindung und Verwendung von Astralon ganz entschieden verändert (1936). Astralon ist ein thermoplastischer Kunststoff auf der Basis von Polyvinylchlorid-Copolymerisat. Es ist in sehr hohem Grade maßhaltig und eignet sich für mehrmalige Kopien übereinander und als Vorlage für die Kopie auf die Metallplatte. Damit konnte das umständliche Umdrucken der Vorlagen auf die Lithographiesteine, das mit einem unsicheren Passungsverfahren, dem Nadeln, verbunden war, abgelöst werden; die Metallplatte als Träger der Druckform setzte sich endgültig durch. Mit Astralon und Kopien auf Astralon wurden durch verschiedene Kombinationsmöglichkeiten von Zeichnung, Montage, Maskierung, Rasterung und Kopierverfahren neue rationellere Wege der Kartenherstellung besonders für den Offsetdruck eröffnet. Auch die zeitsparende und genaue Schlitzlochpassung (s. Absclm. 3.1.3) ist nur bei Verwendung von Astralon möglich. Es wird im Hessischen Landesamt für Bodenforschung in Platten von 0,25 mm Stärke, einseitig matt, verwendet.

#### 3.1.2.1. Astralonkopie

Mit Astralonkopien werden Zeichnungen, Raster, Schrift und Kopien von Vorlagen und Montagen auf andere Astralonplatten mit Hilfe von Kopierschichten übertragen. Nach der besonderen Art der Ausführung und den besonderen Schichten und Farben, die verwendet werden, unterscheidet man Astralonschwarzkopie, Astralonblaukopie, Multicolorkopie, Umkehrkopie, Strippingkopie. Zur Herstellung von Astralonkopien benötigt man eine Kopiereinrichtung, bestehend aus einer Offsetplattenschleuder, einem Entwicklungstisch, einem angemessenen Spülbecken und außer kleineren Vorrichtungen und Werkzeugen (Heizventilator, Gießbecher, Siebe, Gummiquetscher, Tampon, Bürsten, Zellstoff, Watte, Klebefilm, Graukeil, Lupe usw.) vor allem Materialien für die anzuwendenden Kopierverfahren. Meistens entscheidet man sich für ein System, um nicht zu zahlreiche Materialien bereithalten zu müssen. Die Systeme sind sich im Prinzip gleich (Taf. 1).

Eine Astralonplatte wird im Spülbecken mit einem Vorwasdunittel und Schlemmkreide meist auf der matten Seite mit einem Plüschtampon abgerieben und mit einer Wasserbrause abgespült. Hierdurch wird die Folie völlig fettfrei und zugleich bildet sich ein dünner Film auf der Oberfläche, der ein gleichmäßiges und festes Haften der Schicht auf der Unterlage bewirkt.

Dann wird die Astralonplatte auf eine glatte angefeuchtete Aluminium- oder Zinkplatte mit einem Gummiquetscher aufgequetscht und mit ihr zusammen in der Offset· plattenschleuder auf der Mitte des Schleuderkreuzes befestigt.

Die Schleuder ist so eingerichtet, daß in einem Bottich ein Rad (Schleuderkreuz), an dessen Speichen Aufhänge· bzw. Aufklemmvorrichtungen für die Platten angebracht sind, in regulierbare Umdrehungen versetzt werden kann; außerdem enthält sie eine Wasserbrause und als Trockenvorrichtung eine elektrische Heizung, die stufenweise geschaltet werden kann.

Das Schleuderkreuz mit der Folie wird in Bewegung gesetzt (60 - 70 Umdrehungen pro Minute). Mit der Wasserbrause wird von der Mitte aus Wasser aufgebracht und in den Wasserfilm die Kopierschicht in der Mitte aufgegossen. Die Zentrifugalkraft verteilt die Kopierschicht gleidunäßig nach außen über die Astralonplatte. Durch hohe Geschwindigkeit erzielt man eine dünne Schicht, bei niedriger Geschwindigkeit bleibt die Schicht dicker.

Wenn die Folie bis zum Rand mit Schicht bedeckt ist, drosselt man die Geschwindigkeit auf ca. 40 Umdrehungen pro Minute. Man schaltet die Heizung ein, um bei Temperaturen bis höchstens  $28^\circ - 30^\circ$  C zu trocknen.

Es ist darauf zu achten, daß nur blasenfreie Schicht verwendet wird; man gießt sie deshalb vorher durch ein sehr feines Sieb und läßt sie 1 bis 2 Stunden ruhig stehen.

Nach dem Trocknen wird die beschichtete Astralonplatte aus der Schleuder genom· men, die Rückseite gereinigt, mit Zellstoff getrocknet und auf Raumtemperatur abge· kühlt. Dann wird in einem Pausrahmen zusammen mit dem zu kopierenden Original belichtet.

Die Kopierschicht besteht aus lichtempfindlichem doppelchromsauren Kalium oder Ammonium vermischt mit kolloidalen Schichtmaterialien oder Leimen.

Die Chromate in den Kopierschichten sind nur im trockenen Zustand lichtempfindlich. Unter Lichteinwirkung erfolgt Reduktion der Chromsalze der trockenen Schichten zu einem Chromoxyd. Diese Zwischenverbindungen machen die Schichten unlöslich oder gerben sie. Alle Vorarbeiten können bei gedämpftem Tageslicht ausgeführt werden. Die Lichtempfindlichkeit der Chromatschichten ist gering; die fotografischen Schichten sind etwa 500 000 Mal empfindlicher.

Man benutzt zur schnellen und genauen Passung das Schlitzlochverfahren (s. Absehn. 3.13) auch im Pausrahmen. Durch die Belichtung mit aktinischem Licht wird die Kopierschicht gegerbt und von dem Säureentwickler nicht mehr aufgelöst.

Die belichtete Platte wird auf die Glasplatte des Entwicklungstisches gelegt. Man klebt sie zweckmäßig rundum über die Ränder fest. Der Entwicklungstisch ist mit einer Durchleuchtungseinrichtung und säurefesten Rinnen rundum zum Auffangen der restlichen Säure ausgerüstet.

Man gießt Entwickler darüber und verteilt ihn gleichmäßig mit einem Plüschtampon. Die nicht belichtete Schicht der Zeichnung wird herausgelöst. Entwickler bestehen meist aus 35 g Chlorkalzium, 50 g Milchsäure auf 1000 cm3 Wasser mit gewissen Abweichungen.

Wird ein Graukeil mitbelichtet und gleichzeitig mit entwickelt, so kann der Aufent· wicklungsgrad abgelesen und eingehalten werden. Wenn die Konturen und der Graukeil bis zur gewünschten Stufe aufentwickelt sind, wird der Entwickler mit einem Gummiquetscher abgestreift, die Platte mit Zellstoff getrocknet und mit Filmfarbe, die das freigelegte Astralon einfärbt und dabei etwas anätzt, übergossen. Mit einem Wattebausch wird die Farbe gleichmäßig verteilt und leicht eingerieben.

Nachdem man die überschüssige Farbe entfernt und geprüft hat, ob eine gut gedeckte Zeichnung erzielt wurde, reibt man mit etwas Entwickler nach, um ein Aufbauen der Filmfarbe zu vermeiden. Nun wird im Spülbecken mit einer Wasserbrause die restliche Schicht entfernt. Die letzten schwerer löslichen Reste werden mit einer verdünnten Mischung von Wasserstoffsuperoxyd und Schwefelsäure entfernt. Dann kann erneut auf derselben Fläche vorgewaschen, beschichtet und kopiert werden.

Die Druckvorlagen werden selbstverständlich mit schwarzer Filmfarbe eingefärbt, denn sie sollen ja kopierfähig sein, also genügend Deckung haben; und zwar Durchsichtsschwärze, keine Aufsichtsschwärze. Deshalb ist der Entwicklungstisch mit einer Durchleuchtungseinrichtung ausgestattet.

Die Vorlagen für Astralonkopien sind nicht nur Zeichnungen, Montagen und Volltonflächen, die durch einfache Kopien weiterverarbeitet werden, öfter werden aufgerasterte Flächen zur Darstellung gebraucht.

In diesen Fällen muß eine erste Belichtung mit einer Maske gemacht werden, die nur die aufzurasternden Flächen nicht belichtet. Eine zweite Belichtung ohne Maske, aber mit kontakt vorgelegten Einkopienastern ergibt bei der nachfolgenden Entwicklung und Einfärbung die gewünschte aufgerasterte Fläche (Abb. 6).

#### 3.1.2.2. Multicolorkopie

Die Multicolorkopie oder Mehrfarbenkopie wird wie eine Astralonkopie hergestellt, jedoch statt auf transparentem auf opakem weißem Astralon. Es werden die fertigen Druckvorlagen nacheinander einkopiert und mit bunten Filmfarben, die in etwa den Farbtönen beim Auflagedruck entsprechen, eingefärbt. Dadurch entsteht ein farbiges

Bild der zukünftigen gedruckten Karte, gleichsam ein Andruckersatz. Die Multicolorkopie ist zum Korrekturlesen besonders gut geeignet und sehr viel schneller herzu· stellen und viel billiger als ein echter Andruck.

Schwierig ist dabei das Mischen der flüssigen 24 Filmfarben, die den 24 Druckfarben entsprechen sollen. Sie müssen aus Grundfarben und farblosem Verdünner gemischt werden und vor Gebrauch auf weißes Astralon zur Probe gestrichen werden. Zu jeder Kopie gehört ein mitkopiertes Rechteck mit Vollton auf dem Rand, um ein Kontrollmaß für die Einfärbung zu haben, denn nicht jede Farbplatte enthält Volltöne. Es entstehen so auf jeder Multicolorkopie Farbskalen zur Kontrolle und Beurteilung. Diese Farbskalatäfelchen druckt man auch beim Auflagendruck mit; beim endgültigen Beschnitt fallen sie weg.

#### 3.1.2.3. Umkehrkopie

Die Astralonkopie ist eine Positivkopie, d. h. von einem positiven Original wird eine positive Kopie erzeugt und umgekehrt. Wenn man von einem negativen Original eine positive Kopie oder umgekehrt von einem positiven Original eine negative Kopie erhalten will, so muß man eine Umkehrkopie anfertigen. Dies ist z. B. erforderlich nach der Schichtgravur auf Glas, deren Ergebnis ein Negativ ist und zu einem Positiv umkopiert werden muß. Ebenso wird die Umkehrkopie notwendig, wenn Einzelzeichen in Farbflächen ausgespart werden sollen, also wenn von der Montage der positiven Zeichen ein Negativ erzeugt werden muß.

Bei der Umkehrkopie verfährt man zuerst genauso wie bei der Astralonkopie, nur benutzt man eine Spezialschicht und nach Belichtung und Entwicklung keine Folienfarben, die die freientwickelte Zeichnung, also das Astralon färben würde. Vielmehr färbt man mit einer kopierfähigen Spezialfarbe (schwarz oder rot) die Schicht und nicht das Astralon ein.

Die Schicht wird nicht entfernt. Dies ergibt ein Negativ, das aber nicht so stabil ist wie eine Astralonkopie, deren Farbe durch das Anätzen fest mit dem Astralon verbunden ist. Die eingefärbte Schicht kann leicht mechanisch von dem Astralon entfernt werden; deshalb macht man alsbald eine Astralonkopie, also wieder von positiver eine positive oder von negativer eine negative haltbare Kopie.

Man kann eine Umkehrkopie nicht nur wie eine Astralonkopie mit Säureentwickler herstellen; wenn man eine Schicht aus chromiertem Polyvinylalkohol benutzt, muß man ohne Aufentwicklung nur mit Wasser die unbelichtete Schicht herauswaschen. Die Schicht wird in diesem Fall mit einer Anilinfarbe lichtundurchlässig eingefärbt.

Die Schichten für positive Astralonkopien enthalten als Leim meist Gummiarabikum, die Schichten für negative Astralonkopien, also Umkehrkopien, enthalten meist das Kolloid Albumin oder Eiweiß.
| Farben- und Zeichenerklärung

| Lfd.<br>Nr. | Petrograph. Beschreibung                                                              | Farbe | Symbol                                                                               | Genetische Merkmale,<br>stratigraph. Zusätze |                         |  |
|-------------|---------------------------------------------------------------------------------------|-------|--------------------------------------------------------------------------------------|----------------------------------------------|-------------------------|--|
| 20          | Kalkstein, hellgelblichgrau;<br>Mergel, gelblichgrau                                  |       | mu                                                                                   | ungegliedert<br>(meist Wellenkalk)           | <b>Muschel-</b><br>Kalk |  |
| 21          | Tonstein, rotbraun, violettrot                                                        |       | 50                                                                                   | ungegliedert                                 |                         |  |
| 22          | Sandstein, rotbrann u.violettrot,<br>fein- bis grobkörnig                             |       | 5m                                                                                   | ungegliedert                                 |                         |  |
| 23          | Sandstein, rot, violett, grau, weiß, grob-<br>u.mittelkörnig, geröllführend           |       | $smS,$ s                                                                             | Solling - Sandstein                          |                         |  |
| 24          | Sandstein, blaßrot u. violettrot, fein-bis<br>mittelkörnig; Tonstein., rotbraun       |       | smH, st                                                                              | Hardegsener Wechsel-<br>folge                | Φ<br>£                  |  |
| 25          | Sandstein, blaßrot u. violettrot, hellgrau,<br>grob - u. mittelkörnig, dickbankig     |       | smH, s                                                                               | Hardegsener Sandstein                        | z<br>r4<br>ه<br>s       |  |
| 26          | Sandstein, rotbraun u. violekrot, fein-u.<br>mitelkõrnig, dünnbankig; Tonstein, rotbr |       | $\mathop{\mathcal{S}\mathit{m}}\nolimits D, \mathop{\mathcal{S}\mathit{f}}\nolimits$ | Detfurther Wechsel-<br>f0lge                 | Á<br>$2+5$              |  |
| 27          | Sandstein, rotbrann, grob - u. mittelkör-<br>nig, absandend, murb                     |       | $sm\mathcal{D}, s$                                                                   | Detfurther Sandstein                         | ۰.<br>ä                 |  |
| 28          | Sandstein, rotbraun, blaßrot, fein- u. mit-<br>telkórnig; Tonstein, rotbraun          |       | smV, st                                                                              | <i>Volprichausener</i><br>Wechselfolge       |                         |  |
| 29          | Sandstein, braunrot u. hellrot, grob-<br>Kornig, absandend, z.T. murb                 |       | smV, s                                                                               | <i>Volprichausener</i><br>Sandstein          |                         |  |
| 30          | Sandstein, rotbrann, weiß, hellrot, fein-<br>körnig, dunnplattig, dunnbaukig          |       | 54                                                                                   | ungegliedert                                 |                         |  |
|             |                                                                                       |       |                                                                                      |                                              |                         |  |

Abb. 15. Farben- und Zeichenerklärung (Manuskriptlegende).

|             | für                                   | Geol. - Karte                               |                     | 1: 25000 | Blatt Rotenburg a.d.F.             | Nr. 5024                                                | Seite     |              | $2 -$ |
|-------------|---------------------------------------|---------------------------------------------|---------------------|----------|------------------------------------|---------------------------------------------------------|-----------|--------------|-------|
| Lfd.<br>Nr. | Farbenanteile                         |                                             |                     |          | Symbol<br>Forbe                    |                                                         |           |              |       |
| 20          | W2 2.11                               |                                             |                     |          | mu                                 | ungegliedert                                            | United    |              |       |
| 21          | $\ddot{}$<br>$\overline{D}$ 1<br>1.71 |                                             |                     |          | 50                                 | $R_{0}$ +<br>ungegliedert                               | Oberve    |              |       |
| 22          | $\times$<br>C3311                     |                                             |                     |          | $_{sm}$                            | ungegliedert                                            |           |              |       |
| 23          | $\times$<br>$C_{1}$<br>4.71           | 536599<br>\$H<br>с                          |                     |          | $\mathfrak{smS}, \mathfrak{s}$     | Solling - Sandstein                                     |           |              |       |
| 24          | ×l<br>B <sub>1</sub><br>1.11          | $^{+}$<br>Df<br>7.71                        |                     |          | smH, st                            | Hardeg sener<br>$We chose \textit{if} o \textit{log} e$ |           |              |       |
| 25          | ×l<br>B <sub>f</sub><br>1.11          | Dz<br>2.44                                  | 参照设<br>W<br>5.11    |          | smH, s                             | Hardegsener<br>Sandstein                                |           | ăч<br>ntsand | Trias |
| 26          | $\times$<br>Bf<br>1.1.1               | $\mathbf{I}$<br>Dz<br>2.11                  |                     |          | smD, st                            | Detfurther<br>Wechselfolge                              | Mittlerar | stein        |       |
| 27          | $\times$<br>B1 1.11                   | $\overline{D}z$<br>2.11                     | 336662<br>F<br>5.11 |          | $\mathfrak{sm}$ $\mathfrak{D}$ , s | Detfurther<br>Sandstein                                 |           |              |       |
| 28          | $\times$<br>$D_3$ $3.11$              |                                             |                     |          | smV, st                            | Volprichausener<br>Wechselfolge                         |           |              |       |
| 29          | ×l<br>$D_3$<br>3.11                   | 36333<br>$\boldsymbol{\mathcal{N}}$<br>5.11 |                     |          | smV, s                             | Volpriehausener<br>Sandstein                            |           |              |       |
| 30          | E <sub>2</sub><br>2.11                |                                             |                     |          | 5 <sup>H</sup>                     | ungegliedert                                            |           |              |       |

Abb. 16. Farben- und Zeichenerklärung (mit Farbanteilen).

# 3.1.2.4. Strippingkopie

Mit Strippingkopien werden Masken oder Decker hergestellt. Die Masken oder Decker dienen bei Kopierverfahren dazu, um Flächen von einer Belichtung auszuschließen, weil weitere Belichtungen (meist mit vorgelegtem Raster) auf diese Fläche notwendig sind. Früher hat man diese Masken hochgezeichnet, eine zeitraubende, nicht immer exakte mühevolle Arbeit.

Beim Hochzeichnen legt man auf die Grenzzeichnung eine Astralonplatte, zeichnet die Grenzen genau nach und füllt die Fläche mit geeigneter Tusche aus. Um möglichst genaue Übereinstimmung mit der darunterliegenden Begrenzung zu erhalten, muß man auf einem Durchleuchtungstisch arbeiten.

Die Schichten für die Strippingkopien bestehen in der Hauptsache aus gefärbtem Polyvinylalkohol. Hier wird erst 1 bis 2 Stunden vor der Beschichtung die Schicht· flüssigkeitmit einer Chromatlösung sensibilisiert. Der synthetisch hergestellte Polyvinylalkohol braucht nur eine geringe Chromierung (0,2 %). Die besondere Eigenschaft dieser Schichten ist, neben der Verwendung als Umkehrkopie wie oben beschrieben, die Abziehbarkeil (Strippfähigkeit) der Schicht.

Im Gegensatz zur Umkehrkopie wird bei der Strippingkopie nach dem Herauswaschen der unbelichteten Zeichnung die Schicht nicht eingefärbt sondern getrocknet. Vorher wird mit einer besonderen Lösung das Herauswaschen gefördert. Die trockene Strippingkopie ist farbig aber durchsichtig, und man kann eine darunterliegende Lichtpause mit im Kontrast kolorierten Flächen deutlich erkennen.

Die Lichtpausen sind nach Positionsnummern der Legende koloriert (Abb. 15, 16). Nach einem vorher festgelegten Programm werden nun über den kolorierten Flächen der Lichtpausen die deckungsgleich darüberliegenden Flächen der Schicht mit einer Pinzette vom Astralon abgezogen (gestrippt). Die herausgewaschenen Grenzen trennen die Schicht und teilen sie in Flächen auf, so daß sehr rasch eine genau begrenzte Fläche entfernt ist.

Für das Gelingen dieses zeitsparenden exakten Verfahrens müssen alle Flächen, die gestrippt werden sollen, von ausgezogenen gesunden Linien begrenzt sein, also von den Nachbarflächen vollkommen getrennt sein, sonst werden beim Strippen Nachbarflächen mit abgezogen. Wenn für die endgültige Darstellung auf der Karte an einigen Stellen unterbrochene Linien als Farbgrenzen vorgesehen sind, so müssen sie, nachdem sie für die Maskenherstellung voll ausgezogen gebraucht wurden, später aufgerissen, d. h. unterbrochen werden.

Der Plan, nach dem gestrippt wird, ist so angelegt, daß innerhalb jeder Farbe für jede Fläche mit gleicher Aufrasterung, auch wenn mehrere Positionsnummern vorkommen, eine Maske angefertigt wird (Abb. 17, 18). Nach dem Strippen werden mit einem etwas dickflüssigen Abdeckmittel alle noch vorhandenen Grenzen abgedeckt und nach dem Trocknen mit einer lichtundurchlässigen roten oder schwarzen Filmfarbe eingefärbt. Die Schicht mit der Abdeckung wirkt wie eine Schablone, durch deren freigestrippte Flächen das Astralon eingefärbt wird. Nach dem Trocknen entfernt man

Farbfahrplan für geol. Karte BI. 5024 Rotenburg a.d. Fulda

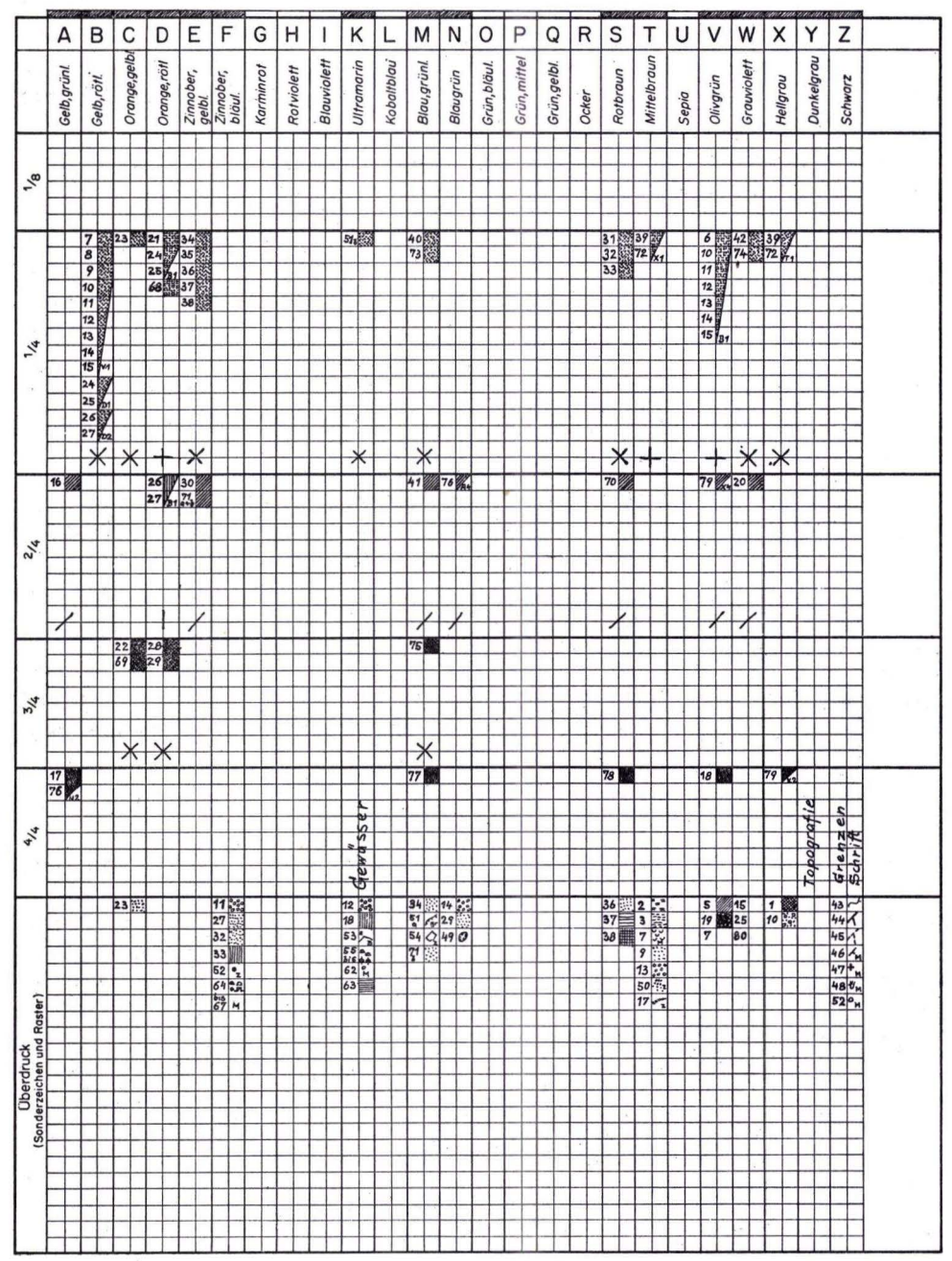

Abb. 17. Farbfahrplan.

38

Hess.Landesamt für<br>Bodenforschung<br>Wiesbaden

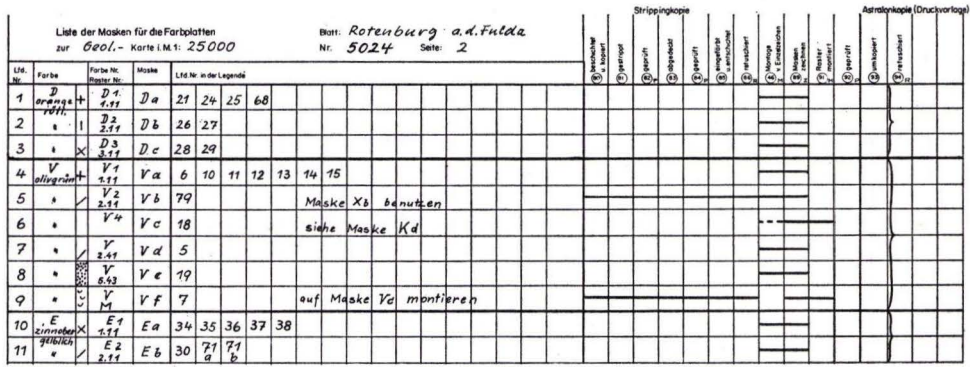

Abb. 18. Liste der Masken.

die Schicht durch Abziehen und mit entsprechendem Lösungsmittel (Kaliumpermanganatlösung u. a.). Wir erhalten eine Maske, bei der die einzelnen Flächen den benötigten Farbflächen entsprechen, die aber um die Strichbreiten der Grenzen größer sind. Später beim exakten Drucken stehen die Farben auf der Strichbreite der Grenzen übereinander. Deshalb ist es von Vorteil, die Grenzen nicht zu breit zu gravieren (0,08 mm).

Den bis hier geschilderten Stripping-Vorgang nennt man das negative Strippen. Beim positiven Strippen werden die Flächen, die als Masken gebraucht werden, nicht gestrippt, sondern stehengelassen; alle nicht benötigten Flächen werden abgezogen. Dies kann unter Umständen, nämlich wenn es sehr viele kleine Flächen sind, eine langwierige Arbeit sein.

Man muß, wie oben bei der Umkehrkopie beschrieben, die stehengelassene Schicht lichtundurchlässig einfärben. Das Ergebnis ist eine nicht sehr haltbare Maske, die an die Grenzlinien anstößt und beim späteren Drucken, wenn sie zu klein ist, dünne weiße Streifen an den schwarzen Grenzlinien entlang erzeugen kann. Man nennt diesen Mißstand "blitzen".

Man sollte das positive Strippen nur verwenden, um Spezialeffekte zu erzeugen; wenn Flächen nicht mit schwarzen sondern mit weißen Linien begrenzt werden sollen, ist dieses Verfahren notwendig.

# 3.1.3. Schlitzlochpassung, Lochstanze

Bei Verwendung mehrerer Druckplatten und mehrfach verschieden aufgerasterten Druckarbeiten ist die genaue Passung über- und nebeneinanderliegender Flächen eine der wichtigsten zu bewältigenden Schwierigkeiten. Beim Bedrucken von Bogen benutzt man die gerade und rechtwinklig zueinander geschnittenen Papierkanten (Greifer- und Anschlagkanten).

Bei der Erarbeitung der Druckformen gab es vor der Verwendung transparenter Folien (Astralon) besondere Schwierigkeiten (Nadeln, Umdruck usw.). Mit der Ver-

wendung des maßhaltigen, transparenten Astralons konnte man in der Durchsicht auf dem Durchleuchtungstisch Werkstücke für die Hochzeichnung, Montage von Schrift, Einzelzeichen und Rastern und Montagen für die Kopie leichter paßgenau arbeiten. Auch hier, wie bei allen Arbeiten auf dem Durchleuchtungstisch, ist es notwendig, immer senkrecht auf die Werkstücke zu schauen.

Um hier diffizile und zeitraubende Arbeitsvorgänge zu rationalisieren bzw. zu automatisieren, wurde die Schlitzlochpassung eingeführt. Ausgehend von der Registerlochstanzung bei Kodak erfand 1959 L. ROTH, New York, eine Schlitzlochstanzung (ROTH 1963: 103). Hiernach wurde in der Werkstatt des Hessischen Landesamtes für Bodenforschung von dem Werkmeister L. BöTTIGER nach Angaben des Verfassers eine sehr einfache Schlitzlochstanze gebaut, der nach einigen Jahren eine zweite verbesserte folgte, die heute noch in Betrieb ist (Abb. 19, Taf. 2 Fig. 3).

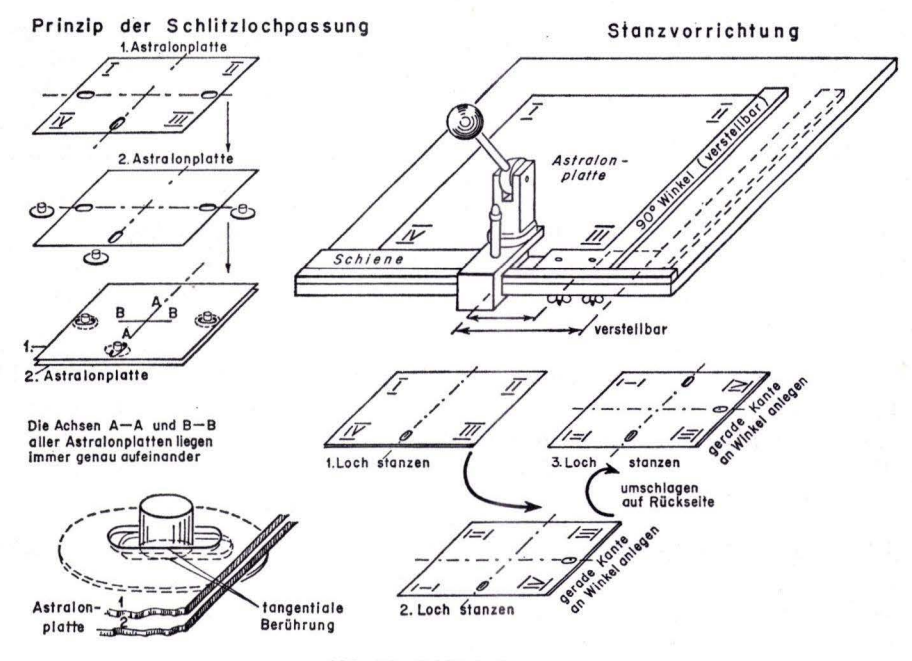

Abb. 19. Schlitzlochpassung.

Die Schlitzlochpassung arbeitet nach folgendem Prinzip:

In die Folie werden drei Schlitzlöcher eingestanzt, eines in vertikaler Richtung in die Mitte des unteren Randes und zwei in horizontaler Richtung, also rechtwinklig dazu, auf der Mittelachse sitzend an die rechte und linke Seite jeweils einige Millimeter vom Rand entfernt. Mit genau in die Schlitze passenden Nippeln, die diese nicht ausfüllen sondern nur tangential berühren, werden die mit den gleichen Abmessungen gelomten Folien immer die Stellung übereinander einnehmen, in der sim die kreuzenden Achsen der Schlitzlöcher decken.

Bei eventuellen kleinen Fehlern in der Maßhaltigkeil wird der Fehler, der nur einige Hundertstel Millimeter ausmachen kann, vom Kreuzungspunkt aus in der Mitte der Folie nach den Rändern hin ausgeglichen.

Das Gerät von L. ROTH in New York hatte drei Stanzköpfe, die auf Schienen ver· stellbar, verschiedene Folienformate mit jeweils drei Schlitzlöchern gleichzeitig versehen konnte. Dies erfolgte unabhängig von den mehr oder weniger gerade und rechtwinklig geschnittenen Folien. Im Hess. Landesamt für Bodenforschung wurde nur ein Stanzkopf gebaut und an den Rand eines Brettes genau rechtwinklig zu einer Anschlagleiste montiert. Ein großer genauer 90° Stahlwinkel wurde anliegend an die Anschlagleiste, nach der Seite hin in unterschiedlichen Abständen vom Stanzkopf feststellbar, angebracht. Ein Gerät, das einfacher und billiger war, aber doch den gleichen Zwedc erfüllt.

Alle Folien für ein Arbeitsvorhaben werden möglichst genau auf ein Format geschnitten (Toleranz ca.  $1 - 2$  mm). Für das genaue Stanzen wird nur eine, die vordere untere Kante benutzt, die genau gerade sein muß. Der Winkel wird so verschoben und festgeschraubt, daß der Abstand zum Stanzkopf die Hälfte der vorderen Kante der Folie ausmacht. Jetzt stanzen wir gleich einen ganzen Vorrat für ein Arbeitsvorhaben mit den vorderen Mittellöchern durch, indem wir jede Folie an die vordere Anschlagleiste anlegen und bis zum Anschlag an den Winkel nach rechts verschieben und mit Hebeldruck stanzen. Wenn alle vorderen Mittellöcher gestanzt sind, wird der Abstand zwischen Stanzkopf und Stahlwinkel auf die halbe Höhe der Folie gebracht und festgeschraubt.

Nun werden die Folien mit der vorderen Kante, an die schon ein Schlitzloch gestanzt ist, an den seitlichen Schenkel des Stahlwinkels angelegt und nach vorne unter den Stanzkopf bis zum Anschlag an die Anschlagleiste geschoben. Die Folie muß dabei in erster Linie am Winkel rechts genau anliegen. Das zweite Loch wird durch Hebeldrude gestanzt, und dann die Folie so um 180° von vorn nach hinten umgeschlagen, also auf die Rückseite gelegt, daß dieselbe Kante wieder an demselben Schenkel des Stahlwinkels, genau wie beim zweiten Loch, anliegt. Nun wird das dritte Loch gestanzt.

Die Paßnippel sind aus Kunststoff gedreht (6 mm  $\phi$ ) und passen genau tangential berührend verschiebbar in die Schlitzlöcher.

Die Schlitzlöcher haben eine Breite von 6 mm, eine Länge von 12 mm und stehen mit der langen Achse senkrecht zum Folienrand in einem Abstand von 4,5 mm.

Jeder Mitarbeiter, Landkartentechniker, Kopierer usw. hat einen Satz Paßnippel. Die Paßnippel sind in der Höhe etwas verschieden; für das Kontrollieren und die Zwischenprüfungen der Arbeitsvorgänge sind sie 4-5 mm hoch, weil meist mehr als zwei Folien übereinandergelegt werden müssen; für die Kopierarbeilen im Kopierrahmen mit Vakuumansaugvorrichtung benutzt man nur  $1 - 2$  mm hohe.

Alle Arbeitsprozesse, die ein genaues Übereinanderliegen mehrerer Werkstücke fordern, also Hochzeichnen, Montieren, Abdecken, Retuschieren, Kopieren (Astralonkopie, Umkehrkopie, Multicolorkopie, Strippingkopie usw.) und alle Kontrollen werden

mit Schlitzlochpassung ausgeführt. Dies gewährt eine sehr hohe Paßgenauigkeit und bringt eine sehr große Zeitersparnis. Selbstverständlich muß auch hier die nötige Sorgfalt angewendet werden, besonders beim Einlegen in den Kopierrahmen, sonst werden Schlitzlochränder der Folien beschädigt und ein genaues Passen unmöglich gemacht.

# 3.1.4. Schichtgravur, Gravur-Ringe, Stichel

Die Schichtgravur ist eine heute allgemein angewendete Methode, um schnell einen gleichmäßig breiten, gesunden, sauberen Strich zu erzeugen.

Das Strichezeichnen mit der Feder erfordert großes Können, das nur durch lange Übung erworben werden kann. Die Gravur mit dem Gravurring erfordert aum eine gewisse Übung, vor allem aber eine ruhige Hand ; aber es ist immer ein gleichmäßiger Strich gewährleistet, der kaum retuschiert werden muß (Taf. 2 Fig. 4).

Das Prinzip der Schichtgravur ist folgendes : Mit einem auf die genaue Breite geschliffenen Stahlstiche!, der exzentrisch beweglich, senkrecht an einem schweren, auf mehreren Stelzen mit Kugeln als Gleitvorrichtung beweglichen Ring gelagert ist, wird aus einer Schicht auf Glas oder Folie ein Span von gleicher Breite und glatten sauberen Rändern herausgraviert. Durch die exzentrische Lagerung dreht sich der Stichel beim Vorwärtsfahren so, daß er immer in Strichrichtung steht und graviert, auch wenn er im Bogen, der Vorlagezeichnung entlang, geführt wird. Eine in den Ring eingebaute Lupe ist bei dieser diffizilen Arbeit behilflich.

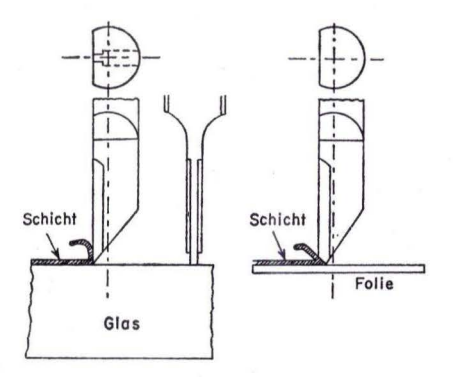

Abb. 20. Gravurstichel für Gravur auf Glas (links) und Gravur auf Folie (rechts) .

Man macht heute Schichtgravur auf Glas und Schichtgravur auf Folie jeweils mit besonderen Sticheln und besonderen Gravurringen (Abb. 20).

Die Arbeitsvorgänge sind folgende:

#### 3.1.4.1. Schichtgravur auf Glas

Auf eine Spiegelglasplatte wird die lichtundurchlässige Gravurschicht mit breitem Pinsel oder in der Offsetplattenschleuder gleichmäßig aufgebracht. Nach völliger Trocknung wird auf die Gravurschicht, genau wie bei der Astralonkopie, eine Kopierschicht aufgebracht und eine Vorlagezeichnung aufkopiert Der Arbeitsablauf ist der gleiche wie bei der Astralonkopie: Vorwaschen, Beschichten mit Kopierschicht in der Platten· schleuder, Belichten im Kopierrahmen, Entwicklung mit Säureentwickler, Einfärben mit einer Spezialfarbe und Entfernen der Kopierschicht. Nun wird genau nach der aufkopierten Vorlagezeichnung (Anhaltskopie) graviert. Genau nach Plan werden die entsprechend breiten Stichel benutzt. Das Ergebnis ist ein kopierfähiges Negativ auf Glas mit genau-breiten, gesunden Strichen.

## 3.1.4.2. Schichtgravur auf Folie

Astralon wird in der Schleuder gleichmäßig mit Gravurschicht beschichtet, oder es wird zweckmäßiger eine vorbeschichtete, im Handel erhältliche, transparente Gravurfolie benutzt. Die Vorlagezeichnung wird untergelegt, eventuell mit Schlitzlochpassung. Dann erfolgt die Gravur mit Spezial-Gravurring und Spezial-Stimel auf dem Durmleuchtungstisch. Ergebnis ist ein nicht kopierfähiges Negativ mit genaubreiten, gesunden Strichen. Nach Einfärben der gravierten Linien mit Filmfarbe wird die Gravurschicht im Wasserbad entfernt. Ergebnis ist ein kopierfähiges Positiv auf Astralon mit genaubreiten, gesunden Strichen.

### 3.1.5. Schriftsatz

Um die notwendige Beschriftung auf die Drudevorlage zu bringen, werden beim Hessischen Landesamt für Bodenforschung zwei Methoden angewendet (Taf. 3).

#### 3.1.5.1. Bleisatz

Mit Bleisatz wird folgendermaßen gearbeitet: Wir setzen in den vorgesehenen Schriftgraden von 5- 32 Punkt, halbfett, mager, kursiv, zeilenweise. Auf einer Handpresse (Boston) drudcen wir auf Barytpapier. Dann wird der Druck fotografiert (manchmal verkleinert) und ein positiver Abzug auf Strippingfilm hergestellt; optisch (als Verkleinerung) oder als Kontaktabzug ist jeweils eine Verdrehung des Negativs erforderlich, um positive, seitenverkehrte Strippingfilme zu erhalten.

Bei dem Verfahren mit Bleisatz sind vier fotografische Arbeitsprozesse nötig (Aufnahme, Entwicklung des Negativs, Belichtung des Positivs, Entwicklung des Positivs), die alle zu unsicher-exakten Ergebnissen beitragen können. Zu diesen kritischen Arbeitsvorgängen gehört auch der Druck auf einer Handpresse, der immer nur annähernd exakt gleichmäßig ausfällt.

# 3.1.5.2. Lichtsatz

Der Limtsatz ist dem Bleisatz aus den oben genannten Gründen vorzuziehen. Er hat nur e in en kritischen Arbeitsprozeß, nämlich die Entwicklung des Positivs. Da die handelsüblichen Filmemulsionen unterschiedlich ausfallen, ist mit jeder neuen Filmpackung ein Belichtungs- und Entwicklungstest auszuführen, um genaue Bearbeitungszeiten festzustellen.

Zum Lichtsatz sind wir übergegangen, als Geräte mit zeilenweisen Satzmöglichkeiten angeboten wurden. Wir setzen Zeile um Zeile mit negativen, seitenrichtigen Plastiklettern einer Größe. Die Schriftgröße und der Zeilenabstand werden optisch zustande gebracht und wahlweise am Apparat eingestellt, die Belimtungszeit erfolgt automatism. Es wird direkt auf Strippingfilm (s. u.) aufgenommen. Nam der Entwicklung des Filmes haben wir einen positiven, seitenverkehrten Strippingfilm, wie er für die Montage benötigt wird.

### 3.1.6. Montage von Strippingfilm

Der Strippingfilm besteht aus einem dicken nicht sensibilisierten Film als Träger eines sehr dünnen, auf der freien (oberen) Seite mit Fotoschicht versehenen, Films, der nach der Belichtung und Entwicklung leicht vom Trägerfilm abgezogen (gestrippt) werden kann.

Zur Montage übergießt man den seitenverkehrten Strippingfilm auf der Schichtseite mit Filmklebelack und läßt ihn abtropfen, so daß eine glatte möglichst dünne Kleberschicht entsteht. Nach einer angemessenen Antrockenzeit (mindestens 2 Stunden bis zu mehreren Tagen), in der der Klebelack möglichst vor Staub zu schützen ist, wird das zu montierende Stück mit einem scharfen Schaber ausgeschnitten, mit Schaber oder Pinzette vom Trägerfilm abgehoben und auf die richtige Stelle und in die vorgesehene Lage, möglichst auf die glatte Seite einer Astralonplatte montiert (angeklebt). Dabei darf der Klebelack nicht mit einer Zeichnung aus Filmfarbe (Kopierfarbe) oder sogenannter WU-Tusche (wasserunlösliche Tusche, die genau wie Filmfarbe Astralon anlöst) in Berührung kommen; der Weichmacher im Klebelack löst Filmfarbe und WU-Tusche und läßt sie ausbluten; die Zeichnung verliert den scharfen Rand und es entsteht ein schwarzer bzw. farbiger Schleier.

Man kann alternativ, um diese Erscheinungen zu vermeiden, auch ein Klebewachs verwenden. Hierbei benutzt man handelsübliche Wamsbogen; das sind Transparent-

papierbogen, die einseitig mit weichem gereinigten Bienenwachs dünn beschichtet sind. Wenn man den Strippingfilm mit der Schichtseite auf die Klebewachsseite legt und mit einem Falzbein auf der Trägerrückseite reibt, löst sich das Klebewachs und bleibt auf der Schichtseite des Strippingfilms haften.

Die Montage erfolgt genauso wie oben schon bescllrieben. Man montiert zweckmäßig auf die glatte Seite der Astralonplatte, weil die matte Seite beim Kopieren als Streufolie wirkt, d. h. die Mattierung, die beim Kopiervorgang 0,25 mm höher liegt als die Schicht, zerstreut das Kopierlicht, so daß Schatten von Kleberändern nicht entstehen.

### 3.1.6.1. Montage von Schrift

Die Montage der Schrift erfolgt zeilenweise mit untergelegtem Beschriftungsentwurf auf Millimeterpapier, um ein gleichgerichtetes Schriftbild (parallel und gleichabständig) zu erhalten.

### 3.1.6.2. Montage von Einzelzeichen

Die Montage der Einzelzeichen wird mit derselben Methode vorgenommen. Es werden von Einzelzeichen auch auf dem Lichtsatzgerät zeilenweise Strippingfilme hergestellt.

Dazu war eine Entwurfszeichnung auf weißem Zeichenkarton nötig, die durch mehrfaches Kopieren in eine Reihe und Umkehrkopie auf die glatte Seite von weißem opakem Astralon zu einer passenden negativen Vorlage für das Lichtsatzgerät erarbeitet wird. Man kann auf diese Weise schnell eine große Anzahl von montierbaren Einzelzeichen in allen gewünschten Größen auf Strippingfilm erhalten.

### 3.1.7. Lichtpausen

Lichtpausen werden in der Landkartentechnik verwendet als Entwurfsblätter für die Kartengestaltung, Korrekturblätter, Farbauszugsvorlagen, koloriert als Vorlagen für die Maskenanfertigung und als Formulare für Arbeitsorganisation usw.

### 3.2. Arbeitsablauf bei der Herstellung der Druckvorlagen

### 3.2.1. Übersicht

Die landkartentechnischen Arbeiten sind vielfältig und werden unten im einzelnen behandelt.

Die Aufgabe, nach dem Kartenmanuskript Druckvorlagen für mehrere Farben herzustellen, erfordert zuerst eine arbeitstechnische Aufgliederung der Unterlagen in bestimmte Teile, die in einer neuen landkartentechnischen Ordnung zusammengehören;

diese Teile (Darstellungselemente) werden in neuer Form wieder zusammengetragen und müssen beim fertigen Druck den Inhalt des Kartenmanuskriptes vollständig, ohne Verlust oder Verfälschung wiedergeben in der Form, die für die Kartenreihe vorgesehen ist. Es befinden sich am Ende der Arbeit Teile einer darzustellenden geologischen Einheit auf mehreren Druckvorlagen verteilt; erst der Auflagedruck vereinigt sie wieder zu dem gewünschten Bild. Um dies fehlerfrei zu erreichen, ist ein genaues vollständiges Programm aufzustellen. Die gewissenhafte Ausführung des Programms und eine Kontrolle des Arbeitsablaufes in den einzelnen Bearbeitungsgruppen wird mit Hilfe zweckmäßiger Formblätter erleichtert.

# 3.2.2. Anforderungen an das Manuskript

Das Kartenmanuskript besteht aus der geologischen Karte, der Titulatur, der Legende, der Mächtigkeitstafel, dem Profilschnitt und ggf. Beikarten.

Sämtliche Manuskriptteile sind vor der Vorlage zur kartographischen Bearbeitung abzuschließen, da z. B. die Konstruktion von Profilen oder Schichtlagerungskarten noch zu Korrekturen an der eigentlichen Karte führen kann. Das gleiche gilt auch für den Erläuterungstext, der vor Beginn der kartographischen Bearbeitung im ersten Entwurf abgeschlossen sein sollte. Nur so lassen sich aufwendige Korrekturen oder Änderungen vermeiden.

Das Kartenmanuskript sollte in druckfertigem Maßstab vorgelegt werden. Manuskripte in anderen (meist größeren Maßstäben) bedingen Generalisierung, die nicht dem Kartographen überlassen bleiben können. Es ist darauf zu achten, daß im Kartenbild eine bestimmte Flächengröße nicht unterschritten wird. Besonders für grob gerasterte Flächen gilt die Regel, daß die kleinste Fläche auf der Karte größer sein muß als die Rastereinheit für diese Fläche. Wenn für die Karte im Maßstab l : 25 000 kleine, wichtige Vorkommen vergrößert dargestellt werden, muß auf die Verdrängung in der unmittelbaren Nachbarschaft geachtet werden. Jede Vergrößerung eines Kartendarstellungsteilchens ergibt eine Verkleinerung in der Umgebung dieses Teilchens.

Auf dem Manuskriptblatt brauchen nicht dieselben Farben verwendet zu werden wie beim späteren Druck; sie sollten aber zur Erleichterung der kartographischen Arbeiten nicht sehr von den endgültigen Druckfarben abweichen. Von der Möglichkeit, den Karteninhalt auf mehrere Manuskriptkarten zu verteilen (z. B. Blatt mit Farbflächen, Blatt mit Bohrungen, Blatt mit Quellen, Blatt mit Streich- und Fallzeichen, Blatt mit Fossilfundpunkten, Blatt mit Ergänzungen der Topographie, Blatt mit geophysikalischen Untersuchungsergebnissen), sollte nur nach der Prüfung, ob auf der endgültigen Karte Platz für diese Darstellungen vorhanden ist, Gebrauch gemacht werden.

Ein gutes Hilfsmittel bei der Fertigung der Manuskriptkarten sind Reliefmodelle (als Stufenrelief aus und mit topographischer Unterlage) des Aufnahmegebietes im Aufnahmemaßstab ohne Überhöhung. Solche Modelle sind billig und schnell herzustellen.

# 3.2.3. Schema (Netzplan) und Tabelle

Der Ablauf der kartographischen Arbeitsprozesse soll anhand eines Schemas, Netzplan (Beil. 3) und durch eine Tabelle (Beil. 4) erläutert werden. Zur Erreichung von mehr Übersichtlichkeit teilt man die Arbeitsprozesse in 12 Gruppen ein.

Das Schema ist wie folgt eingerichtet. Die ovalen Felder mit Zahlen und Buchstaben stellen die Arbeitsprozesse von 1 bis 101 dar; die Bedeutung der Buchstaben ist auf dem linken Rand erklärt; es bedeuten:

> pg programmieren f/k fotografieren oder kopieren rd redigieren beschichten rd redigieren beschichten beschieden beschiedlichten beschiedlichten beschiedlichten beschiedlichten beschiedlichten besonder besonder besonder besonder besonder besonder besonder besonder besonder besonder besonder besond lo lochen (Schlitzlöcher) k kopieren (positiv) e entwerfen batten bk kopieren (blau)<br>2 zeichnen bk kopieren (farbis z zeichnen fk kopieren (farbig)<br>g gravieren **in der filter farbig bland** is kopieren (negativ uk kopieren (negativ) Umkehrkopie<br>sk kopieren (PVA-Stripping) m montieren sk kopieren (PVA-Stripping)<br>kl kolorieren st strippen st strippen kl kolorieren st strippen s setzen (Lichtsatz) Handsatz<br>Ir setzen und drucken (Bleisatz) bet einfärben und entschichten s/dr setzen und drucken (Bleisatz) ef einfärben und entschiedlichten und einfärben und einfärben und einfürstl<br>Im einfelten und einfarben und einfarben und einfarben und einfarben und einfarben und einfarben und einfarben sch schreiben pr prüfen priesten produktionen produktionen produktionen produktionen produktionen produktionen<br>1989 – In die eine produktionen produktionen produktionen produktionen produktionen produktionen produktionen<br>1 I lichtpausen r retuschieren r retuschieren der die eine von der der die eine von der der von der von der von der von der von der von der von der von der von der von der von der von der von der von der von der von der von drucken (Drucküberwachung)

Die Rechtecke stellen die Werkstücke dar; die oberen mit dem doppelten Rand (a, b, c, d, e, f, g, h) werden als Arbeitsunterlagen geliefert, die unteren mit dem doppelten Rand (U, V, W, X) sind die fertigen Druckvorlagen. Die Rechtecke sind in 6 Felder eingeteilt. Links oben steht ein kleiner oder großer Buchstabe. Die Kleinbuchstaben (a bis n) stehen für Manuskripte, topographische Unterlagen und deren weiterverarbeitende Zwischenkopien und für Satz und Beschriftungsentwurf.

Die Großbuchstaben (A bis Z) sind die Ordnungsbezeichnungen für alle Werkstücke. Die Zahl darunter ist die Numerierung gleichartiger Werkstücke. Darunter steht ein r für seitenrichtig oder ein v für seitenverkehrt. Wenn beide r und v übereinanderstehen, so bedeutet dies, daß beides möglich ist (es richtet sich nach der zur Verfügung stehenden Unterlage) und eventuell eine Drehung bei G wegfallen kann.

In der Mitte oben steht die Art des Werkstückes; darunter sein Inhalt nach. der Bearbeitung durch den Arbeitsvorgang, der am Rand oder vor dem Pfeil zum Werkstück angegeben ist.

Rechts oben ist durch einen kleinen Kreis angegeben, ob das Werkstück mit Schlitzlöchern zum Einpassen versehen ist; ein großer Kreis mit dickem Mittelpunkt bedeutet den Anfang einer Reihe von Schlitzlochpassungen.

Rechts unten wird durch  $+$  (positiv) oder  $-$  (negativ) angegeben, ob die Darstellung auf dem Werkstück positiv oder negativ ist.

Zwischen den Werkstücks-Rechtecken und mit ihnen durch Pfeile verbunden stehen die ovalen Arbeitsprozeßfelder, so daß man erkennen kann, welches Werkstück als

Vorlage oder Voraussetzung für das nachfolgende dient. Dadurch erhält man einen Überblick über den gesamten Arbeitsablauf.

Bei der kartographischen Bearbeitung wird für jede Karte und jede Beikarte ein solches Schema benutzt; der Fortschritt der Arbeiten wird durch Eintragung von Abstrichen mit Beendigungsdaten usw. und Kenntlichmachen der Arbeitsvorgänge, die bei der jeweiligen Karte nicht benötigt werden, dargestellt.

|                                         | Werkstück                                         |                               |                   |                                   |             |             |             |                               |             |                   |          |                               | Material - Verbrauch - Kosten |                |                           |                |     |                                            |            |               |     |                  |     |             |           |                                  | Arbeitsvorgang                                             |                   |              | Arbeitszeit |          | Bemerkungen                                                        |
|-----------------------------------------|---------------------------------------------------|-------------------------------|-------------------|-----------------------------------|-------------|-------------|-------------|-------------------------------|-------------|-------------------|----------|-------------------------------|-------------------------------|----------------|---------------------------|----------------|-----|--------------------------------------------|------------|---------------|-----|------------------|-----|-------------|-----------|----------------------------------|------------------------------------------------------------|-------------------|--------------|-------------|----------|--------------------------------------------------------------------|
|                                         |                                                   |                               | <b>Top Uniert</b> |                                   | Top. Karten |             | Lichtpousen |                               | VST-Lichtp. |                   | Astrolon | Astr. Kopie                   |                               |                | Multicol Kop Stripp. Kop. |                |     |                                            | Umkahrkop. | Schichtgrou   |     | <b>Zelchrong</b> |     | $100 - 100$ |           |                                  |                                                            |                   | pro Operatio | Oppohana    |          | über Arbeitsablouf                                                 |
| Symb                                    | Bezeichnung                                       | <b>SHER</b>                   | DM                | Stek.                             | <b>DM</b>   | <b>Stek</b> | <b>DM</b>   | Stck.                         | <b>DM</b>   | Stok              | DM       | Stek                          | <b>DM</b>                     | Stok           | DM                        | <b>Stok</b>    | DM. | Stck   DM.                                 |            | <b>Stok</b>   | DM. | <b>Stok</b>      | DM. |             | Stok. DM. | Symb.                            | Operation                                                  | Toge <sup>1</sup> | DM.          |             | Toge DM. |                                                                    |
|                                         | <b>Stückpreis</b>                                 | 褴<br>$\overline{\phantom{a}}$ |                   | TK 85<br>$\overline{\phantom{a}}$ |             | 쨉<br>┯      |             | 쨉<br>$\overline{\phantom{a}}$ |             | <b>KOLAK</b><br>⊤ |          | 瓷<br>$\overline{\phantom{a}}$ |                               | v.m.<br>盔<br>Ŧ |                           | v.w.<br>纂<br>⊤ |     | <b>KM</b><br>荒<br>$\overline{\phantom{a}}$ |            | vs.<br>E<br>⊤ |     |                  |     |             |           |                                  |                                                            |                   |              |             |          |                                                                    |
|                                         | <b>Übertrag Seite</b>                             |                               |                   |                                   |             |             |             |                               |             |                   |          |                               |                               |                |                           |                |     |                                            |            |               |     |                  |     |             |           |                                  | <b>Ubertrag Seite</b>                                      |                   |              |             |          |                                                                    |
| ÷                                       | Topografie<br>3-n auf Lichtpausen                 |                               |                   |                                   |             |             |             |                               |             |                   |          |                               |                               |                |                           |                |     |                                            |            |               |     |                  |     |             |           | 13                               | n Lichtpausen von i2<br>1 VST-Lichtpause von i1→d          |                   |              |             |          | für Enwürfe<br>für Bergwerksfekter (d)                             |
| d                                       | Bergwerksfelder<br>auf VST-Lichtp                 |                               |                   |                                   |             |             |             |                               |             |                   |          |                               |                               |                |                           |                |     |                                            |            |               |     |                  |     |             |           | 14<br>$\mathbf{z}$               | Zeichnung auf<br>VST-Lichtpause                            |                   |              |             |          | beirs Oberbergamt                                                  |
| D<br>012<br>34                          | Topografie<br>Blaukopien                          |                               |                   |                                   |             |             |             |                               |             |                   |          |                               |                               |                |                           |                |     |                                            |            |               |     |                  |     |             |           | 15<br>bk                         | 5 Astralonblaukopien<br>i1 oder<br>i2-Do, D1.D2, D3.D4.    |                   |              |             |          |                                                                    |
| D<br>0                                  | Reinzeichnung<br>durch Autor<br>auf Blaukopie     |                               |                   |                                   |             |             |             |                               |             |                   |          |                               |                               |                |                           |                |     |                                            |            |               |     |                  |     |             |           | 16<br>$\mathbf{z}$               | Reinzeichnung<br>auf Blaukopie<br>$a \rightarrow Do$       |                   |              |             |          |                                                                    |
| k<br>$\mathbf{1}$                       | Kombination<br>Topogr. Grundriß<br>-Höhenlinien   |                               |                   |                                   |             |             |             |                               |             |                   |          |                               |                               |                |                           |                |     |                                            |            |               |     |                  |     |             |           | 17<br>k                          | 2 Astralonkopien<br>$? \rightarrow k1$<br>auf ein Astralon |                   |              |             |          | e und fauf Rasterträger moniteren.                                 |
| k<br>2                                  | Ergânzung<br>der Topografie                       |                               |                   |                                   |             |             |             |                               |             |                   |          |                               |                               |                |                           |                |     |                                            |            |               |     |                  |     |             |           | 18<br>z                          | Ergänzung der Topografie<br>zeichnen auf Astralon          |                   |              |             |          | eventuell auf k 1<br>(dann entfällt 19 k)                          |
| k<br>$\mathbf{1}$                       | opogr. Grundriß<br>Höhenlinien<br>m. Ergánzung    |                               |                   |                                   |             |             |             |                               |             |                   |          |                               |                               |                |                           |                |     |                                            |            |               |     |                  |     |             |           | 19                               | Ergånzung einkopieren<br>$k2 - k1$                         |                   |              |             |          |                                                                    |
| k<br>1                                  | $\ddot{\phantom{0}}$                              |                               |                   |                                   |             |             |             |                               |             |                   |          |                               |                               |                |                           |                |     |                                            |            |               |     |                  |     |             |           | 20<br>r                          | retuschieren                                               |                   |              |             |          | Kieine Ergänzungen können auch<br>direkt auffd gezeichnet werden.  |
| $\mathbf{L}$<br>$\mathbf{I}$            | <b>Gewässer</b>                                   |                               |                   |                                   |             |             |             |                               |             |                   |          |                               |                               |                |                           |                |     |                                            |            |               |     |                  |     |             |           | 21<br>ĸ                          | 1 Astralonkopie<br>$g \rightarrow 11$                      |                   |              |             |          | g auf Raaterträger montieren                                       |
| $\mathbf{I}$<br>$\overline{\mathbf{2}}$ | Ergänzung<br>der Gewässer                         |                               |                   |                                   |             |             |             |                               |             |                   |          |                               |                               |                |                           |                |     |                                            |            |               |     |                  |     |             |           | 22<br>$\mathbf{z}$               | Ergänzung der Gewässer<br>zeichnen auf Astralon            |                   |              |             |          | <b>TI has lieuthere</b><br>(dann entfällt 23 k)                    |
| $\mathbf{I}$<br>$\mathbf{1}$            | Gewässer<br>m. Ergánzung                          |                               |                   |                                   |             |             |             |                               |             |                   |          |                               |                               |                |                           |                |     |                                            |            |               |     |                  |     |             |           | 23<br>$\pmb{\mathsf{k}}$         | Ergânzung einkopieren<br>$12 \rightarrow 11$               |                   |              |             |          |                                                                    |
| 1<br>1                                  |                                                   |                               |                   |                                   |             |             |             |                               |             |                   |          |                               |                               |                |                           |                |     |                                            |            |               |     |                  |     |             |           | 24<br>r                          | retuschieren                                               |                   |              |             |          | Kleine Ergänzungen können auch<br>direkt auf 11 gezeichnet werden. |
| ħ<br>1                                  | Kartenrahmen<br>u. Gitternetz                     |                               |                   |                                   |             |             |             |                               |             |                   |          |                               |                               |                |                           |                |     |                                            |            |               |     |                  |     |             |           | 25<br>$\mathbf{r}$               | retuschieren                                               |                   |              |             |          |                                                                    |
| m<br>$\overline{\mathbf{2}}$            | <b>Schriftsatz</b><br>(Barytpapier)               |                               |                   |                                   |             |             |             |                               |             |                   |          |                               |                               |                |                           |                |     |                                            |            |               |     |                  |     |             |           | 26<br>$\mathbf{s}$<br>d <b>r</b> | Druck auf Barytpapier                                      |                   |              |             |          |                                                                    |
| m<br>1                                  | <b>Schriftsatz</b><br>(Lichtsatz,<br>Sticoingfám) |                               |                   |                                   |             |             |             |                               |             |                   |          |                               |                               |                |                           |                |     |                                            |            |               |     |                  |     |             |           | 27<br>٠                          | Lichtsatz oder<br>Fotografie auf Strippingfilm             |                   |              |             |          |                                                                    |
| $\overline{a}$                          | .egendenentwurf                                   |                               |                   |                                   |             |             |             |                               |             |                   |          |                               |                               |                |                           |                |     |                                            |            |               |     |                  |     |             |           | 28<br>$\bullet$                  | Legende entwerfen<br>auf Millimeterpapier                  |                   |              |             |          |                                                                    |

Abb. 21. Arbeitsablauf und Kosten.

Die Tabelle (Beil. 4) soll nicht nur die Arbeitsvorgänge kurz beschreiben und ebenso wie das Schema (Beil. 3) die Arbeitsüberwachung erleichtern, sondern sie soll auch, in erweiterter Form (Abb. 21), als Formular zur Kostenzusammenstellung für Materialverbrauch und Arbeitszeitaufwand dienen.

In der Tabelle werden dieselben Nummern und Buchstaben verwendet wie beim Schema. Die Beschreibungen der Arbeitsvorgänge und der Werkstücke stimmen überein. Die Einteilung in 12 Bearbeitungsgruppen ist übersichtlicher als im Schema. Durch übereinstimmende farbige Kennzeichnung kann man leichter hindurchfinden. Ebenso kann man mit farbigen Umrahmungen und Beistrichen besondere Arbeitsvorgänge kennzeichnen.

48

So sind Arbeiten, die vom Autor erledigt werden müssen (Manuskripte anfertigen und Korrekturlesen, auch von Zwischenprodukten), schwarz umrandet. Arbeiten, die nicht von mehreren Arbeitskräften gleichzeitig, nur manchmal nebeneinander her, erledigt werden können, werden wie folgt gekennzeichnet:

Schriftsatz, Schriftmontage — Rotviolett, gerissen; Reinzeichnung für Gravur, Ergänzungszeichnungen - Dunkelgrün, gerissen; Schichtgravur - Zinnober, bläulich, gerissen.

Arbeiten in der Kopie, die nicht nebeneinander (also vermischt) erledigt werden sollten, werden wie folgt gekennzeichnet:

Astralonkopie (Säureentwicklung) - Zinnober, bläulich;

P. V. A. Strippingkopie (Wasserentwicklung) - Kobaltblau;

Umkehrkopie (negativ- positiv oder positiv- negativ, Wasser- oder Säureentwicklung) - Zinnober und Kobaltblau abwechselnd, gerissen;

Einfärben der Strippingkopie - Grau.

# 3.2.4. Unterlagen, Programm, Vorbereitung

Bearbeitungsgruppe I *I* Kennzeichnung: Grau Arbeitsprozesse:  $1 - 6$ Werkstücke: [a], [b], [c], [e], [f], [g], [h], [AI]

Die drei ersten Arbeitsvorgänge  $(1/z)$ ,  $2/\text{sch}$ ),  $(3/z)$  betreffen die Manuskriptkarten und Legenden von Hauptkarten und Beikarten; sie werden vom Autor ausgeführt. Sie dienen als Unterlage bei den ersten Besprechungen zwischen Autor und Landkartentechniker und sind Grundlage für die gesamten landkartentechnischen Arbeiten.

In den ersten Besprechungen ( 4/pg) wird das Konzept für die Gestaltung der Hauptkarte, der Beikarten und der Legenden festgelegt. Bei erstmalig darzustellenden geologischen Sachverhalten wird auch über die notwendige neue Darstellungsart und Farbgebung entschieden. Dabei müssen beachtet werden: Vorschriften des Kartierausschusses, Richtlinien für die Gestaltung der Karten, Richtlinien für Symbole und Farbgebung, Technische Möglichkeiten und ästhetische Gesichtspunkte. Hier ist eine gute Zusammenarbeit zwischen Wissenschaftler und Techniker die Voraussetzung für ein gutes Ergebnis. Es ist zweckmäßig, über die Beschlüsse ein Protokoll anzufertigen.

Als Nächstes (5/rd) wird der Legendentext redigiert, um in Anlehnung an bereits veröffentlichte Karten eine möglichst große Einheitlichkeit in der Kartenreihe zu wahren.

Das Ergebnis ist, nach der Bestätigung durch den Autor, die verbindliche Vorlage für den Schriftsatz der Legende (Abb. 15).

Nun kann der Farbfahrplan bearbeitet werden ( 6/pg). Er besteht aus mehreren verschiedenen Formblättern, die in ihrer Gesamtheit das Programm darstellen, nach dem die landkartentechnischen Arbeiten ablaufen sollen.

Zuerst wird eine Farblegende angefertigt, in der außer der endgültigen Farbgebung der einzelnen durchnumerierten Legendenpositionen die notwendigen Farbanteile dargestellt sind. Es stehen also nach den Legendenpositionsnummern die Farbanteile getrennt in separaten Legendenkästchen mit Farbbuchstabe- und Nummer, A bis Z (s. Farbenmischtafel) und .1 für 1/4,. 2 für 2/4,. 3 für 3/4,. 4 für 4 /4 oder Vollton und . 8 für  $\frac{1}{8}$  Ton (Abb. 16).

Die Rasternummer (s. Rasterkatalog) und die Rasterrichtung ergänzen die Angaben außerhalb der Legendenkästchen.

In den Legendenkästchen nebeneinander werden mit Farbstift möglichst ähnlich die Farbtöne und die Rasterform der Farbanteile und die endgültige Farbgebung dargestellt. Diese aufgegliederte Farblegende wird durch Symbole und Legendentext ergänzt [Lichtpausen vom Schriftsatz werden später eingeklebt, s. (27/sf)] und durch den Autor bestätigt.

Auf dem nächsten Formular, dem eigentlichen Farbfahrplan für die Herstellung der Druckvorlagen der Farben, werden farb- und rasterweise die Anteile zur Farbgebung mit ihren Legendenpositionsnummern geordnet zusammengestellt; für jede Farbe ist eine Spalte vorgesehen, in der nach Farbabstufung und Raster geordnet die Legendenpositionsnummern eingetragen werden. Man erhält die Art und Anzahl der Töne, Raster und Einzelzeichen für jede Farbe extra und kann feststellen, wo und welche Farbanteile übereinandergedruckt werden sollen. Dort muß die Rasterrichtung, die eine Mairebildung vermeidet, festgestellt und eingetragen werden; d. h. die Rasterrichtung von Farben, die übereinandergedruckt werden, müssen mindestens 15° voneinander abweichen. Dabei ist zu berücksichtigen, daß 1/4-Tonraster und 3/4-Tonraster je 2 Richtungen besitzen. Auch dieses Formular wird mit Farbstiften, den Eintragungen entsprechend, koloriert (Abb. 17).

Die nächsten Formulare, die ausgefüllt werden, sind die Listen der Masken, die zur Herstellung der Druckvorlagen nötig sind (Abb. 18). Sie enthalten für jeweils eine Farbe zusammengestellt alle Masken, die mit verschiedenen Rastern für Farbabstufungen, Überdrucken, Einzelzeichen und Schrift nacheinander auf eine Astralonplatte zusammentragend kopiert werden sollen. Sie sind so eingerichtet, daß in Zeilen untereinander farbton- und rasterweise geordnet die jeweiligen Legendenpositionsnummern eingetragen werden. Dies ist eine Abschrift des Farbfahrplans in einer anderen Anordnung, die Raum hat für Eintragungen des Arbeitsablaufes bei der Masken- und Druckvorlagenherstellung; s. (80/sk) bis (93/k).

Hier werden auch Besonderheiten, die bei der Arbeit beachtet werden müssen, eingetragen; z. B.: Benutzung einer Maske für mehrere Kopien für mehrere Farben; mehrere Masken finden auf einer Astralonplatte Platz, weil sie weit getrennt voneinander vorkommen; Einzelzeichen, die man zur Maske für Vollton montieren kann usw. Bei geschickter Voraussicht, die durch die richtig ausgefüllten Formulare unterstützt wird, kann man Masken und Kopien, also Material und Arbeitszeit einsparen.

Nun werden der Liste entsprechend Laufzettel ausgefüllt, die alle notwendigen Anordnungen enthalten und an jede Maske geheftet oder geklebt Arbeitsvorgänge begleiten. Später wird die Erledigung jedes Arbeitsvorganges eingetragen und somit

vermieden, daß Arbeitsprozesse vergessen werden, deren Nachholung den gesamten Arbeitsablauf aufhalten würoen (Abb. 22). Voraussetzung dafür ist die gewissenhafte Ausfüllung der Formulare mit der vorausschauenden Kenntnis aller Arbeitsvorgänge.

|                        | Maske Nr. Da             | <b>Blatt</b><br>Nr.<br>5024  | Rotenburg a.d. Fulda |  |  |  |  |  |  |
|------------------------|--------------------------|------------------------------|----------------------|--|--|--|--|--|--|
| <b>Igufende Nummer</b> |                          | Strippingkopien anfertigen   | ®                    |  |  |  |  |  |  |
| in der Legende         |                          | gestrippt                    | ◉                    |  |  |  |  |  |  |
|                        |                          | geprüft                      | q                    |  |  |  |  |  |  |
| 21<br>24               |                          | abgedeckt                    | ®                    |  |  |  |  |  |  |
| 25                     |                          | geprüft                      | ą                    |  |  |  |  |  |  |
| 68                     |                          | eingefärbt                   | $\circledast$        |  |  |  |  |  |  |
|                        |                          | retuschiert                  | ⊛.                   |  |  |  |  |  |  |
|                        |                          | Montage<br>von Einzelzeichen | @                    |  |  |  |  |  |  |
|                        |                          | Masken zeichnen              | 0                    |  |  |  |  |  |  |
| Nr.<br>Farbe           | 1/4<br>Ton               | Raster montiert              | $\bigcirc$           |  |  |  |  |  |  |
| Orange<br>D            | Raster<br>Richtung<br>Nr | geprüft                      | q                    |  |  |  |  |  |  |
| rötlich                | 1.11                     | umkopiert                    | 3                    |  |  |  |  |  |  |

Abb. 22. Laufzettel.

In der Tabelle der Gruppe I sind auch die topographischen Unterlagen ohne Arbeits· vorgänge aufgeführt, da sie vom Hassischen Landesvermessungsamt bezogen werden. Es werden topographischer Grundriß, Höhenschichtlinien, Gewässer und Kartenrahmen mit Gitternetz, alle vier ohne Kartenrand als seitenverkehrte Astralonkopien auf der matten Astralonseite, geliefert (s. 2. l).

3.2.5. V orrat v on R astern, Einzelzeichen, Astralon

Bearbeitungsgruppe II *I* Kennzeichnung: Rot Arbeitsprozesse: 7-10 Werkstücke: [B 1], [B 2], [B 3 · n], [C]

Diese Arbeitsvorgänge dienen der Bevorratung von Raster auf Astralon, von Einzelzeichen und wiederkehrenden Beschriftungsteilen wie Titel, Maßstableisten, Überschriften usw. auf Strippingfilm, sowie der Beschneidung und Lochung von Astralon. Sie sind nicht an das Arbeitsvorhaben einer Karte gebunden und können vorher, ohne den Arbeitsablauf zu stören, ausgeführt werden.

Die Arbeitsprozesse  $(7/z)$ : neue Einzelzeichen auf Zeichenpapier zeichnen,  $(8/f)$ : wiederkehrende Einzelzeichen fotografisch auf Strippingfilm anfertigen und (9/f/k): wiederkehrende Einzelzeichen auf Astralon kopieren als Vorlage für den Lichtsatz und Raster auf Film und Astralon herstellen wurden schon im Abschn. 3.1.6.2 beschrieben.

Auch das Beschneiden und Schlitzlochstanzen (10/10) wurde schon im Abschn. 3.1.3 beschrieben.

Diese Bearbeitungsgruppe wurde nur der Vollständigkeit halber in das Schema und die Tabelle aufgenommen.

3.2.6. Bearbeitung der topographischen Unterlage

Bearbeitungsgruppe 111 *I* Kennzeichnung: Orange  $Arbeitsprozesse: 11 - 25$ Werkstücke: [il-n], [d], [D 1 - 4], [k 1], [k 2], [l 1], [l 2], [h]

Um Arbeitsunterlagen in Form von Kombinationen der topographischen Teile zu erhalten, werden die in der Gruppe I ohne Arbeitsvorgänge aufgeführten vier Astralonkopien auf je einen Rasterträger aufmontiert (11/k).

Rasterträger sind leere, gelochte Astralonplatten, die auf Konturenplatten oder Masken mit Schlitzlochpassung eingehängt werden mit der glatten Seite nach oben. Auf die Rasterträger werden Rasterstücke, Ergänzungszeichnungen, Kopien, die noch keine Schlitzlöcher haben, so aufmontiert, daß sie an dem richtigen Platz in der richtigen Lage mit der Schichtseite nach oben liegen.

Die Montage der Astralonkopien mit den vier Teilen der Topographie erfolgt auf dem Durchleuchtungstisch, so daß sie auf den Rasterträgern genau übereinander zu liegen kommen. Dabei wird in Übereinstimmung mit der Konzeption ( 4/pg) erstmalig die Lage des Kartenbildes zum Rand mit Platz für Legende, Profilen und Mächtigkeitstafeln festgelegt. Dies ist der Beginn aller Schlitzlochpassungsreihen und muß gleich die endgültige Lage richtig treffen.

Die vier Montagen von [e], [f], [g] und [h] werden nacheinander auf eine Astralonplatte kopiert, so daß eine seitenrichtige Kombination der vier Teile der Topographie entsteht [i 1]. Alle nachfolgenden Kopien werden selbstverständlich mit Schlitzlochpassung ausgeführt.

Nun wird eine Astralonkopie von [i 1] angefertigt (12/k). Ergebnis ist eine seitenverkehrte positive Astralonkopie der Kombination der Topographie [i2].

Von diesen beiden Kopien können nach Bedarf Lichtpausen für Entwürfe usw. hergestellt werden (13/1).

Von [i 2] der seitenverkehrten Kopie macht man seitenrichtige Lichtpausen. Von [i 1] der seitenrichtigen Kopie macht man zweckmäßigerweise eine transparente seitenverkehrte Lichtpause (VST), die für (14/z) die Unterlage für die Abzeichnung der Bergwerksfelder beim Hessischen Oberbergamt bildet.

Von [i1] oder [i2] werden anschließend  $4-5$  Astralonblaukopien gemacht [D0], [D 1], [D 2], [D 3], [D 4] (15/bk), d. h. je nach Bedarf seitenrichtige oder seitenverkehrte Astralonkopien der Topographie mit blauer Filmfarbe eingefärbt, die zu Reinzeichnungen und Montagen verwendet werden. Bei der Weiterverarbeitung (Kopieren) verschwindet die Topographie und nur die Zeichnung oder Montage erscheint; die blaue Einfärbung ist für aktinisches Licht durchlässig, also nicht kopierfähig.

Eine Astralonblaukopie [D 0] der Topographie, zweckmäßig seitenverkehrt auf der glatten Seite, damit man auf der matten Seite seitenrichtig zeichnen kann, wird von manchen Autoren gerne zur Manuskriptzeichnung benutzt. Dieser Arbeitsprozeß (16/z) wird nicht immer ausgeführt.

Nun werden die noch auf Rasterträgern montierten, seitenverkehrten Werkstücke  $[e]$  = topographischer Grundriß und  $[f]$  = Höhenschichtlinien nacheinander und übereinander auf eine neue Astralonplatte [k 1] seitenrichtig kopiert ( 17 /k), da sie in der gleichen Farbe gedruckt werden.

Ergänzungen der Topographie werden auf eine Astralonplatte [k 2] mit darunter· liegender Platte [k 1] (Schlitzlochpassung) seitenverkehrt gezeichnet und montiert (18/z). Dies sind geographische Bezeichnungen, wie Bergnamen, Landschaftsnamen, Autobahnen, Straßen, Naturdenkmäler usw., die auf der topographischen Unterlage fehlen, aber für geologische Aussagen wichtig sind. Hierbei muß sich der Landkartentechniker genau an das Musterblatt für die Topographischen Karten M. 1:25 000 der Landesvermessungsämter halten.

Nachdem auf  $[k]$  die nicht mehr gültige Situation herausgeschabt wurde, wird im Arbeitsprozeß (19/k) die Ergänzung oder Verbesserung (Zeichnung oder Montage) von [k 2] auf [k 1] kopiert.

Wenn im Arbeitsprozeß (18/z) die Zeichnung oder Montage direkt auf [k 1] ausgeführt wird, erspart man sich eine Kopie (19/k).

Im Arbeitsprozeß (20/r) wird die vorausgegangene Arbeit retuschiert. Zum Beispiel wird die Kartenbildumgrenzung entfernt; sie wird auf die Schwarzplatte übernommen, da sie dort als Begrenzung für Farbflächen gebraucht wird.

Die auf einem Rasterträger noch aufmontierte seitenverkehrte Gewässerplatte [g] wird nun auf eine neue Astralonplatte seitenrichtig kopiert  $(21/k)$ .

Auf eine neue Astralonplatte [12] oder direkt in [ll] wird die Ergänzung der Gewässer nach der hydrogeologischen Manuskriptkarte [c] eingezeichnet (22/z) seitenverkehrt in [12] oder seitenrichtig in [ll]. Bei der direkten Einzeidmung in [ll] seitenrichtig spart man die Kopie (23/k) von [12] in [11].

Beim Arbeitsprozeß  $(24/r)$  wird die vorangegangene Arbeit retuschiert. Die noch auf einem Rasterträger aufmontierte seitenverkehrte Astralonkopie von Kartenrahmen und Gitternetz (h] wird retuschiert (25/r).

Man erkennt an der vorstehenden Beschreibung der Bearbeitungsgruppe 111, daß aus einer seitenrichtigen Kopie beim Weiterkopieren immer eine seitenverkehrte wird und umgekehrt; dies kommt daher, daß die Astralonplatten nicht hauchdünn, sondern 0,25 mm stark sind. Um Unterstrahlungen zu vermeiden, müssen deshalb die Kopien immer Schicht auf Schicht kontakt erfolgen. Dies muß auch bei eventuellen Ergänzungszeichnungen und Montagen beachtet werden.

```
3.2.7. Schriftsatz, Legende, Grenzen, Reinzeichnung,
Gravur, Kopie
```
Bearbeitungsgruppe IV *I* Kennzeichen: Dunkelgrün Arbeitsprozesse: 26 - 39 Werkstücke : [m 1], [m2], [n], [D 1], [E 1], [F 1], [G 1], [H 1], [Jl.n]

Nach der verbindlichen Legende für den Schriftsatz [s. (5/rd)] wird im Handsatz (Bleisatz, Taf. 3 Fig. 5) der Teil [m 2] gesetzt und auf Barytpapier gedruckt, der zweckmäßigerweise nicht im Lichtsatz angefertigt werden soll {26/s/dr). Dies sind Ergänzungen der im Handsatz {Schriftart: Venus) vorhandenen Titel und Überschrif· ten, die in der Kartenreihe früher schon verwendet wurden und weiterhin verwendet werden sollen. Dazu gehören auch die Symbole für die geologischen Einheiten {s. Absehn. 2.2.3 u. 3.1.5.1).

Der Druck auf Barytpapier [m2] wird im Fotolabor fotografiert und ein seitenverkehrter Strippingfilm hergestellt (27/s/f). Der andere Teil der Schriftsatzvorlage wird auf dem Lichtsatzgerät (Taf. 3 Fig. 6) gesetzt (s. Abschn. 2.2.3 u. 3.1.5.2) und im Fotolabor entwickelt. Ergebnisse sind ebenfalls seitenverkehrte Strippingfilme [m 1]. Letztere sind hauptsächlich Legendentexte, die für den Legendenentwurf [n] gelichtpaust werden (28/e). Da unter den Legendenkästchen verschieden langer Text steht, muß auch der Abstand der Legendenkästchen variiert werden. Daher ist ein Ent· wurf auf Millimeterpapier notwendig, in dem der Text (auf Lichtpause) zeilenweise zwischen die zu zeichnenden Legendenkästchen geklebt wird, um die beste Anordnung der Kästchen mit der dazugehörenden Schrift zu erhalten.

Auf einer Astralonblaukopie [D 1] wird die Reinzeichnung der Grenzen und Konturen angefertigt {29/z). Sie soll als Gravurvorlage dienen. Man legt die Manuskriptkarte [a] oder die eventuell vom Autor angefertigte .Zeichnung auf einer Blaukopie [D 0] unter die Astralonblaukopie [D 1], bringt beide zur Deckung und zeichnet die zu gravierenden Linien hoch. Wenn die Manuskriptkarte [a] nicht dieselbe Größe hat wie [D 1], muß für mindestens jeden km<sup>2</sup>, also  $4 \times 4$  cm auf der Karte oder ein Gitterquadrat, verschoben und neu eingepaßt werden. Man zeichnet mit WU-Tusche, einer Spezialtusche für Astralon. Die Zeichnung muß genau, braucht aber nicht druckreif zu sein {s. Absehn. 3.1.4).

Die Reinzeichnung [D 1] wird nach ihrer Fertigstellung geprüft (30/pr) . Man kann davon Lichtpausen herstellen und mit dem Autor zusammen prüfen und eventuell verbessern und ergänzen.

Eine Spiegelglasplatte, ca.  $80 \times 80$  cm groß und  $6 - 8$  mm dick, wird mit Gravurschicht beschichtet ( 31/b). Im Hessischen Landesamt für Bodenforschung wird seit Jahren die Gravurschicht von Pensky, Karlsruhe, benutzt. Meistens streicht man die Schicht, die aus einem gelben, dickflüssigen Teil und einem Lösungsmittel besteht, die zusammengegossen werden, mit einem breiten, weichen Haarpinsel gleichmäßig auf die trockene Glasplatte [E 1].

Alte schon mit Schichtgravur versehene Platten werden, wenn die dazugehörenden Karten ausgedruckt sind, wieder verwendet. Man nimmt sehr wenig dickflüssigen Teil und viel Lösungsmittel (Essigsäureisobutilester) , um die alte Schicht mit Gravur wieder aufzulösen und streicht dann glatt. In der Schleuder zu beschichten ist möglich, aber nicht zweckmäßig. Nach ausgiebigem Trocknen kann der nächste Arbeitsprozeß (32/k) begonnen werden.

Auf die Glasplatte mit Gravurschicht [E 1] wird nun, genau wie auf Astralon bei der Astralonkopie, eine Kopie von der Vorlagezeichnung [D 1] hergestellt (s. Abschn. 3.1.4). Die Legendenkästchen werden nach dem Entwurf [n] dazukopiert oder ge· zeichnet.

Nach dem Trocknen wird der aufkopierten Zeichnung entsprechend graviert (33/g) (s. Abschn. 3.1.4.1). Man wird erst Teile, die auch auf einer Beikarte erscheinen sollen (z. B. Verwerfungen), gravieren, dann die Gravur unterbrechen, um eine Astralon· umkehrkopie zu fertigen, die für die Beikarte verwendet wird. Auf diese Weise gibt es in den vorgesehenen Teilen eine Übereinstimmung von Hauptkarte und Beikarte. Nun wird zu Ende graviert. Es entsteht ein seitenverkehrtes, kopierfähiges Negativ auf Glas [E 1], denn die gelbe Gravurschicht ist für aktinisches Licht undurchlässig.

Jetzt wird von [E 1] eine Umkehrkopie [F 1] hergestellt (34/uk) (s. Abschn. 3.1.2.3).

Da die Glasplatte mit [E 1] keine Schlitzlöcher haben kann, wird die fertige, nicht sehr haltbare, seitenrichtige Umkehrkopie [F 1] (ohne Schlitzlöcher) auf einen Raster· träger so aufmontiert, daß die Konturen genau auf die darunter eingehängte Vorlagezeichnung auf der Blaukopie [D 1] mit Schlitzlöchern paßt (35/k). Hier beginnt eine neue Reihe der Schlitzlochpassung, die mit der ersten Reihe identisch sein muß.

Nun wird eine seitenverkehrte Astralonkopie, natürlich wieder Schicht auf Schicht, hergestellt  $[G 1]$  und im Arbeitsprozeß  $(36/r)$  retuschiert. Dabei werden alle Schmutzflecken herausgeschabt und ausgebliebene Stellen verbessert.

Um eine seitenrichtige Konturenplatte zu erhalten, in die Ergänzungen (Zeichen, Bohrungen, Rahmen und Gitter) einkopiert werden können, wird von [G 1] eine Astralonkopie [H 1] (Drehung) hergestellt (37/k).

Als Vorlage für die Strippingkopien, als Kontrollplatten und Retuschevorlagen werden mehrere  $(3-4)$  seitenverkehrte Astralonkopien benötigt  $(38/k)$ . Diese werden von [H 1] hergestellt, mit [J 1-n] bezeichnet und im Arbeitsprozeß (39/r) retuschiert.

### 3.2.8. Montagen von Schrift und Einzelzeichen

Bearbeitungsgruppe V *I* Kennzeichnung: Mittelbraun Arbeitsprozesse:  $40 - 46$ Werkstücke: [D 2], [D 3], [K l-n]

Um die Schrift und Einzelzeichen an die richtige Stelle montieren zu können, werden auf die Astralonblaukopie [D 2] der Topographie je nach dem, ob sie seitenrichtig oder seitenverkehrt ist, von (G 1] oder [H 1] die geologischen Grenzen blau einkopiert  $(40/bk)$ . In der Regel und zweckmäßig ist [D 2] seitenverkehrt auf der matten Astralonseite; also muß die Ergänzungs-Astralonblaukopie mit der seitenrichtigen [H1] erfolgen.

Auf die glatte, seitenrichtige Rückseite der Astralonblaukopie [D 2] wird nun die Schrift zeilenweise von den Strippingfilmen [m l] und [m 2] abgenommen und montiert ( 41/m). Dabei wird die Beschriftungsvorlage auf Millimeterpapier [n] für die richtige Lage und Ausrichtung untergelegt (s. Abschn. 3.1.6}.

Anschließend (42/pr} wird die Montage auf Vollständigkeit und Schönheitsfehler geprüft. Zweckmäßig wird diese Prüfung von einem unbeteiligten Mitarbeiter ausgeführt; so wird erfahrungsgemäß das beste Ergebnis erzielt. Eigene Fehler sind schwerer zu finden als die anderer.

Auf eine gleiche Astralonblaukopie [D 3], die also auch eine seitenverkehrte Topo· graphie auf der matten Astralonseite hat, werden, wie vorher die Schrift, auf die glatte, seitenrichtige Rückseite die Einzelzeichen für die Quellen und Schwinden für die Ultra· marinplatte (Gewässerplatte) nach dem hydrogeologischen Manuskriptblatt [c] aus dem Vorrat von passenden Strippingfilmen [B 2] einmontiert ( 43/m). Auf diese Astralonblaukopie braucht man vorher keine Ergänzung mit Grenzen, Legendenkästchen usw. einzukopieren. Man hängt jedoch zweckmäßig die jetzt vorhandene Zwischenkopie der Gewässer [11] mit Schlitzlochpassung darunter.

Die zur Gewässerplatte gehörende Beschriftung, die mit der allgemeinen Beschriftung gleichzeitig hergestellt (gesetzt) wurde (m 1], wird zur vorhergehenden Montage der Einzelzeichen auf (D 3] dazu montiert ( 44/m).

Anschließend  $(45/pr)$  wird wie bei  $(42/pr)$  geprüft.

Eine leere Astralonplatte (glatte Seite nach oben} wird mit Schlitzlochpassung auf Grenzplatte [H 1] und Topographie [D 4] oder [k 1] eingehängt ( 46/m). Einzelzeichen vom Vorrat auf Strippingfilm [B 2] werden entsprechend der Manuskriptkarte für andere Farben montiert, und zwar für jede Farbe getrennt auf eine Astralonplatte. (Laufzettel werden angehängt.}

Einzelzeichen für die Schwarzplatte, die Farbgrenzen darstellen, wie für Bohrungen, die mit einem schwarzen mit bunter Farbfläche gefüllten Kreis dargestellt werden,. müssen getrennt von anderen schwarzen Einzelzeichen extra montiert werden [K 1], weil sie beim Strippen gebraucht werden. Selbstverständlich folgt anschließend die Prüfung.

# 3.2.9. Druckvorlagen für Topographie, Gewässer, Grenzen usw.

Bearbeitungsgruppe VI *I* Kennzeichnung: Rotviolett Arbeitsprozesse:  $47-54$ Werkstücke: [Jl.n], [H 1], [U], [V], [W]

Die Montagen der Bohrungen [K 1] werden nun umkopiert (47/k), d. h. sie werden als Astralonkopie auf die Vorlagen für die Strippingkopien [Jl·n] dazukopiert

Später werden sie, wie auch die zweite Montage [K 2] der Einzelzeichen für die Schwarzplatte, als Astralonkopien in die Druckvorlage für Schwarz [W] einkopiert.

Nun wird die noch auf einen Rasterträger montierte, seitenverkehrte Astralonkopie von Kartenrahmen und Gitternetz [h] in die Grenzen auf [H 1] als Astralonkopie einkopiert (48/k).

Die Astralonkopie mit Grenzen usw., Kartenrahmen und Gitter wird retuschiert  $(49/r)$ .

Die seitenrichtige Astralonkopie [k 1] mit topographischem Grundriß, Höhenschichtlinien und Ergänzungen wird zur seitenverkehrten Druckvorlage [U] umkopiert (50/k), d. h. mit Astralonkopie gedreht.

Die seitenrichtige Astralonkopie [11] mit Gewässer und Ergänzungen wird zur seitenverkehrten Druckvorlage [V] umkopiert (51/k) , d. h. mit Astralonkopie gedreht.

Die Montage von Einzelzeichen und Schrift für die Gewässerplatte [D 3] wird in die Druckvorlage [V] mit Astralonkopie einkopiert (52/k).

Die seitenrichtige Astralonkopie [H 1] mit Grenzen usw., Kartenrahmen und Schrift wird zur seitenverkehrten Druckvorlage  $[W]$  umkopiert (53/k), d. h. mit Astralonkopie gedreht.

Die Schriftmontage [D 2] wird in die Druckvorlage [W] für Schwarz einkopiert (54/k). Jetzt kann auch der Arbeitsprozeß (47 /k) mit zwei Kopien von [K 1] und [K2] in [W] vollendet werden.

Hiermit liegen die Druckvorlagen für die Topographie (Grundriß und Höhenschichtlinien), die in Dunkelgrau, und für die Gewässer, die in Ultramarin gedruckt werden, bereits vor. Die Druckvorlage für Schwarz mit Grenzen, Titel und Schrift ist bis auf die Symbole für die geologischen Einheiten im Kartenbild, die zuletzt montiert und einkopiert werden, auch fertig.

Jetzt sind noch die Druckvorlagen für die eigentliche Farbgebung zu fertigen.

### 3.2.10. Vor b er e i tun g für Farb a u s z ü g e

Bearbeitungsgruppe VII *I* Kennzeichnung: Gelb Arbeitsprozesse: 55 - 63 Werkstücke: (L], [M], [Nl-n]

Wenn die Astralonkopie [G 1] im Arbeitsprozeß (36/r) fertiggestellt ist, wird eine Lichtpause [L] davon hergestellt (55/l).

In die Lichtpause [L] mit Grenzen und Legendenkästchen werden vom Autor selbst oder von einem versierten Landkartentechniker die zugehörigen Legendenpositionsnummern in jede durch Grenzen geschlossene Fläche eingeschrieben (56/sch).

Wenn Arbeitsprozeß (56/sch) von einem Landkartentechniker ausgeführt wurde, muß der Autor [L] nachprüfen und die Richtigkeit mit Unterschrift bestätigen (57/pr). Dabei werden auch die Grenzen usw. nochmals auf Vollständigkeit geprüft.

Nun wird von [H 1] eine transparente Lichtpause [M] (VST) hergestellt (58/1). In diese transparente Lichtpause [M] werden von der daruntergelegten Lichtpause [L] die Legendenpositionsnummern übertragen (59/sch).

Auch diese transparente Lichtpause [M] wird vom Autor geprüft (60/pr).

Anschließend werden eine größere Anzahl Lichtpausen [Nl-n], als Legendenpositionsnummern vorkommen, von [M] angefertigt (61/l). Dabei sollte beachtet werden, daß die Lichtpausen immer in der gleichen Lage zur Papierlaufbahn angefertigt werden; so werden die Differenzen, die durch das spätere Verziehen des Papiers entstehen, nur gering sein.

Jetzt werden die Lichtpausen [Nl-n] gemäß den Legendenpositionsnummern koloriert (62/kl), d. h. auf einer Lichtpause werden jeweils alle Flächen mit derselben Nummer koloriert, jede Nummer auf einer separaten Lichtpause. Man benutzt dazu sehr dünne, rote Filzstifte, durch deren Kolorierung die Numerierung noch sichtbar ist. Man wählt rote Filzstifte deshalb, weil die rote Farbe, unter die grün oder blau gefärbten Schichten der Strippingkopien gelegt, sehr gut zu erkennen ist.

Zur Nachprüfung (63/pr), ob keine Fläche beim Kolorieren vergessen wurde, wird Lichtpause nach Lichtpause unter ein Kontrollblatt auf dem Durchleuchtungstisch zur Deckung gebracht und die jeweils kolorierten Flächen auf dem darüberliegenden Kontrollblatt auch koloriert. Man benutzt diesmal einen blauen Filzstift. Wenn die Lichtpause fehlerlos und vollständig koloriert wurde, muß das Kontrollblatt am Ende vollständig mit Farbe ausgefüllt sein. Vergessene Flächen und andere Fehler bleiben weiß und sind leicht zu erkennen.

### 3.2.11. Farbige Linien - parallele Arbeitsvorgänge

Bearbeitungsgruppe VIII *I* Kennzeichnung: Blauviolett Arbeitsprozesse: 64 - 73 Werkstücke: [D 4-n], [E 2-n], [F 2-n], [G 2-n], [H 2-n]

Farbige Linien, wie Bergwerksfeldergrenzen, Subrosionssenken, Profilschnittlinien usw., können gezeichnet oder ebenso wie die schwarzen geologischen Grenzen, Störungen usw. graviert werden. Die Entscheidung hierüber hängt von der Menge und Art der farbigen Linien ab. Es muß aber für jede Farbe, die in Frage kommt, eine Extraplatte angefertigt werden. Es gibt also eine Reihe von gleichartigen Arbeitsvorgängen. Man kann dies, wie bei den Arbeitsprozessen 29 - 36 auf Glasplatte oder auf Folie ausführen (s. Abschn. 3.1.4).

Bei Gravur auf Glas muß man Reinzeichnungen der farbigen Linien auf Astralonblaukopien  $[D_4\text{-}n]$  anfertigen  $(64/z)$ . Im Gegensatz zu den Astralonblaukopien  $[D_2]$ ,

[D 3], die für Montagen von Schrift oder Einzelzeichen benutzt werden und bei denen die Topographie seitenverkehrt auf der matten Astralonseite steht  $(41/m)$ ,  $(43/m)$ ,  $(44/m)$ , müssen für Reinzeichnungen  $(29/z)$ ,  $(64/z)$ ,  $(65/z)$  Astralonblaukopien benutzt werden, bei denen die Topographie seitenverkehrt auf der glatten Astralonseite steht [DO], [Dl], [D4-n].

Für die nach Farbe getrennten Reinzeichnungen der Bergwerksfelder (65/z) benutzt man als Vorlage die transparente Lichtpause [d], auf die im Arbeitsprozeß (14/z) die Bergwerksfeldergrenzen insgesamt eingezeichnet worden sind.

Wenn auf Gravurfolie graviert werden soll, werden die Arbeitsprozesse (66/b), (67/k) vor der Gravur und (69/uk), (70/k), (71/r) nach der Gravur eingespart; denn, wie im Abschn. 3.1.4.2 besprochen, werden hier keine Vorlagekopien angefertigt, sondern die Reinzeichnungen werden unter die Gravurfolien untergelegt und eventuell mit Schlitzlochpassung eingehängt. Nach der Gravur (68/g) mit Spezial-Gravurring und -Stichel wird auch die Umkehrkopie und eine Drehung gespart, denn durch Einfärben und Entschichten (72/ef) erhält man gleich positive, seitenrichtige Gravurergebnisse auf Astralon [H 2-n].

Die Gravurergebnisse [H 2-n] werden retuschiert (73/r). Wenn Stücke keine Schlitzlöcher haben, weil sie zu klein sind, müssen sie auf Rasterträger in die richtige Lage montiert werden.

### 3.2.12. Negative Einzelzeichen

Bearbeitungsgruppe IX *I* Kennzeichnung: Hellgrün Arbeitsprozesse: 74 - 79 Werkstücke: [0 1-n], [P 1-n], [Q 1-n]

Wenn Farbflächen ausgesparte (also negative) Einzelzeichen haben sollen, wird wie bei 3.1.6.2 verfahren (74/m). Man montiert also auf die glatten Seiten von Astralonplatten, die in die Schlitzlöcher der Vorlagen [H 1] oder [k 1] eingehängt sind, die Einzelzeichen positiv [O l] genauso wie bei  $(46/m)$  [K l-n].

Die Montagen [0 1-n] werden geprüft (75/pr). Nun werden von [0 1-n], wie bei 3.1.2.3 beschrieben, seitenverkehrte Umkehrkopien [P 1-n] angefertigt (76/uk).

Anschließend werden von [P 1-n] negative, seitenrichtige Astralonkopien angefertigt (77/k). Wenn die Verbreitung der Flächen mit den betreffenden negativen Zeichen auf der Karte nicht sehr groß ist, sondern sich an einen Ort konzentriert, braucht man nicht die ganze Astralonplatte mit schwarzer Filmfarbe einzufärben; es genügt, wenn etwas mehr, als die später für die betreffenden Flächen notwendigen Masken ausmachen, geschwärzt ist [Q 1-n].

In den Arbeitsprozessen (78/r) und (79/pr) werden die negativen Decker [Q 1-n] retuschiert und geprüft.

3.2.13. Druckvorlagen für Farben

Bearbeitungsgruppe X *I* Kennzeichnung: Kobaltblau Arbeitsprozesse: 80 - 93 Werkstücke: [R 1-n], [K 2-n], [S 1-n], [T I-n], [H 2-n], [Q 1-n], [V], [W], [X 1-n]

Die Herstellung der Druckvorlagen für Farben wurde schon in der Bearbeitungsgruppe VII vorbereitet. Außerdem wurden in den Arbeitsprozessen (39/r) und (47/k) die Vorlagen [J 1-n] gefertigt, die für die Herstellung der Druckvorlagen für Farben Voraussetzung sind. Wie im Abschn. 3.1.2.4 beschrieben, laufen nun die Arbeitsprozesse  $80-87$  ab.

Zunächst werden so viele Strippingkopien hergestellt (80/sk), wie laut Liste der Masken notwendig sind [R 1-n]. Dabei dient die Astralonkopie [J 1] mit Grenzen usw. als Kopiervorlage.

Diese seitenrichtigen Strippingkopien [R 1-n] werden, wie im Farbfahrplan festgelegt, gestrippt  $(81/\text{st})$ . Zuvor werden Laufzettel [s.  $(6/\text{pg})$  3.2.2] an die Strippingkopien angeklebt und somit bestimmt, wie jede Strippingplatte weiter bearbeitet werden muß. Bei jeder Platte werden die kolorierten Lichtpausen [N 1-n], die auf den Laufzetteln angegeben sind, nacheinander deckungsgleich untergelegt und die auf den Lichtpausen kolorierten Flächen von der darüberliegenden Strippingkopie heruntergestrippt (s. Abschn. 3.1.2.4).

Die gestrippten Platten werden zweckmäßig von einem an der Strippingarbeit nicht beteiligten Mitarbeiter geprüft (82/pr).

Der nächste Arbeitsprozeß (83/ad), das Abdecken der freien Grenzen mit Abdeckmittel, wird, wie bereits im Abschn. 3.1.2.4 beschrieben, ausgeführt. Die Abdeckung wird geprüft  $(84/pr)$ . Die gestrippten Flächen werden eingefärbt und die Strippingkopien entschichtet (85/ef). Es entstehen die Masken oder Decker.

Die Masken werden retuschiert  $(86/r)$ ; d. h. die durch ungenaues Abdecken an den Grenzansätzen entstandenen Unsauberkeilen werden entfernt. Hierzu werden die Kontrollplatten [J 1-n] mit Schlitzlochpassung unter die Masken gelegt.

Die Masken werden nochmals einer eingehenden Prüfung unterzogen {87 /pr). Die Montagen für farbige Einzelzeichen und Schrift [K2-n], die im Arbeitsprozeß (46/m) hergestellt wurden, werden ebenso geprüft (88/pr).

Für Farbflächen, die ohne Grenzen auf der Karte erscheinen sollen, kann man auch das Strippingverfahren anwenden, wenn man die zu Strippingkopien notwendigen Grenzen nach Herstellung der Masken wieder herausschabt. Nach Anzahl und Verbreitung solcher Flächen auf der Karte muß schon bei  $(6/pg)$  entschieden werden, ob es zweckmäßig ist, statt der aufwendigen Herstellung durdl Strippingkopien die Masken einfach zu zeichnen (89/z). Da keine Grenzen vorhanden sind, in die die Flächen genau hineinpassen müssen, bietet sich das einfache Zeichnen der Masken an. Hierzu werden auf der matten Seite einer mit Schlitzlochpassung über entsprechende

Unterlagen eingehängten Astralonplatte die Flächenränder mit der Spezialtusche gezeichnet und die Fläche mit einer geeigneten Tusche ausgefüllt. In manchen Fällen ist das Verfahren mit einer Spezialfolie angebracht, bei der ein lichtundurchlässiger, selbstklebender Film auf einer Trägerfolie mit Schaber ausgeschnitten und aufgeklebt oder aufgeklebt und dann ausgeschnitten wird.

Aum die auf vorstehende Art angefertigten Decker werden geprüft (90/pr). Nun werden Rasterträger, glatte Seite nach oben, mit Schlitzlochpassung über die Masken eingehängt, die gemäß Farbfahrplan, Maskenliste und Laufzettel für aufgerasterte Flächen vorgesehen sind. Dann werden die vorgesehenen Einkopierrasterstücke, Schicht nach oben und in der richtigen Richtung, mit transparenten Klebefilmstreifen so montiert (91/m), daß alle Maskenflächen ganz über die Ränder hinaus bedeckt sind. Die Klebefilmstreifen sollen nicht zu groß sein und außerhalb der Deckerßächen aufgeklebt werden. Bei Punktraster ist darauf zu achten, daß auch die kleinste Fläche mit mindestens zwei Punkten eindeutig versehen wird. Die Schlitzlochpassung gibt die Gewähr, daß auch die diffizilste Besonderheit richtig kopiert werden kann.

Alle Vorlagen [H2-n], [K2-n], [Q1-n], [R1-n], [S1-n], [T1-n], Masken, Montagen von Raster und Einzelzeichen, sowie alle Zeichnungen usw., die für die Zusammenkopie der Druckvorlagen für die Farben notwendig sind, werden nochmals überprüft (92/pr) und die Listen mit den Eintragungen des Arbeitsablaufes vervollständigt.

Nun werden genau nach dem Farbfahrplan und der Liste der Masken alle zu einer Farbe gehörenden Flächen, Raster, Einzelzeichen, Schrift, Gravur und Zeichnungen auf die matte Seite einer Astralonplatte nach und nach übereinanderkopiert (zusammenkopiert) (93/k) zu seitenverkehrten Druckvorlagen [X 1-n]. Flächen mit Rasterung, die auf der Gewässerplatte [V] (Ultramarinplatte) oder Grenzplatte [W] erscheinen sollen, werden natürlich in die schon vorhandenen Druckvorlagen [V] und [W] einkopiert.

Für diese Astralonschwarzkopien sind die genauen Schlitzlochpassungen besonders wichtig. Es gibt hier folgende notwendige Variationen (s. Abschn. 2.2.5 u. Ahb. 6):

- l. Die Kopien von Volltönen (Maske, Montage von Schrift und Einzelzeichen, einfache Linien usw.) werden nur mit einer Belichtung und einer Entwicklung mit Einfärbung gemacht.
- 2. Die Kopien von aufgerasterten Flächen und Linien (einfache Strich- und Punktraster) werden zuerst mit der Maske (Decker) belichtet; dann erfolgt eine zweite Belichtung mit der Rastermontage oder großen, nicht aufmontierten Rasterstücken, die über die ganze Astralonfläche hinausreichen. Dann erst wird entwickelt und eingefärbt.
- 3. Aufgerasterte Flächen, deren Raster durch mehrere Kopiervorgänge zustandekommt: Zum Beispiel  $\frac{1}{4}$  Ton,  $\frac{1}{8}$  Ton, unterbrochene Linien usw. Hier wird erst mit der Maske belichtet, dann mit Strichraster in einer Richtung und danach noch einmal nach dem Drehen des Rasters in anderer Richtung. Jetzt erst wird entwickelt

und eingefärbt. Zur Erzeugung einiger unterbrochener Linien werden bei der zweiten Belichtung ein positiver Strichraster, bei der dritten Belichtung ein negativer. in andere Richtung gedrehter Strichraster benutzt. Hierher gehören auch die negativ erscheinenden (also ausgesparten) Einzelzeichen, die eine zusätzliche Belichtung mit der negativen Vorlage benötigen.

4. Aufgerasterte Flächen, deren Raster erst durch eine zweite Kopie auf die erste zustandekommt; jede Kopie mit zwei Belichtungen (1. mit Maske, 2. mit Raster) und einer Entwicklung mit Einfärbung: Zum Beispiel 3/4 Ton, sogenannte Kreuzrasterung. Hier werden zwei Kopien nacheinander auf dieselbe Fläche mit gleicher Maske und gleichem, aber beim zweitenmal gedrehtem Raster gemacht. Man könnte den Kreuzraster auch mit einer Kopie mit fertigen Einkopienaster herstellen, aber die Erfahrung hat gezeigt, daß dies oft nicht gut gelingt (der Raster kann sich leicht schließen). Deshalb wird die sichere Methode mit "zwei Kopien" meist angewendet.

Wir erhalten auf diese Weise durch mehrmaliges Kopieren von verschiedenen Masken und Rastern auf die gleiche Astralonplatte die Druckvorlagen für jede vorgesehene Farbe [X 1-n]. Selbstverständlich sind alle diese Kopien wieder kopierfähig, also schwarz eingefärbt.

3.2.14. Multicolorkopie, Korrekturen, Ergänzungen

Bearbeitungsgruppe XI *I* Kennzeidmung: Olivgrün Arbeitsprozesse: 94 - 100 Werkstücke : [A 2], [U], [V], [W], [X I-n], [Y 1], [Y 2-n], [Z 1-n]

Alle gefertigten Druckvorlagen [U], [V], [W], [X1-n] werden nochmals gründlich durchgesehen, gereinigt und retuschiert (94/r) .

Nun wird (95/fk), wie schon im Ahschn. 3.1.2.2 beschrieben, auf eine weiße opake Astralonplatte auf die matte Seite Druckvorlage nach Druckvorlage einkopiert und jeweils mit der Filmfarbe eingefärbt, die der vorgesehenen Druckfarbe am ähnlichsten ist. Die Reihenfolge der Farben ist zweckmäßig so, daß zuerst die hellen, dann die dunklen, zum Schluß Ultramarin (Gewässer), Dunkelgrau (Topographie) und Schwarz (Grenzen, Schrift) einkopiert werden. So erhalten wir eine Multicolorkopie [Y 1], die zur letzten Korrektur einen Andruck ersetzt.

Der Autor und die Landkartentechniker werden jetzt getrennt und gemeinsam Korrektur lesen (96/pr) und die Fehler und Ergänzungen auf Transparentpapier oder Lichtpausen festhalten [Y 2-n].

Die Landkartentechniker werden, wenn nötig, ein Programm mit einem neuen Farbfahrplan usw. für Verbesserungen und Ergänzungen aufstellen (97/pg). In der Regel soll dies nicht nötig oder doch nicht umfangreich sein, denn die notwendige erste

Planung und Programmierung, optimal richtig und gut ausgeführt, erspart Änderungen und Ergänzungen am Schluß der Arbeiten.

Eine Ergänzung allerdings wird zweckmäßig erst jetzt, nach der Multicolorkopie, ausgeführt (98/m). Da man im voraus schwer festlegen kann, wo der richtige Platz für die stratigraphischen Symbole innerhalb des Kartenbildes ist, ist jetzt erst der Zeitpunkt gekommen, diese Formationszeichen usw. wie bei ( 46/m) zu montieren.

Diese Montage wird natürlich auch geprüft (99/pr) und im Arbeitsprozeß (100/k) in die Druckvorlage für Schwarz [W] einkopiert. Eine letzte Retusche wird auf der Schwarzplatte vorgenommen. Ergänzungs- und Änderungsarbeiten, Zeichnungen, Montagen, Kopien usw. werden auch auf den Druckvorlagen für die anderen Farben ausgeführt.

Zum Schluß wird auf den Rand einer jeden Druckvorlage ein volles Täfelchen montiert für die Skala der vollen Farbtöne beim Drucken.

# 3.2.15. Überwachung des Auflagedruckes

Bearbeitungsgruppe XII *I* Kennzeichnung: Dunkelbraun Arbeitsprozeß: 101 Werkstücke: die Drucke

Der Auflagedruck (101/dr) wird vergeben und richtet sich ganz nach den der Druckerei zur Verfügung stehenden Maschinen und Einrichtungen. Gedruckt wird auf einem Landkartendruckpapier für Offsetbogenanlage, Schmalbahn mit ca 30 °/o Hadern, 130 g/m2• Obligatorisch sind ein Streckdurchgang und ein flächenhaftes Firnissen der Papierrückseite.

Beim Streckdurchgang laufen die Papierbogen ohne Farbdruck und Wischwasser durch die Maschine, um die Bogen der Raum-Temperatur und -Feuchtigkeit anzupassen und den Beanspruchungen durch die Maschine auszusetzen; das Papier wird sich beim anschließenden Bedrucken nicht mehr stark verändern. Wenn auf die Rückseite der Karte ein Titel gedruckt werden soll, wird das Firnissen der Rückseite erst danach vorgenommen. Das Firnissen der Rückseite vor dem Druck auf die Vorderseite vermindert die Aufnahme von Feuchtigkeit von der Vorderseite der darunterliegenden Blätter im Stapel.

Das Abstimmen der Farben setzt eine gute Kenntnis des Druckverfahrens voraus. Die Karte bekommt beim Druck die endgültige Farbgebung. Auch wenn alles sehr gut im voraus geplant wurde und immer die gleichen Standardfarben verwendet werden, beim Druck kann noch vieles anders ausfallen; mit mehr oder weniger Farbmenge können neue Farbnuancen entstehen.

Für ein gutes Gelingen des Druckes ist ein gutes Einvernehmen zwischen Drucker und überwachendem Landkartentechniker notwendig.

# **4. Abschließende Bemerkungen**

# **4.1.** Arbeitsorganisation **und** Kosten

Der in Kap. 3.2 dargestellte Arbeitsablauf ist in Bearbeitungsgruppen  $(I - XII)$ mit durchnumerierten Arbeitsprozessen  $(1 - 101)$ , die hintereinander geordnet sind, unterteilt. Das Schema (Beil. 3) läßt aber erkennen, daß die Arbeitsprozesse nicht in  $der Reihenfolge von  $1 - 101$  erfolgen müssen. Zwar sind die höher bezifferten immer$ nur nach niedrig bezifferten Arbeitsvorgängen möglich, aber es können Bearbeitungsgruppen schon vor Beendigung vorangegangener begonnen werden. Man braucht also nicht zu warten, bis alle in der Tabelle voranstehenden Arbeitsvorgänge erledigt sind; dies wäre nur in einem Einmannbetrieb notwendig.

In einem landkartentechnischen Büro mit der notwendigen Anzahl von Mitarbeitern und der entsprechenden Arbeitsteilung kann man rationeller zum Ziel kommen, d. h. schneller die gesamten Arbeitsprozesse beenden.

Aus Beil. 5 geht hervor, welcher Arbeitsprozeß einer Bearbeitungsgruppe beendet sein muß, bevor der erste einer folgenden Bearbeitungsgruppe beginnen kann. In der Tabelle der Arbeitsvorgänge (Beil. 4) und in dem Zeitablaufschema (Beil. 5) sind die Arbeiten, die nicht von mehreren Arbeitskräften gleichzeitig nebeneinander erledigt werden können, gekennzeichnet; es sind dies der Schriftsatz (s) und die Schriftmontage  $(m) =$  Rotviolett  $-\text{---}$ ; die Reinzeichnung (z) für die Gravur $=$  Grün $-\text{-}$ die Schichtgravur (g) = Rot ------. Ferner sind die Arbeiten, die vom Autor erledigt werden sollten, mit didceren Strichen eingerahmt.

Die Arbeiten in der Kopie sind durch rote und blaue Striche gekennzeichnet: Rot für Säureentwicklung (k), (bk), (fk); Blau für Wasserentwicklung (sk); Rot und Blau---- gemiscllt für Umkehrkopien (uk). Das Einfärben und Entschichten (ef) der Strippingkopie ist mit einem grauen Strich gekennzeichnet.

Für die nicht gekennzeichneten Arbeitsvorgänge können jeweils mehrere Arbeitskräfte für die gleiche Arbeit eingesetzt werden; also beim Kolorieren der Lichtpausen (62/kl), beim Strippen (st), beim Retuschieren (r) und wenn verschiedene Arbeiten in verschiedenen Bearbeitungsgruppen nebeneinander her erledigt werden können.

Es ist Aufgabe der Arbeitsorganisation und hängt weitgehend von der Anzahl der zur Verfügung stehenden Arbeitskräfte sowie von den vorhandenen einsatzbereiten Einrichtungen ab, hier die rationellste Reihenfolge zu finden.

Mit Hilfe des Zeitablaufschemas (Beil. 5) kann man den Stand der Arbeiten durch Abstriche deutlichmachen. Wenn mehrere Karten gleichzeitig bearbeitet werden müssen, wird man diese Schemata nebeneinanderlegen und den Gesamtarbeitsplan eines Betriebes aufstellen und überwachen können.

Die Tabelle der Arbeitsvorgänge (Beil. 4) wurde erweitert zu der Tabelle des Arbeitsablaufes und der Kosten (Abb. 21) durch hinzufügen von Formularteilen, die nicht nur die Eintragung der Überwachung des Arbeitsablaufes ermöglichen, sondern auch den

Materialverbrauch und die benötigte Arbeitszeit erfassen sollen. Damit ist formal die Voraussetzung einer Kostenerfassung gegeben. Besondere organisatorische Anlagen sind daneben noch erforderlich, um den Arbeitsablauf für die Kartographie von dem für andere Zeichenarbeiten zu trennen.

# 4.2. Nachwort für Autoren

Die Geologen und Bodenkundler sollten diese Betrachtung der Kartographie und ihre Anwendung als Mittel für die Publikation der Ergebnisse ihres Forschens und Wissens nicht nur interessiert zur Kenntnis nehmen. Sie sollten auch erkennen, daß der komplizierte Arbeitsablauf, der wie ein Räderwerk in einem Getriebe reibungslos ineinandergreifen muß, nicht gestört werden darf.

Da die Forschung mit der Abgabe einer Manuskriptkarte nicht zu Ende ist, wird sehr oft während der landkartentechnischen Arbeiten eine neue Erkenntnis als Ergänzung und Verbesserung angeboten, die noch eingearbeitet werden soll. Jetzt stellt sidl die Frage, wie weit die Arbeiten schon erledigt sind, welche Arbeitsprozesse beim Einfügen einer Ergänzung wiederholt werden müßten, welche Kosten hierdurch entstehen und ob sich dieser Aufwand lohnt.

Manchmal leidet beim Ergänzen die Qualität der landkartentechnischen Arbeiten, nämlich dann, wenn gravierte Striche durch gezeichnete Linien ersetzt werden, oder wenn exakt gestrippte Flächen durch hochgezeichnete sogenannte Verbesserungen ersetzt werden müssen und dadurch eine schlechte Passung erzielt wird. An einer solchen Arbeit hat kein Techniker Freude. Ohne Freude sollte man aber kein Werk beginnen und ausführen!

Es empfiehlt sich daher, auch bei landkartentechnischen Arbeiten einen Redaktionsschluß festzusetzen; spätere Erkenntnisse müssen anderweitig veröffentlicht werden.

Der aufgeschlossene Techniker ist zur Lösung neuer kartentechnischer Probleme gerne bereit; die vorliegende arbeitsanalytische Veröffentlichung soll ihn zur Weiterentwicklung unserer Technik anregen. Der Wissenschaftler sollte aber kartentechnische Unmöglichkeiten nicht verlangen. Diese Schrift möge dazu beitragen, eine fruchtbare Zusammenarbeit zu fördern.

#### 5. Schriftenverzeichnis

- BIESE, W. (1931): Druck- und Reproduktionsverfahren für geologische und verwandte wissenschaftliche Arbeiten. - Abh. preuß. geol. L.-Anst., N. F., 138: 1-47, 21 Abb., 2 Anl., Taf. 1-31 k; Berlin.
- BossE, H. (1957): Die Kartenbeschriftungsverfahren. Kartogr. Nachr., 7: 9-14, 34-39; Bielefeld.
- BRENNECKE, E. (1949): Zur kulturellen Bedeutung der Kartographie in mathematisch-sprachwissenschaftlicher Betrachtung. - Z. Vermessungswesen, 74: 23; Stuttgart.
- CARLBERG, B. (1960): Ästhetische Forderungen an die Karte. Kartogr. Nachr., 10: 1-10; Bielefeld.
- ECKERT, M. (1921-1925): Die Kartenwissenschaft. Berlin, Leipzig.
- FREITAG, U. (1963): Bemerkungen zu kartographischen Grundbegriffen. Kartogr. Nachr., 13: 93-97; Gütersloh.

lMHOF, E. (1950): Gelände und Karte. - 254 S., 343 Abb., 34 Taf.; Erlenhach, Zürich.

KRALLERT, W. (1963): Die Karte. Beiträge zur Begriffsbestimmung und Abgrenzung. — Internat. Jb. Kartogr., 3: 39-53; Gütersloh.

MEYERHUBER, H. (1957): Die Kartenschrift. - Kartogr. Nachr., 7: 1-8; Bielefeld.

- MEYNEN, E (1963): Kartographische Ausdrucksformen und Begriffe thematischer Darstellung. -Kartogr. Nachr., 13: 11-19, 21 Abb.; Gütersloh.
- MoRGENSTERN (1974): Zur optimalen Auswahl einer physiologisch gleichabständigen Tonwertskala für die Kartographie. - Kartogr. Nachr., 24: 45-53, 7 Abb., 1 Tab., 1 Beil.; Bonn-Bad Godesberg.
- NEIDE, H. (1956) Lichtsatz Kartenbeschriftung der Zukunft. Kartogr. Nachr., 6, 88; Bielefeld.
- ÜGRISSEK, R. (1965): Bestimmung des relativen Signaturengewichtes durch fotoelektrische Dichtemessung. — Kartogr. Nachr., 15: 79—86, 6 Abb.; Gütersloh.
- PÖHLMANN, G. (1961): Gesetzte oder gezeichnete Schrift in Atlanten. Kartogr. Nachr., 11: 33-38, 2 Abb.; Gütersloh.
- (1965): Kopierraster in der Landkartentechnik. Kartogr. Nachr., 15: 9-15, 3 Abb.; Gütersloh.
- ROTH, L. (1963): Plastikgravur rationeller als Glasgravur? Kartogr. Nachr., 13: 98-106, 7 Abb.; Gütersloh.
- SCHMIDT-FALKENBERG, H. (1964): Begriff, Einteilung und Stellung der Kartographie in heutiger Sicht. - Kartogr. Nachr., 14: 52-63; Gütersloh.
- WITT, W.  $(1967)$ : Thematische Kartographie.  $-767$  S., 70 Abb., 39 Taf.; Hannover.

Manuskript eingegangen am 24. 2. 1975

Anschrift des Autors: JOHANNES MATHEIS

62 Wiesbaden, Gertrud·Bäumer-Straße 68

Tafel  $1-5$ 

Tafel 1

Fig. 1. Offsetplattenschleuder.

Fig. 2. Entwicklungstisch.

J. MATHEIS, Kartographische Bearbeitung

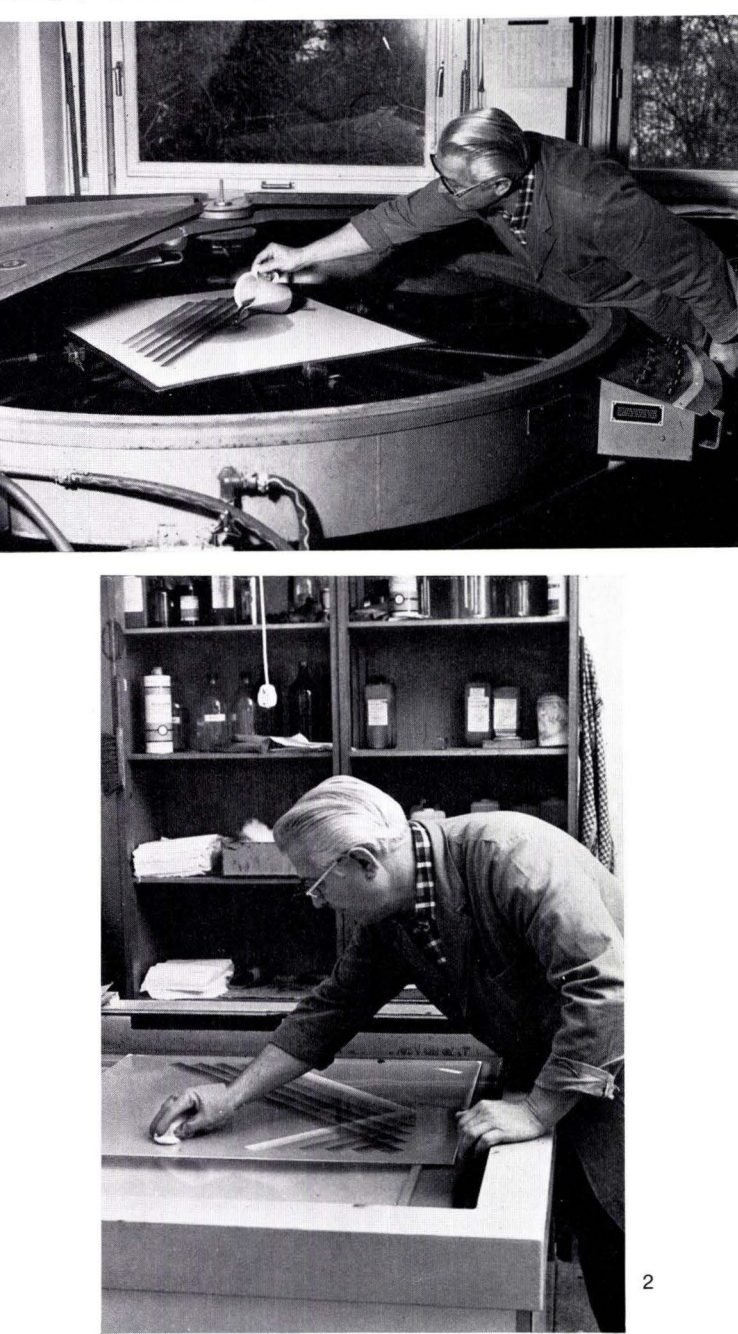

Abh. hess. L.-Amt Bodenforsch., 72, 1975

Tafel 1

 $\mathbf{1}$ 

Tafel 2

Fig. 3. Schlitzlochstanzen.

Fig. 4. Gravurringe.
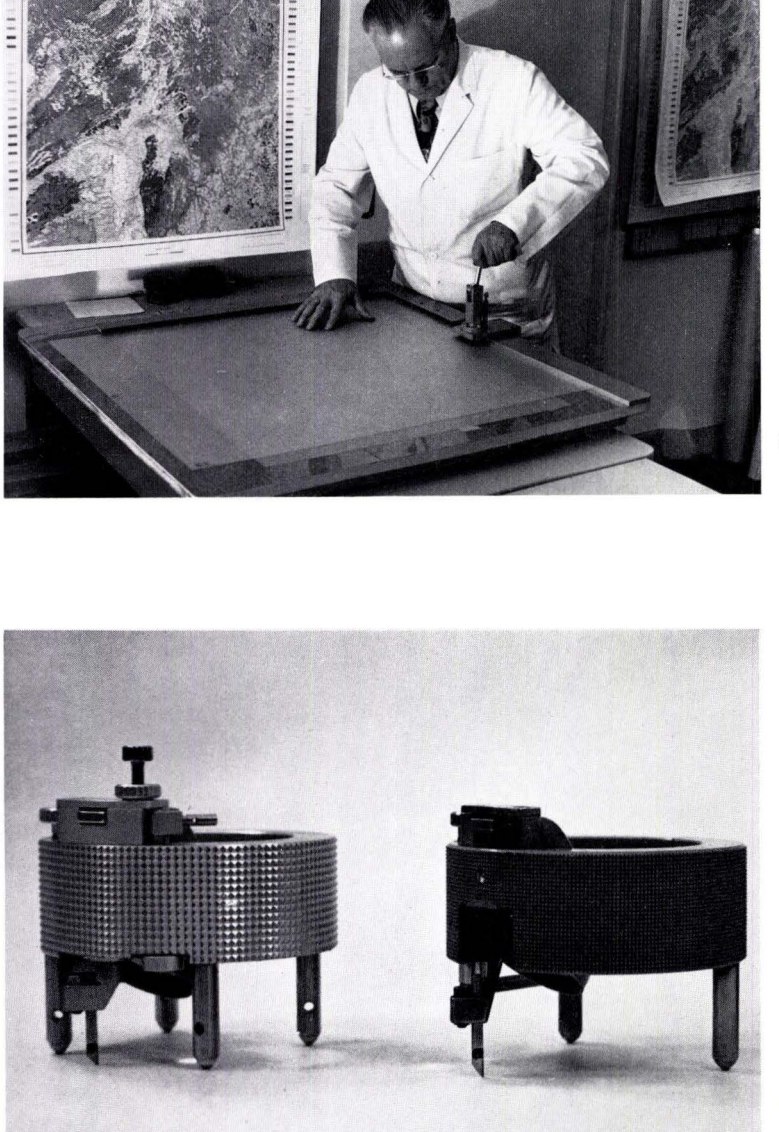

3

Abh. hess. L·Amt Bodenforsch., 72, 1975

4

### Tafel 3

Fig. 5. Handdruckmaschine und Handsatz.

Fig. 6. Lichtsatzgerät und Setzen.

## J. MATHEIS, Kartographische Bearbeitung

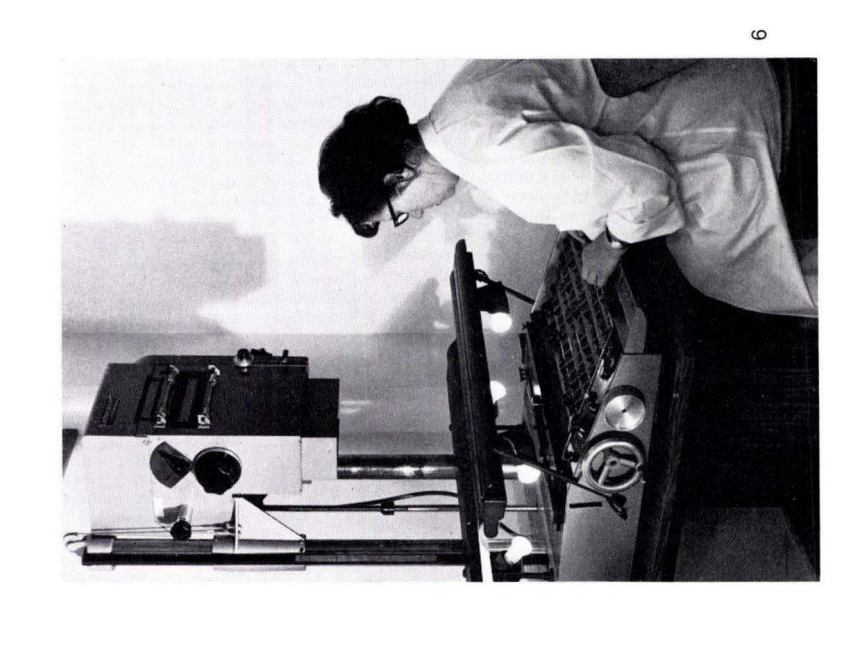

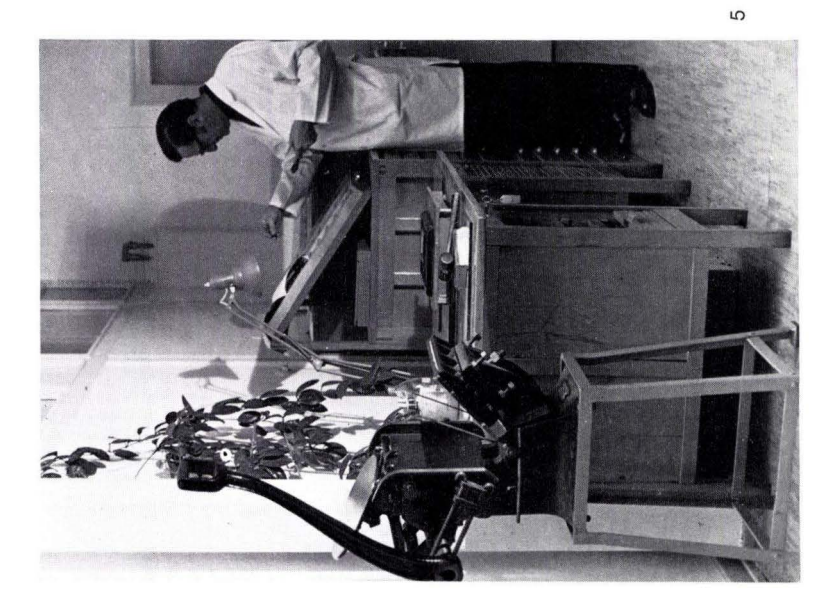

Abh. hess. L.-Amt Bodenforsch., 72, 1975

29: BAUER, G., u. a.: Beitrag zur Geologie der Mittleren Siegener Schichten. 1960. 363 S., 85 Abb., 10 Tab., 22 Taf., DM 36,-.

30: BURRE, 0.: Untersuchungen über die Berechnung der dem Grundwasser von den Niederschlägen zu. gehenden Wassermengen aus den Bewegungen des Grundwasserspiegels. 1960. 68 S., 1 Abb., 8 Tab., 5 Taf., DM 8,60.

31: RöDER, D. H.: Ulmen-Gruppe in sandiger Fazies (Unter-Devon, Rheinisches Schiefergebirge). 1960. 66 S., 4 Abb., 1 Tab., 7 Taf., DM 8,-.

32: ZAKOSEK, H.: Durchlässigkeitsuntersuchungen an Böden unter besonderer Berücksichtigung der Pseudogleye. 1960. 63 S., 12 Abb., 1 Tab., 2 Taf., DM 11,-.

33: KREBS, W.: Stratigraphie, Vulkanismus und Fazies des Oberdevons zwischen Donsbach und Hirzenhain (Rheinisches Schiefergebirge, Dill-Mulde). 1960. 119 S., 21 Abb., 7 Tab., 11 Taf., DM 14,80.

34: STOPPEL, D.: Geologie des südlichen Kellerwaldgebirges. 1961. 114 S., 21 Abb., 2 Tab., 4 Taf., DM 14,-.

35: MATTHESS, G.: Die Herkunft der Sulfat-Ionen im Grundwasser. 1961. 85 S., 3 Abb., 31 Tab., DM 7,60.

36: STENGER, B.: Stratigraphische und gefügetektonische Untersuchungen in der metamorphen Taunus-Südrand-Zone (Rheinisches Schiefergebirge). 1961. 68 S., 20 Abb., 4 Tab., 3 Taf., DM 9,-.

37: ZAKOSEK, H.: Zur Genese und Gliederung der Steppenböden im nördlichen OberrheintaL 1962. 46 S., 1 Abb., 19 Tab., DM 6,80.

38: ZIEGLER, W.: Taxionomie und Phylogenie Qberdevonischer Conodonten und ihre stratigraphische Bedeutung. 1962. 166 S., 18.Abb., 11 Tab., 14 Taf., DM 22,60.

39: MEISCHNER, KL.-D.: Rhenaer Kalk und Posidonienkalk im Kulm des nordöstlichen Rheinischen Schiefergebirges und der Kohlenkalk von Schreufa (Eder). 1962. 47 S., 15 Abb.; 2 Tab., 7 Taf., DM 11,60.

40: HOLTZ, S.: Sporen-stratigraphische Untersuchungen im Oligozän von Hessen. 1962. 46 S., 1 Abb., 6 Taf., DM 9.-.

41: W ALLISER, 0. H.: Conodonten des Silurs. 1964. 106 S., 10 Abb., 2 Tab., 32 Taf., DM 12,-.

42: KuTSCHER, F.: Register für die Notizblatt-Bände der 5. Folge, Hefte 1-20, erschienen 1916-1939. 1963. 58 S., 1 Taf., DM 7,60.

43: EINSELE, G.: Über Art und Richtung der Sedimentation im klastischen rheinischen Oberdevon (Famenne). 1963. 60 S., 8 Abb., 7 Tab., 5 Taf., DM 7,60.

44: JACOBSHAGEN, E., HuCKRIEDE, R. & JACOBSHAGEN, V.: Eine Faunenfolge aus dem jungpleistozänen Löß bei Bad Wildungen. 1963. 105 S., 9 Abb., 2 Tab., 14 Taf., DM 12,-.

45: KüMMERLE, E.: Die Foraminiferenfauna des Kasseler Meeressandes (Oberoligozän) im Ahnetal bei Kassel (BI. Nr. 4622 Kassel-West). 1963. 72 S., 1 Abb., 2 Tab., 11 Taf., DM 9,40.

46: ScHENK, E.: Die geologischen Erscheinungen der Subfusion des Basaltes. 1964. 31 S., 6 Abb., 2 Tab., 16 Taf., DM 7,60.

47: HöLTING, B. & STENGEL-RUTKOWSKI, W.: Beiträge zur Tektonik des nordwestlichen Vorlandes des basaltischen Vogelsberges, insbesondere des Amöneburger Beckens. 1964. 37 S., 2 Taf., DM 5,60.

48: DIEDERICH, G., LAEMMLEN, M. & VILLWOCK, R.: Das obere Biebertal im Nordspessart. Neugliederung des Unteren Buntsandstein, Exkursionsführer und geologische Karte. 1964. 34 S., 2 Abb., 5 Tab., 4 Taf., 1 Kte., DM 7,20.

49: KUTSCHER, F.: Register für die Notiz blatt-Bände der 4. Folge, Hefte 1-35, erschienen 1880-1914. 1965. 56 S., 1 Taf., DM 6,60.

50: ZAKOSEK, H., u. a.: Die Standortkartierung der hessischen Weinbaugebiete. 1967. 82 S., 1 Abb., 17 Tab., 1 Atlas, DM 10,-.

51: MATTHESS, G.: Zur Geologie des Ölschiefervorkommens von Messe! bei Darmstadt. 1966. 87 S., 11 Abb., 10 Tab., DM 10,-.

52: BERG, D. E.: Die Krokodile, insbesondere *Asiatosuchus* und aff. *Sebecus?,* aus dem Eozän von Messe! bei Darmstadt/Hessen. 1966. 105 S., 11 Abb., 6 Taf., DM 11,20.

53: HöLTING, B.: Die Mineralquellen in Bad Wildungen und Kleinern (Landkreis Waldeck, Hessen). 1966. 59 S., 7 Abb., 9 Tab., DM 7,-.

54: SoLLE, G.: Hederelloidea (Cyclostomata) und einige ctenostome Bryozoen aus dem Rheinischen Devon. 1968. 40 S., 1 Tab., 5 Taf., DM 5,-.

55: ScHNEIDER, J.: Das Ober-Devon des nördlichen Kellerwaldes (Rheinisches Schiefergebirge). 1969. 124 S., 24 Abb., 1 Taf., DM 15,-.

56: HORST-FALKE-Festschrift. 1970. 228 S., 71 Abb., 10 Tab., 23 Taf., 1 Bild, DM 14,-.

57: MEISL, S.: Petrologische Studien im Grenzbereich Diagenese-Metamorphose. Ü170. 93 S., 70 Abb., 2 Tab., DM 11,-.

68: MATTHESS, G.: Beziehungen zwischen geologischem Bau und Grundwasserbewegung in Festgesteinen. 1970. 105 S., 20 Abb., 18 Tab., 4 Taf., DM 12,-.

59: Solle, G.: *Brachyspirifer* und *Paraspirifer* im Rheinischen Devon. 1971. 163 S., 1 Diagr., 20 Taf., DM 30,-.

60: HEINZ:TOBIEN-Festschrift. 1971. 308 S., 58 Abb., 12 Tab., 32 Taf., 1 Bild, DM 24,-.

61: WIRTZ, R.: Beitrag zur Kenntnis der Paläosole im Vogelsberg. 1972. 159 S., 2 Abb., 21 Tab., DM 19,-.

62: Buogrsch, W.: Zur Geologie und Geochemie der Kellwasserkalke und ihrer begleitenden Sedimente (Unteres Oberdevon). 1972. 68 S., 19 Abb., 6 Tab., 13 Taf., DM 16,-.

63: THEWS, J.-D.: Zur Typologie der Grundwasserbeschaffenheit im Taunus und Taunusvorland. 1972. 42 S., 27 Abb., 7 Tab., 2 Taf., DM 12,-.

64: STEPHAN-HARTL, R.: Die altmiozäne Säugetierfauna des Nordbassin und der Niederräder Schleusenkammer (Frankfurt/M., Hessen) und ihre stratigraphische Stellung. 1972. 97 S., l6Abb., 11 Tab., 24 Taf., DM 21,-.

65: BoY, J. A.: Die Branchiosaurier (Amphibia) des saarpfälzischen Rotliegenden (Perm, SW-Deutschland). 1972. 137 S., 70 Abb., 2 Tab., 2 Taf., DM 17,-.

66: BARTH, H.: Petrologische Untersuchungen im Felsberg-Zug (Bergsträßer Odenwald). 1972. 85 S., 16 Abb., 11 Tab., 8 Taf., DM 12,-.

67: KUSTER· WENDENBURG, E.: Die Gastropoden aus dem Meeressand (Rupelium) des Mainzer Tertiärbeckens. 1973. 170 S., 8 Taf., DM 21,-.

68: NEUFFER, FR. O.: Die Bivalven des Unteren Meeressandes (Rupelium) im Mainzer Becken. 1973. 113 S., 13 Taf., DM 25,-.

69: WALTER, H.: Hydrogeologie und Wasserhaushalt im oberen Horlofftal (westlicher Vogelsberg). 1974. 104 S., 13 Abb., 17 Tab., 2 Taf., DM 25,-.

70: Azimi, M.A., Hilali, E.-A., Huschmand, A., Krüger, H., Pickel, H.-J., Scharpff, H.-J., Schewe, L., WAGNER, H.-R.: Beiträge zur Hydrogeologie von Hessen. 1974. 198 S., 60 Abb., 37 Tab., 2 Taf., DM 35,-.

71: BAHLo, E.: Die Nagetierfauna von Reimersheim bei Alzey (Rheinhessen, Westdeutschland) aus dem Grenzbereich Mittel-/Oberoligozän und ihre stratigraphische Stellung. (Im Druck).

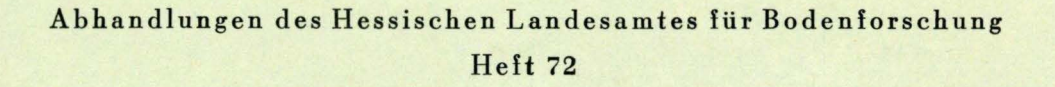

# **Kartographische Bearbeitung geologischer und bodenkundlieber Karten**

Von

# JOHANNES MATHEIS

5 Beilagen

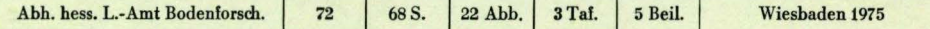

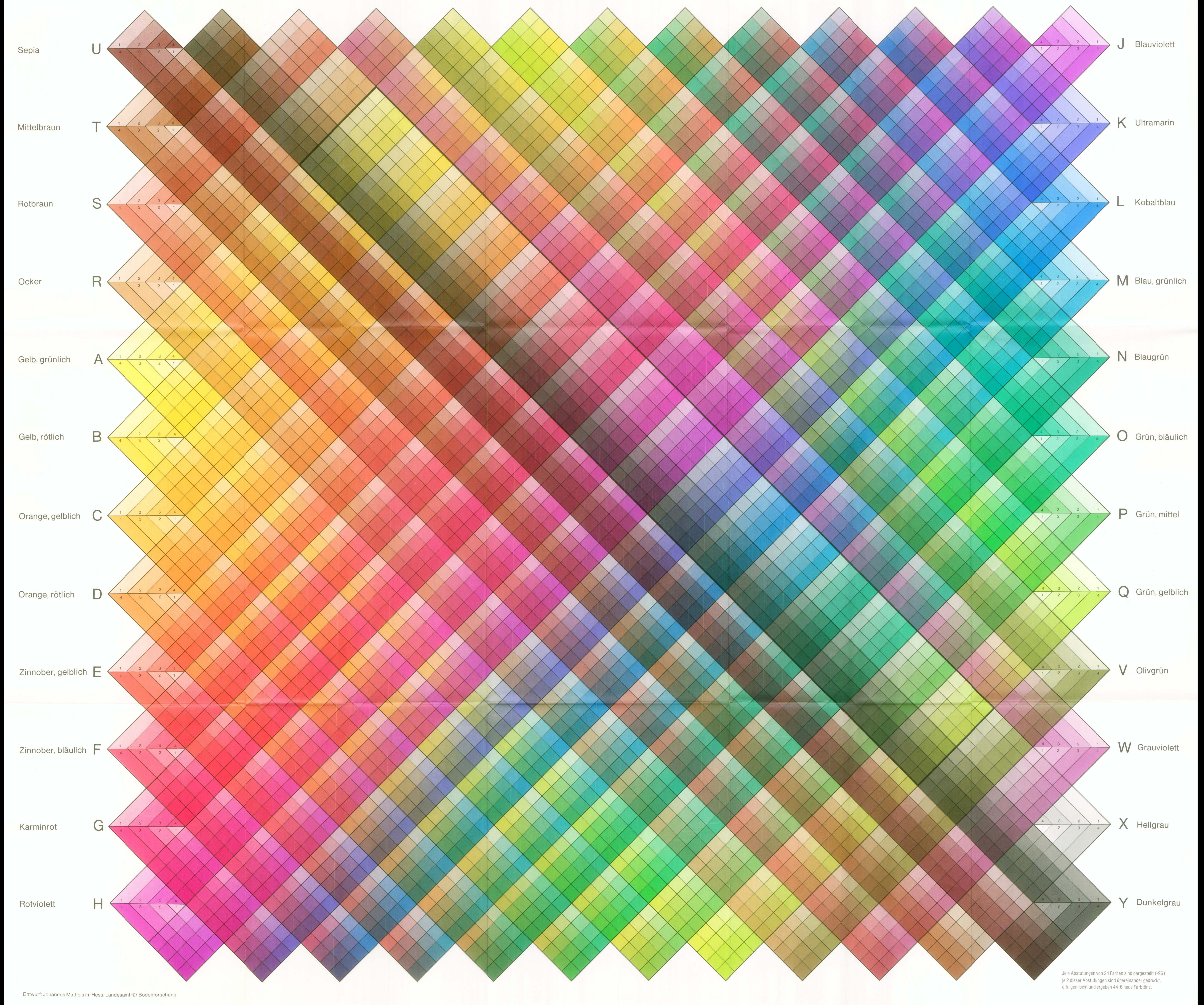

Gedruckt beim Hessischen Landesvermessungsamt, Wiesbaden

J. MATHEIS, Kartographische Bearbeitung geologischer Karten Beilage 2

# Rasterkatalog des Hessischen Landesamtes für Bodenforschung, Wiesbaden

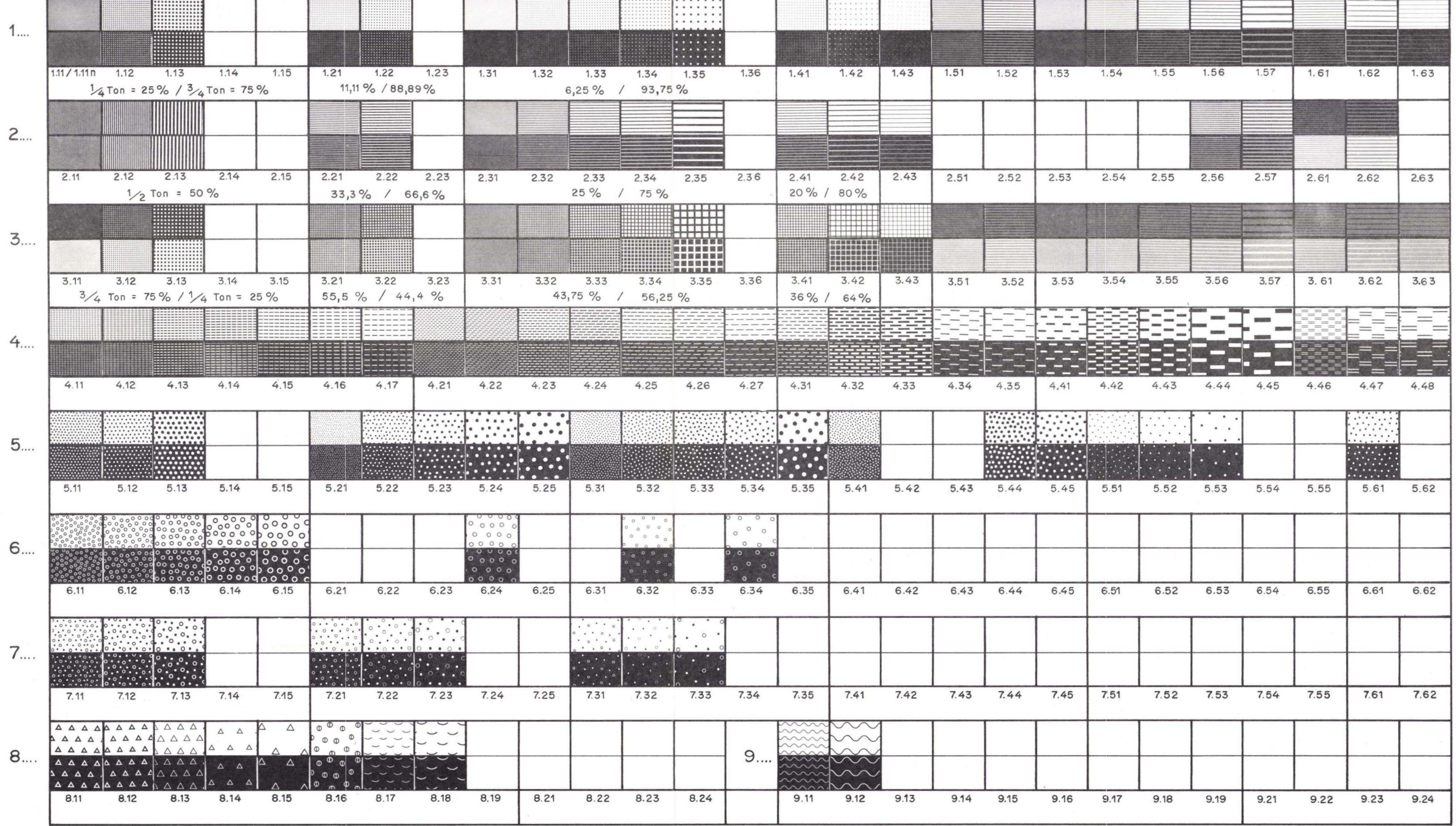

Abh. hess. L.-Amt Bodenforsch., 72, 1975

Schema der landkartentechnischen Arbeitsabläufe bei der Herstellung von Druckformen für mehrfarbigen Offsetdruck

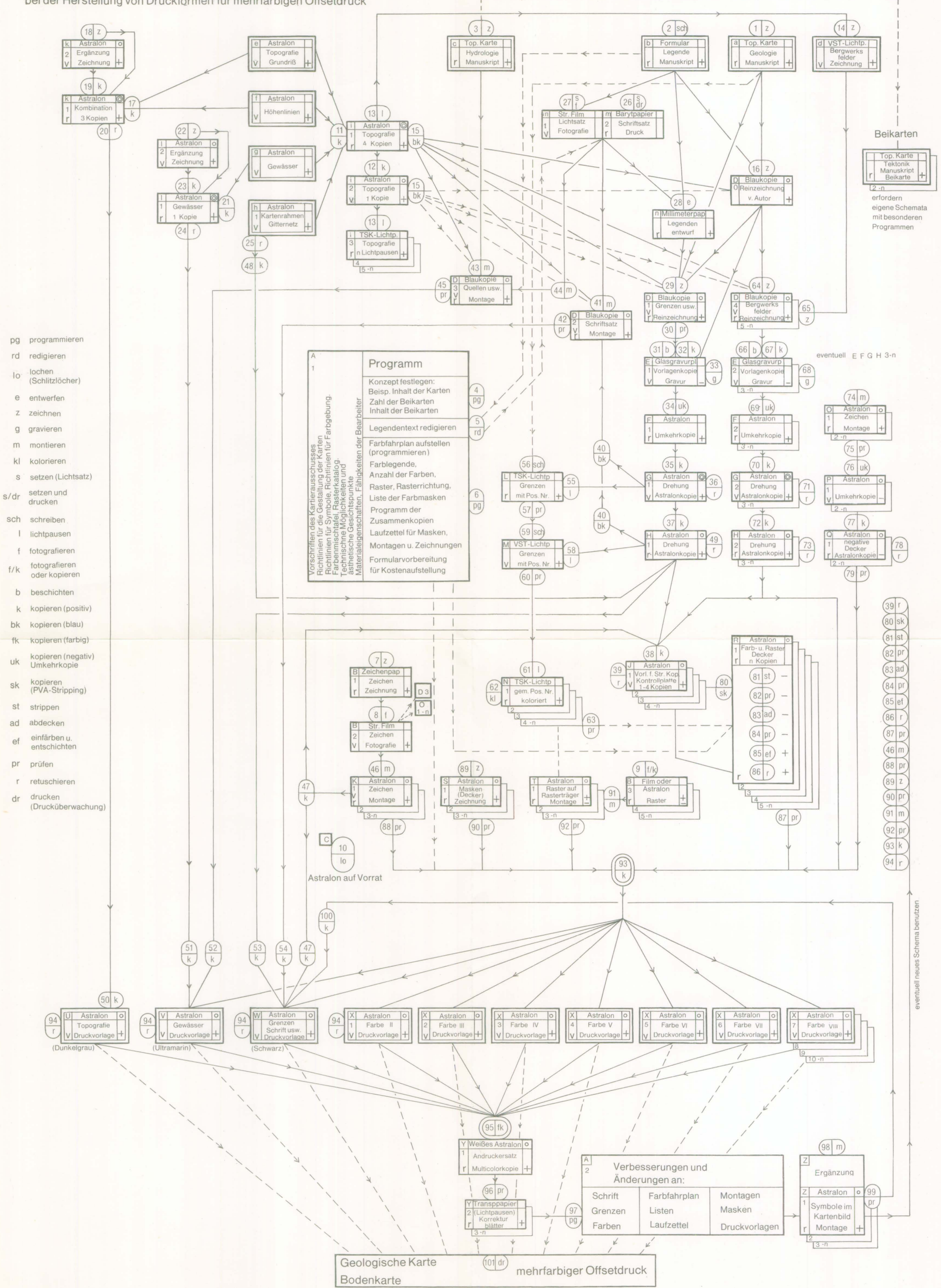

Hydrologie alternativ auf Beikarte

fk

uk

sk

ef

pr

 $\mathbf{r}$ 

dr

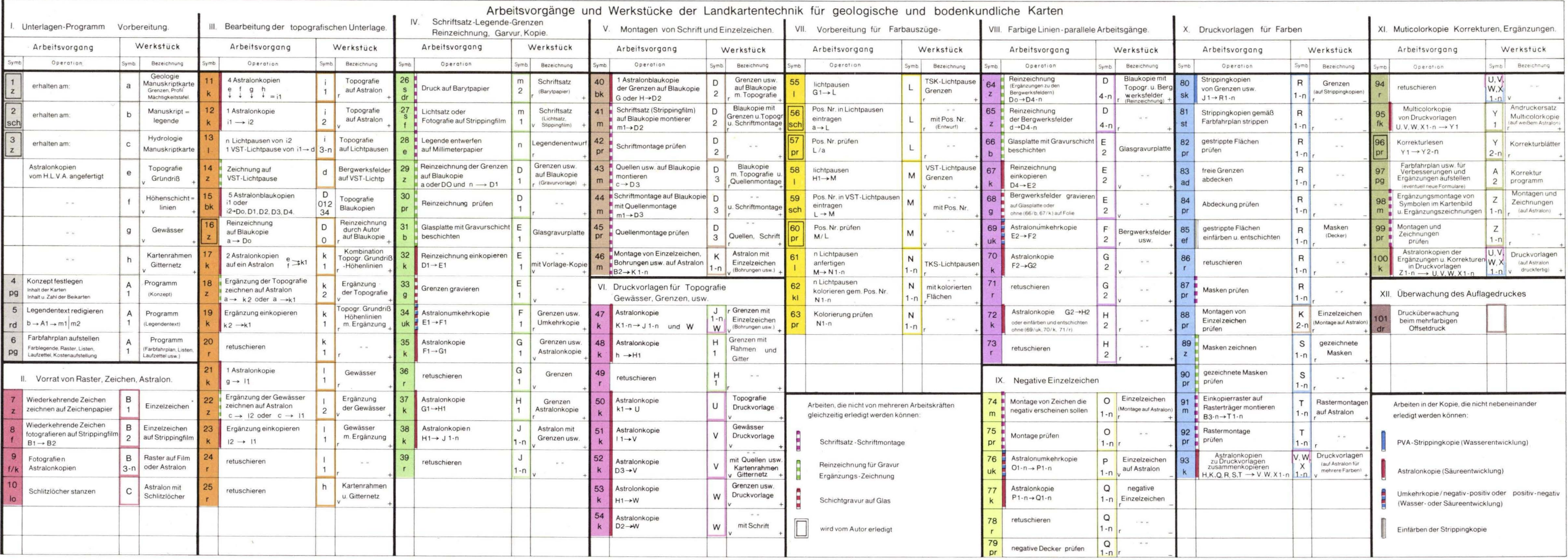

 $\label{eq:2.1} \mathcal{E}_{\mathcal{F}} = \mathbb{E}_{\mathbf{X}_{\mathcal{F}}} \left[ \mathcal{F}_{\mathcal{F}} \right] = \mathbb{E}_{\mathcal{F}} \left[ \mathcal{F}_{\mathcal{F}} \right] \left[ \mathcal{F}_{\mathcal{F}} \right] \mathcal{F}_{\mathcal{F}}$ 

## Beilage 4

 $\sim 100$ 

Zeitablaufschema der landkartentechnischen Arbeiten des Hessischen Landesamtes für Bodenforschung, Wiesbaden

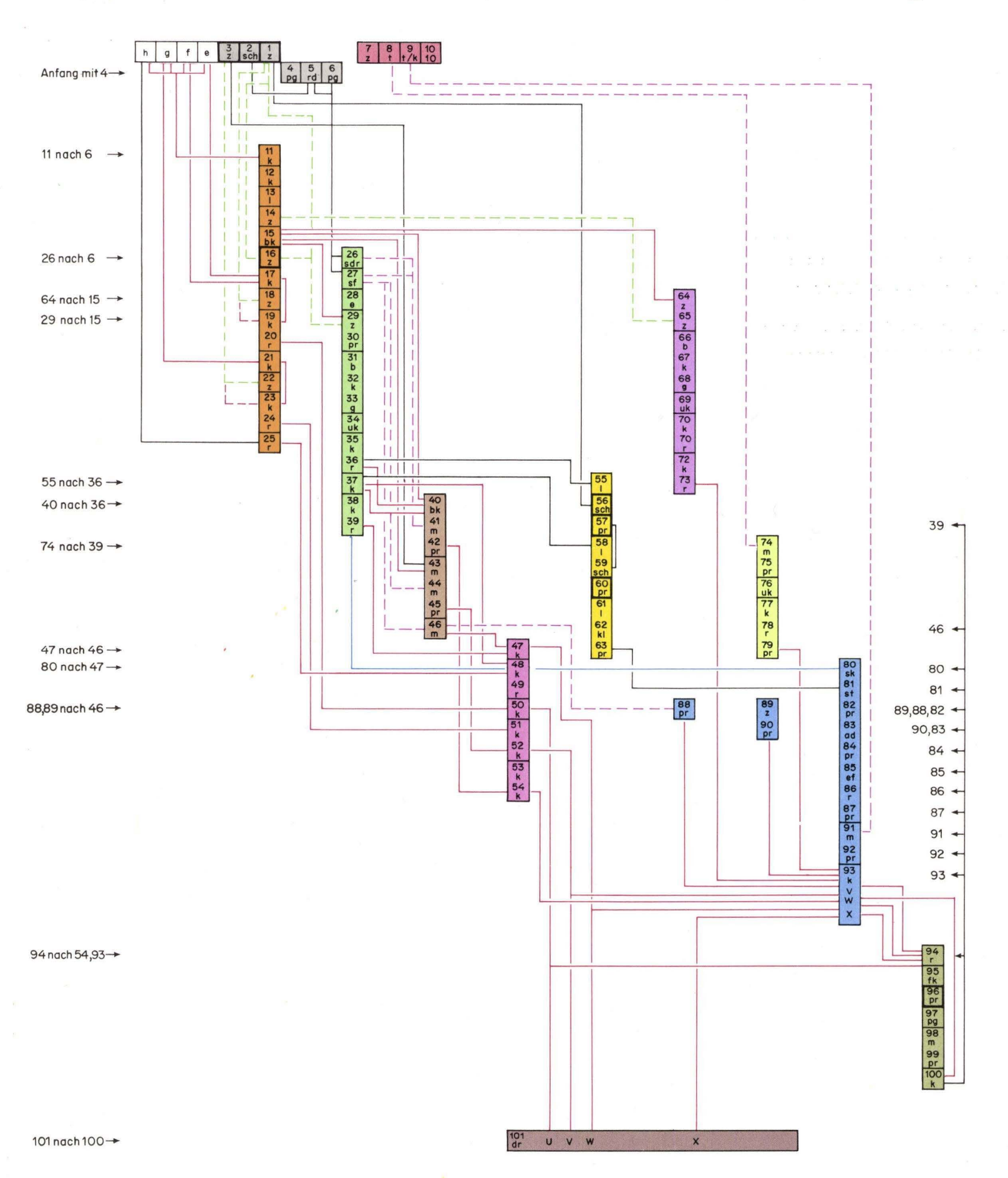

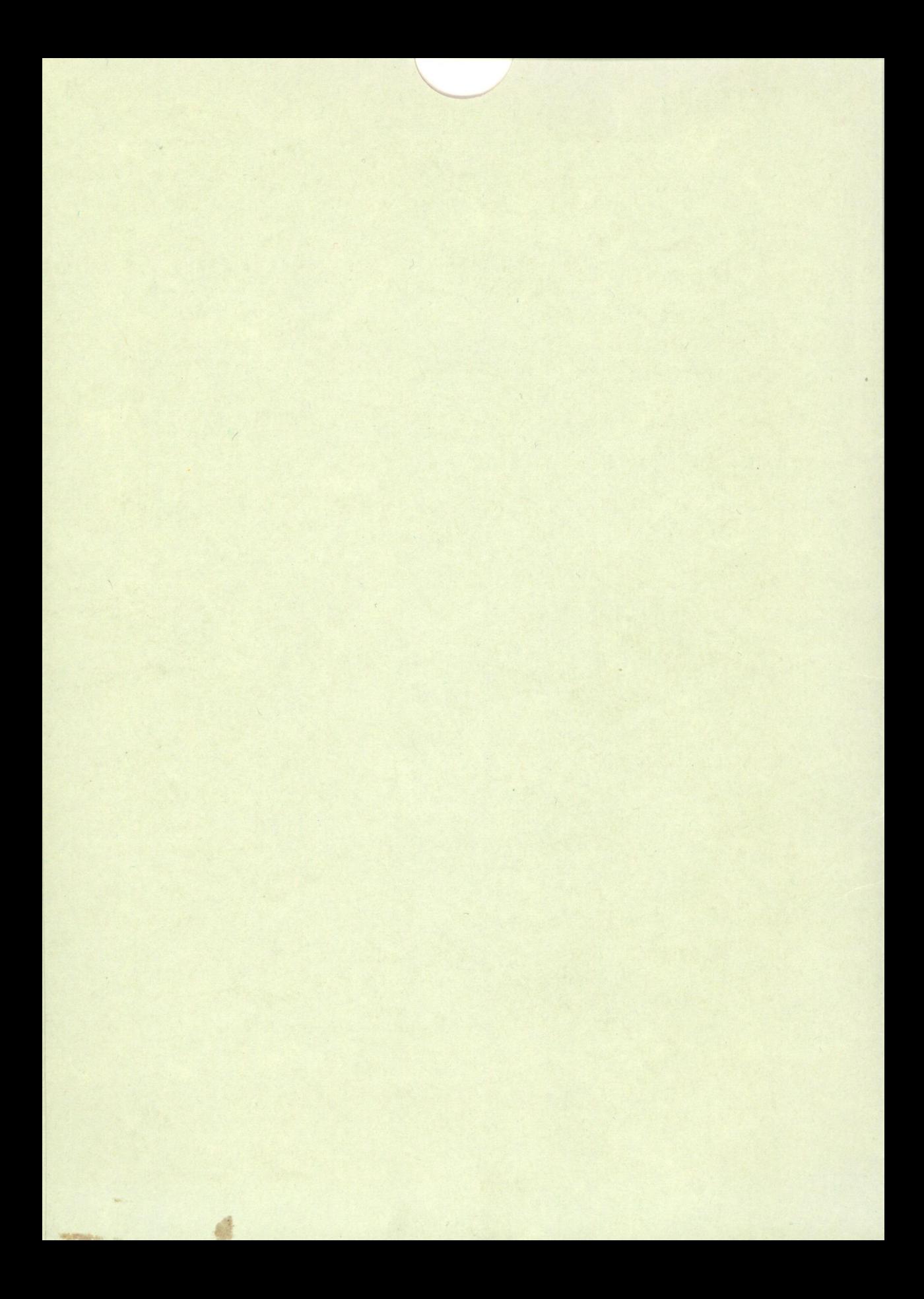

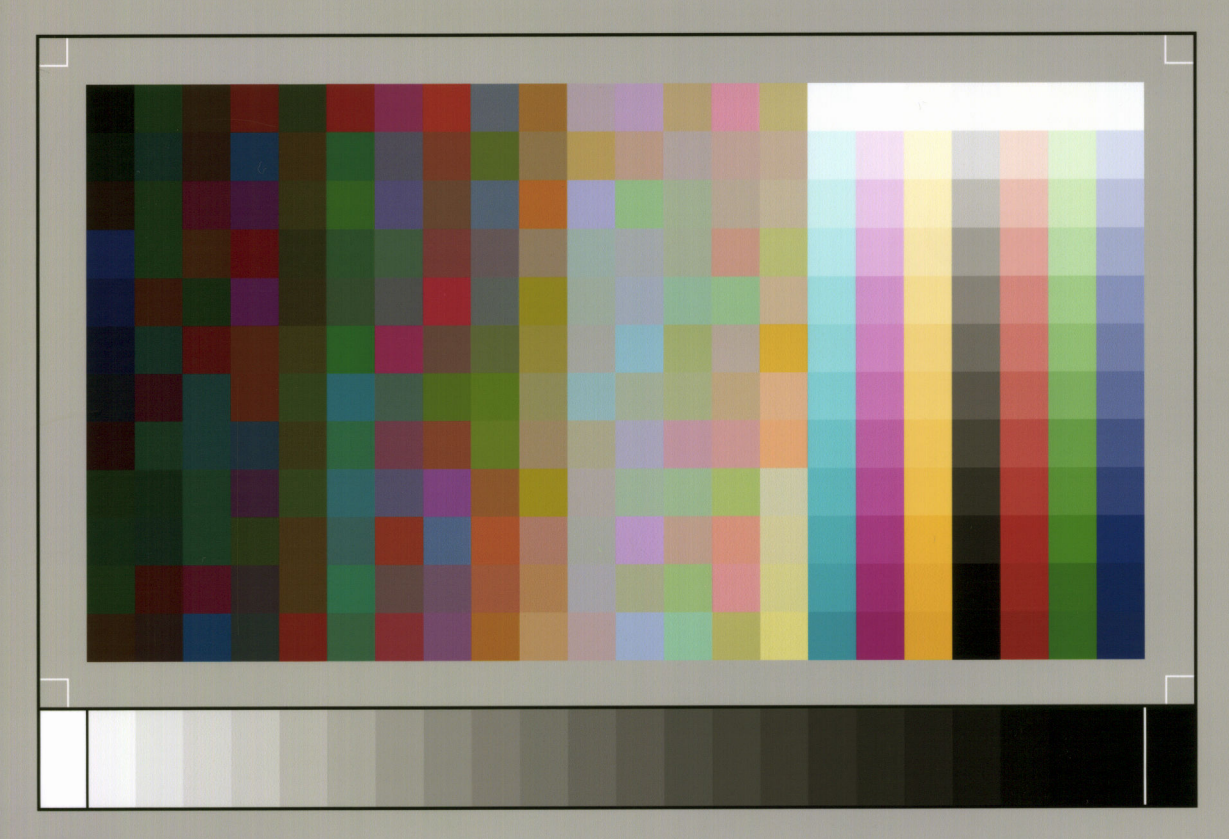

SP050509001